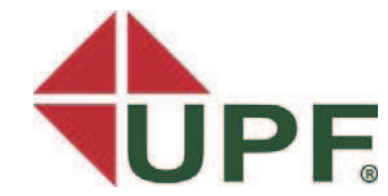

# **UNIVERSIDADE DE PASSO FUNDO FACULDADE DE ENGENHARIA E ARQUITETURA PROGRAMA DE PÓS-GRADUAÇÃO EM ENGENHARIA Área de Concentração: Infra-estrutura e Meio Ambiente**

**Sidiane Manfron Bós** 

**Mapeamento da vulnerabilidade natural das águas subterrâneas do município de Sananduva - RS** 

> **Passo Fundo 2008**

# **Mapeamento da vulnerabilidade natural das águas subterrâneas do município de Sananduva - RS**

Orientador: Professor Antônio Thomé, Dr.

Dissertação apresentada ao Programa de Pós-Graduação em Engenharia para obtenção do grau de Mestre em Engenharia na Faculdade de Engenharia e Arquitetura da Universidade de Passo Fundo na Área de concentração Infra-estrutura e Meio Ambiente.

Passo Fundo 2008

### **Sidiane Manfron Bós**

# **Mapeamento da vulnerabilidade natural das águas subterrâneas**

**do município de Sananduva - RS** 

Dissertação apresentada ao Programa de Pós-Graduação em Engenharia para obtenção do grau de Mestre em Engenharia na Faculdade de Engenharia e Arquitetura da Universidade de Passo Fundo na Área de concentração Infra-estrutura e Meio Ambiente

Data de aprovação: Passo Fundo, entre entre entre entre entre entre entre entre entre entre entre entre entre e

Os membros componentes da Banca Examinadora abaixo aprovam a Dissertação.

Professor Antônio Thomé, Dr. Orientador - Universidade de Passo Fundo, RS.

Professor Adail R. L. Gonçalves, Dr. Universidade Federal de São Carlos, SP.

Professor Maciel Donato, Dr. Universidade de Passo Fundo, RS.

Professor Marcelo Hemkemeier, Dr. Universidade de Passo Fundo, RS.

Professora Vera Maria Cartana Fernandes Drª. Universidade de Passo Fundo, RS.

> Passo Fundo 2008

Ao meu esposo, Cristian, pelo amor, apoio e compreensão.

### Agradecimentos

Ao professor Antonio Thomé, meu orientador, pela disponibilidade, dedicação e amizade.

À Vinícius Girardello agradeço a imensa colaboração durante o desenvolvimento deste estudo.

Ao meu pai Daniel Manfron e à minha mãe, Irma Pasinato Manfron.

Aos meus sogros Valdir e Maria Terezinha Bós, pela força e colaboração.

Aos meus amigos, especialmente, à colega Gláucia Webber, que sempre esteve ao meu lado, me apoiando e ouvindo minhas angústias durante todo o mestrado.

À secretária Marli C. Tagliari, da Secretaria do PPGEng.

A todos os professores do mestrado obrigado pelas experiências e conhecimentos compartilhados.

#### **Resumo**

A vulnerabilidade de aqüíferos é um dos temas que ganharam importância nos últimos tempos na área de outorgas de poços tubulares. O objetivo principal deste trabalho foi o de estudar a vulnerabilidade natural das águas subterrâneas do município de Sananduva, buscando gerar instrumentos de análise e dar subsídios para o gerenciamento das ações de perfuração de poços. A metodologia adotada para atingir o objetivo foi a seguinte: inicialmente foi levantada a hidrogeologia do município de Sananduva-RS; realizou-se o cadastro dos poços existentes no município; estudou-se e aplicaram-se os métodos de análise da vulnerabilidade de água subterrânea visando à elaboração de mapas de vulnerabilidade a partir dos métodos EPPNA, DRASTIC, GOD, AVI, SINTACX e SI. A hidrogeologia do município é característica de região de rochas ígneas, ou seja, a água armazenada em fraturas desta rocha. A litologia característica é de rocha basáltica. Foi possível definir três áreas no município com características topográficas diferentes. Além da aplicação dos métodos foi adaptado um novo método, BÓS. Na aplicação dos índices verificou-se que no município de Sananduva a vulnerabilidade é classificada como baixa, especialmente nos métodos DRASTIC, EPPNA e BÓS. Somente no índice AVI os resultados destacaram vulnerabilidade extrema e alta.

Palavras-chaves: Água Subterrânea. Vulnerabilidade. Poços tubulares.

#### **Abstract**

 The groundwater vulnerability is one of the topics that have great importance in the drilled wells area. The main objective of this works was to study the natural groundwater vulnerability of Sananduva city, looking for instruments to give support to management of the action of wells drilling. The methodology adopted to reach the objective was the following: it was initially raised the hydrogeology of the Sananduva-RS city; the registration of existing wells in the municipality been studied and the methods of groundwater vulnerability were applied in order to elaborate the vulnerability maps. The methods used were EPPNA, DRASTIC, GOD, AVI, SINTACX and Si. The Sananduva hydrogeology is characteristic of the basalt rocks. It was possible to define three areas in the municipality district with different topography characteristics. Besides the application of the methods it was created a new method (BOS Method). The groundwater vulnerability in Sananduva is classified as low, mainly in DRASTIC, EPPNA and BOS method. Only the results from AVI method were extreme and high vulnerability.

Keywords: Groundwater. Vulnerability. Drilled wells.

## **Colocar uma lista de simbolos**

# **Lista de Figuras**

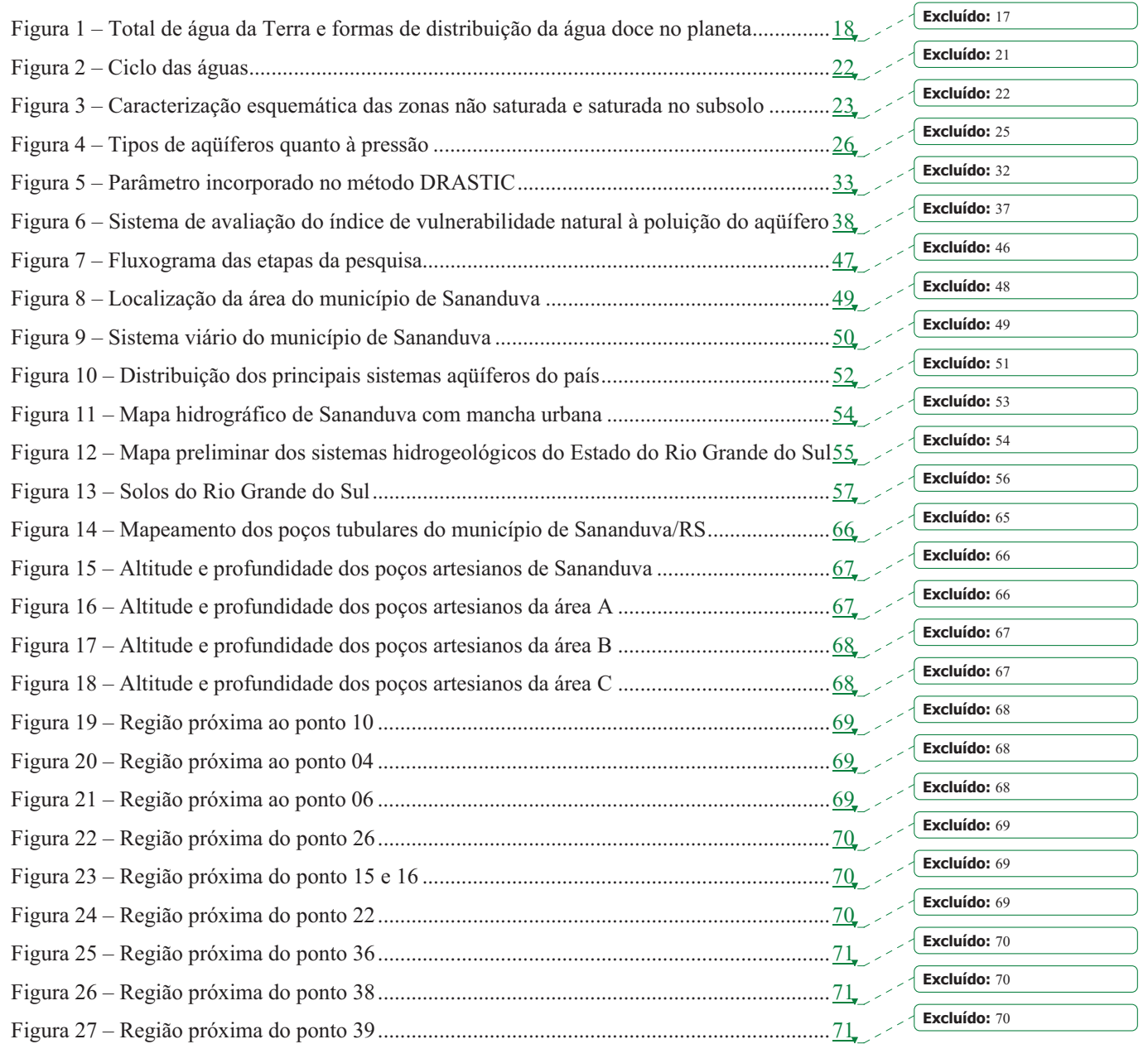

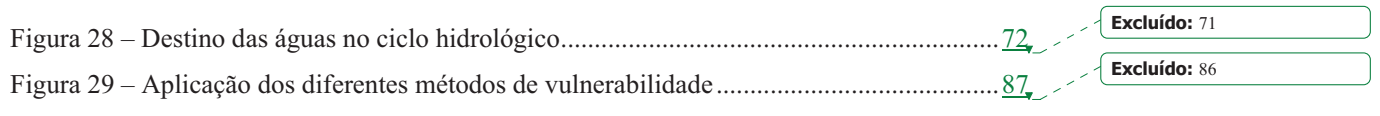

9

# **Lista de Tabelas**

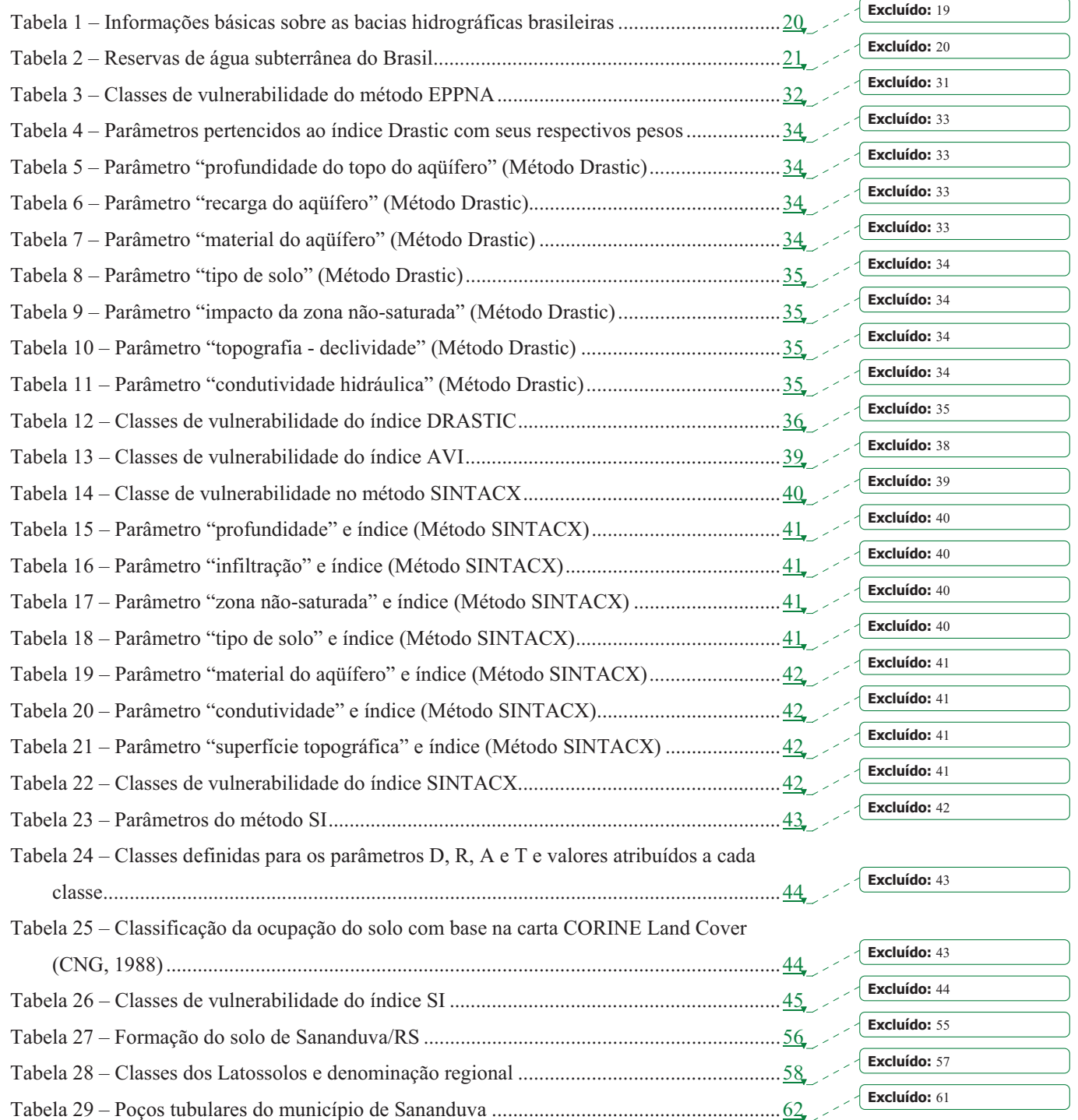

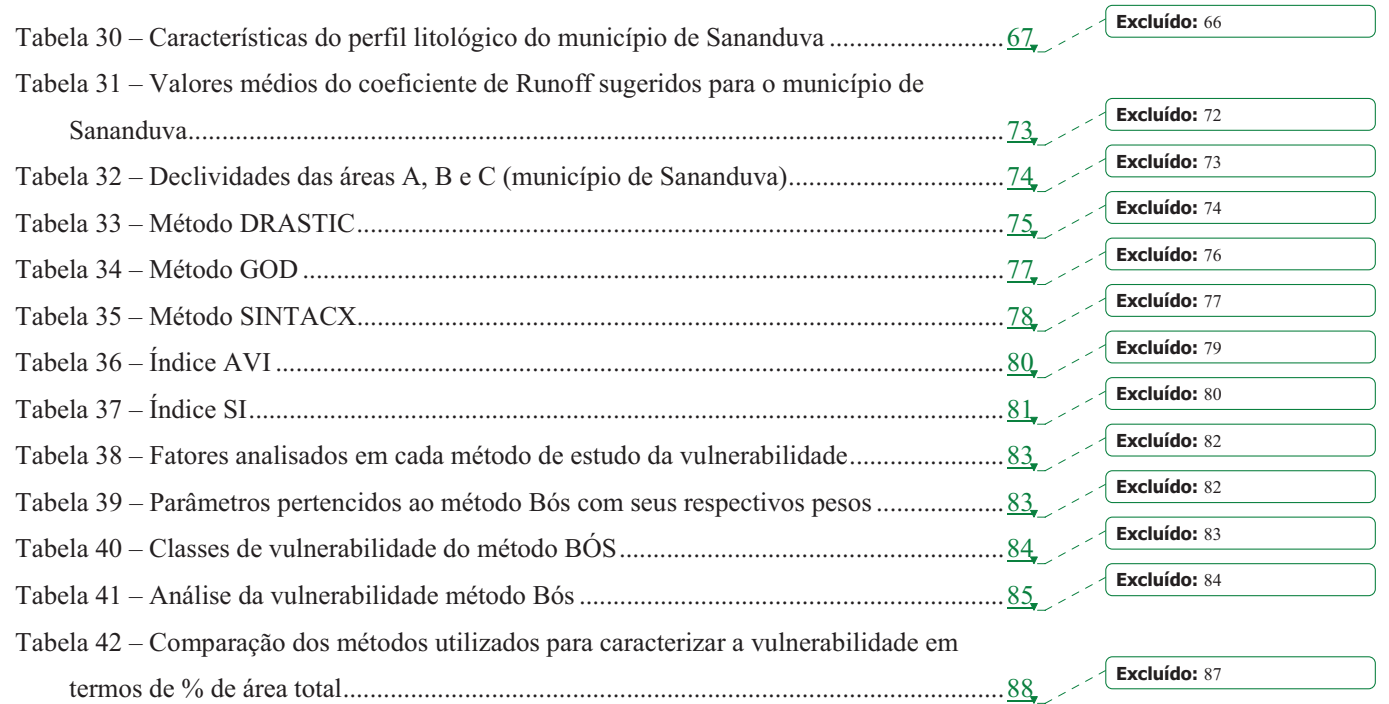

# **Lista de Quadros**

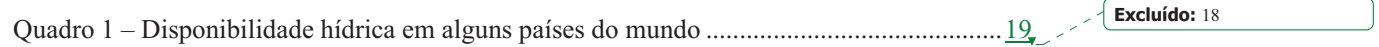

# Sumário

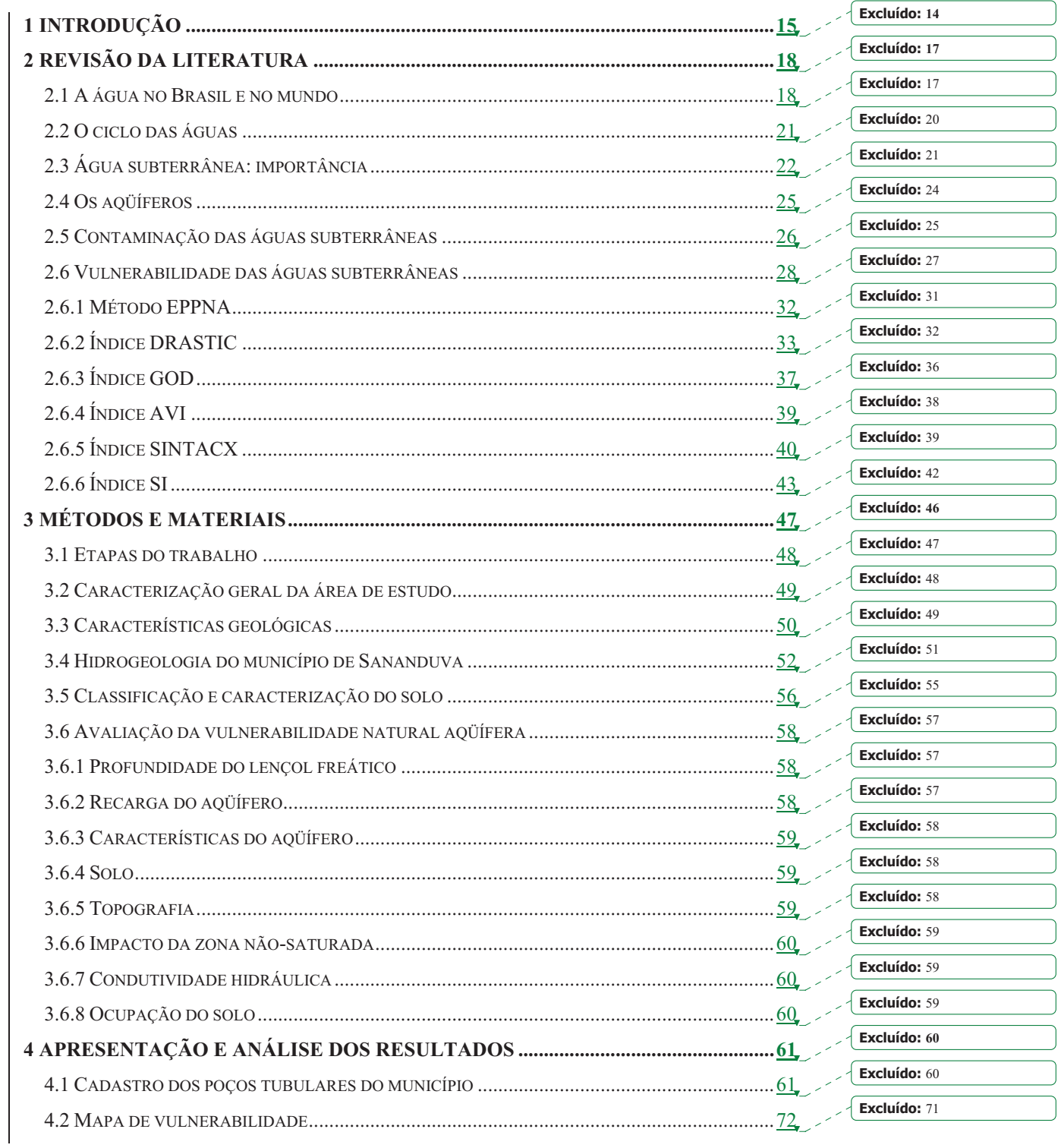

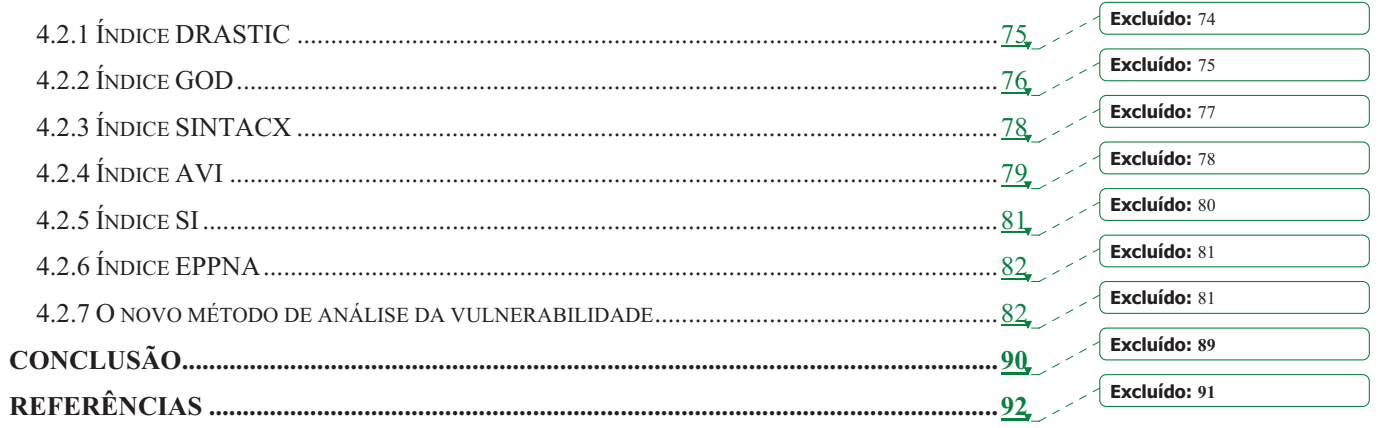

## **1 INTRODUÇÃO**

As águas subterrâneas são uma das principais fontes de água potável no mundo. Contudo, grande é o risco de contaminação dessas reservas, tendo em vista as características naturais do solo e das atividades antrópicas.

No município de Sananduva, toda a população rural, que corresponde a 5.754 habitantes (39% da população total, dados do Censo do IBGE de 2000), é abastecida por água subterrânea, através de poços tubulares. Estudos e análises realizadas pela Prefeitura Municipal e Emater/RS (Empresa de Assistência Técnica e Extensão Rural do Estado do Rio Grande do Sul), mostraram que a água subterrânea do município apresenta contaminação de origem microbiológica ou físico-química (MANFRON, 2003).

 A partir dessa realidade, este estudo propõe-se a discutir as características da vulnerabilidade da água subterrânea de Sananduva, construindo mapas e apontando quais as áreas de maior suscetibilidade de contaminação.

 Busca-se responder ao seguinte problema: *Qual a vulnerabilidade natural da água (aqüífero) subterrânea do município de Sananduva?* 

 Contudo, percebe-se que os projetos de poços tubulares vêm sendo desenvolvidos sem parâmetros de controle e sem a devida escolha de local para perfuração. Observa-se que pessoas e indústrias seguem apenas o parâmetro da necessidade para a perfuração de poços, ou seja, perfuram no local mais propício para suas próprias necessidades, sem realizar qualquer análise.

 A perfuração de poços deve ser orientada tecnicamente, coordenada e controlada por órgãos governamentais, pois perfurações aleatórias podem interferir na oferta da água e causar comprometimento da qualidade da água subterrânea.

 A Resolução nº. 48, de 21 de março de 2005, do Conselho Nacional de Recursos Hídricos, estabelece critérios gerais para a cobrança pelo uso dos recursos hídricos, sendo que para obter a outorga dos direitos de uso de recursos hídricos a mesma será efetivada mediante apresentação de estudos técnicos das características e da vulnerabilidade dos aqüíferos. Sendo assim este estudo vem contribuir para que projetistas de poços possam fazer um mapeamento de áreas mais suscetíveis. Por isso a importância do estudo da vulnerabilidade das águas subterrâneas para que projetos de perfuração de poços sejam desenvolvidos de forma coerente buscando um manejo sustentável desse recurso natural.

 A vulnerabilidade de um aqüífero pode ser determinada por vários aspectos, tais como, geologia, hidrologia, potenciais de contaminação, entre outros. A suscetibilidade de um determinado aqüífero ou sua degradação está associada, em parte, a certas atividades antrópicas, bem como às características do contexto onde se insere (HIRATA; REBOUÇAS, 2001).

 As atividades humanas e os elementos característicos do meio ambiente, especialmente do solo, fazem com que as águas subterrâneas sejam mais propensas à contaminação e poluição. Nesse sentido, o estudo da vulnerabilidade é muito importante, pois através dele é possível conhecer os fatores que comprometem à qualidade da água e os riscos pelos quais ela pode ser contaminada.

 A análise da vulnerabilidade serve ainda como parâmetro para ações gerenciais que visem à preservação dos mananciais subterrâneos, bem como para a gestão dos órgãos públicos com relação à implementação de políticas de controle e conservação.

 Nessa perspectiva, esse estudo justifica-se pela necessidade de desenvolver o estudo da vulnerabilidade e o mapeamento de áreas com alto potencial de contaminação das águas subterrâneas em Sananduva, RS, tendo em vista que esse recurso é muito utilizado no município, especialmente na área rural. Além disso, justifica-se pela importância da análise da vulnerabilidade na melhoria da gestão das águas e coerência na perfuração de poços tubulares, tendo em vista o valor da água como recurso natural fundamental para a vida.

Tem-se como objetivo geral, estudar a vulnerabilidade natural das águas subterrâneas do município de Sananduva, buscando gerar instrumentos de análise e dar subsídios para o gerenciamento das ações de perfuração de poços.

Os objetivos específicos são:

- Descrever a hidrogeologia do município de Sananduva-RS;

- Cadastrar os poços tubulares do município de Sananduva e localizá-los através de mapeamento;

- Estudar e aplicar os métodos de análise da vulnerabilidade de água subterrânea no município de Sananduva-RS;

- Elaborar mapas de vulnerabilidade das águas subterrâneas do município de Sananduva-RS a partir dos diferentes métodos.

De acordo com a estrutura metodológica, além do presente capítulo, no qual se apresenta o problema de pesquisa, a justificativa, os objetivos e as delimitações do trabalho, este estudo é composto por mais quatro capítulos.

No capítulo 2, apresenta-se a revisão da literatura ressaltando a importância das águas subterrâneas, os mecanismos de contaminação e as características da vulnerabilidade natural dos aqüíferos, bem como os métodos de análise da vulnerabilidade.

No capítulo 3, descreve-se o método de pesquisa utilizado no presente trabalho. Ainda, nesse capítulo detalha-se, a estratégia, o delineamento da pesquisa, assim como as atividades realizadas. Apresentam-se, também, as características do local do estudo, bem como, os recursos e equipamentos utilizados.

No capítulo 4 são apresentados e analisados os resultados da pesquisa utilizando tabelas e figuras, bem como são analisados os dados de forma descritiva buscando atender os objetivos do estudo.

No capítulo 5 apresentam-se as sugestões e conclusões do estudo.

## **2 REVISÃO DA LITERATURA**

### **2.1 A água no Brasil e no mundo**

A água é um dos principais recursos naturais que o ser humano necessita. Contudo, atualmente, muitas pessoas em todo o mundo não têm suficiente disponibilidade de água. Estima-se que em 30 anos, 5,5 bilhões de pessoas estarão vivendo em áreas com moderada ou séria falta de água (SETTI et al, 2000).

A quantidade total de água na Terra é estimada em 1.386 milhões de km<sup>3</sup>. A distribuição dos volumes é bastante irregular, verificando-se que 97,5% do volume total de água do planeta são de água salgada, formando os oceanos, e somente 2,5% são de água doce. Ressalta-se que a maior parte dessa água doce (68,7%) está armazenada nas calotas polares e geleiras. A forma de armazenamento em que os recursos hídricos estão mais acessíveis ao uso humano e de ecossistemas é a água doce contida em lagos e rios, o que corresponde a apenas 0,27% do volume de água doce da Terra e cerca de 0,007% do volume total de água (Figura 1).

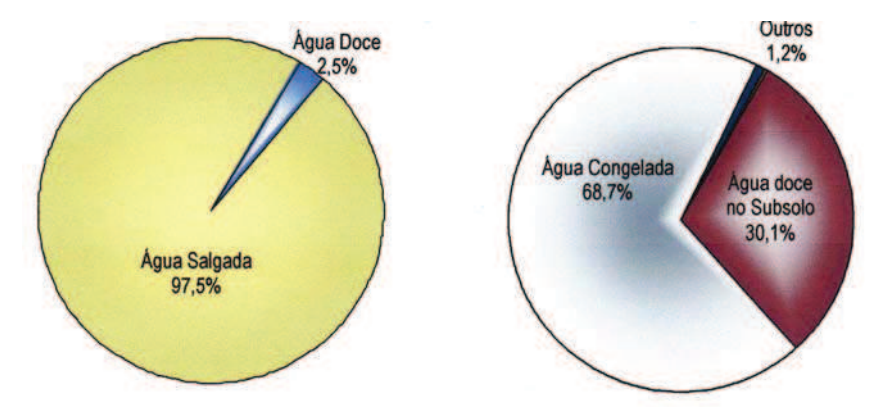

Figura 1 – Total de água da Terra e formas de distribuição da água doce no planeta Fonte: Setti et al (2000, p. 47)

É importante ressaltar, conforme Setti et al (2000) que a distribuição espacial dos recursos hídricos no mundo é muito variável, assim como a distribuição demográfica. O dado de volume total de água de cada país não é de grande importância, pois está diretamente relacionada com a sua área geográfica. Entretanto, nota-se que a variabilidade entre os valores máximos e mínimos de recursos hídricos disponíveis é muito alta, podendo contribuir para a geração de problemas sazonais de escassez (Quadro 1).

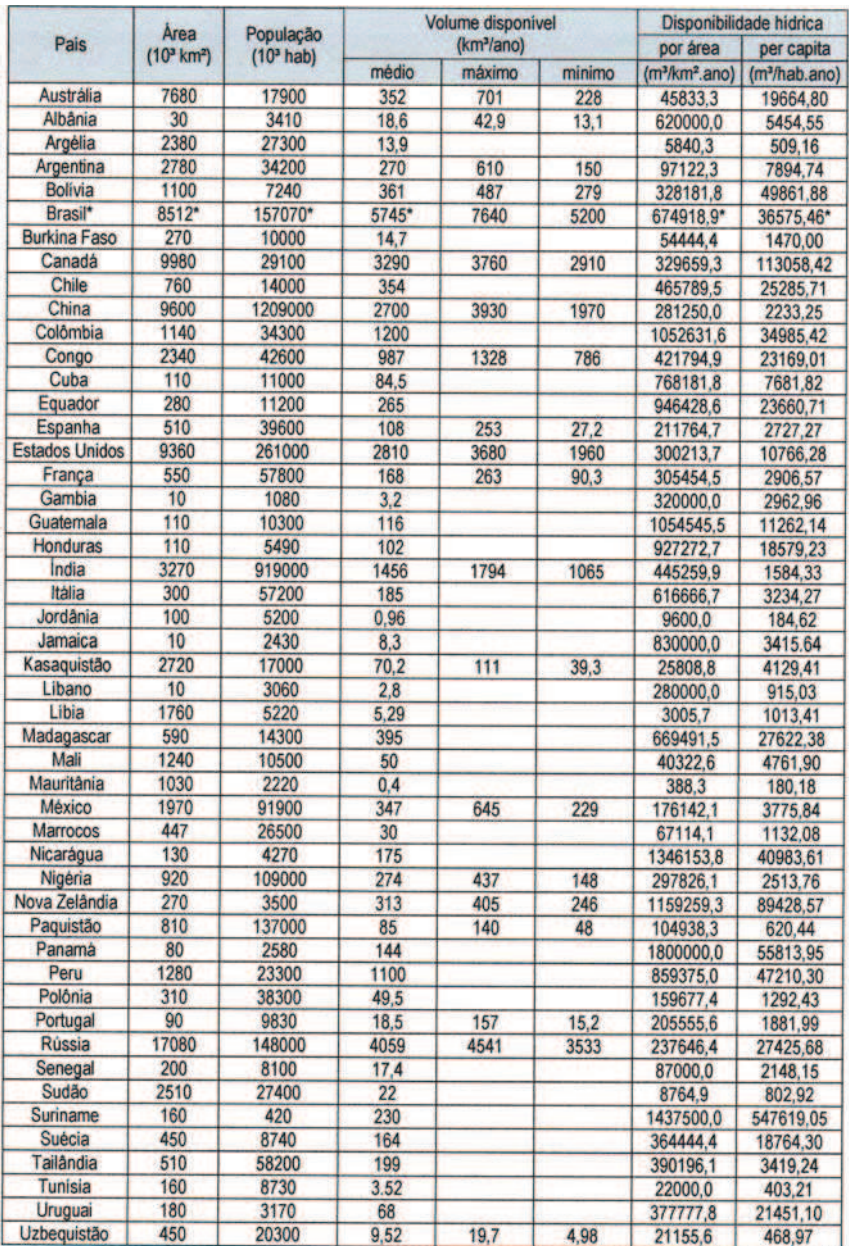

Quadro 1 – Disponibilidade hídrica em alguns países do mundo Fonte: Aneel (1999) apud Setti et al (2000, p. 51)

Nota-se que muitos países já apresentam patamares de disponibilidade hídrica por habitante correspondente a um quadro de escassez, como Mauritânia, Jordão, Tunísia e Uzbequistão, Argélia, Paquistão e Líbano.

Conforme observa-se no Quadro 1, o Brasil tem uma posição privilegiada perante a maioria dos países quanto ao seu volume de recursos hídricos. Porém, 73% da água doce disponível no país encontram-se na Bacia Amazônica, que é habitada por menos de 5% da população (Tabela 1). Portanto, apenas 27% dos recursos hídricos brasileiros estão disponíveis para 95% da população.

**Área População Disponibilidade Nº. Bacia hídrica**  hidrográfica 10<sup>3</sup> **km² % Hab. % Densid. hab/km² Vazão m³/s Km³/ano % Disponibilidade per capita m³/hab/ano**  1 Amazônica 3.900 45,8 6.687.893 4,3 1,7 133.380 4206 73,2 628.940 2 Tocantis 757 8,9 3.503.365 2,2 4,6 11.800 372 6,5 106.220 3a Atlântico Norte/Nordeste 1.029 12,1 31.253.068 19,9 30,4 9.050 285 5,0 9.130 4 São Francisco 634 7,4 11.734.966 7,5 18,5 2.850 90 1,6 7.660<br>5 Atlântico Leste 545 6,4 35.880.413 22,8 65,8 4.350 137 2,4 3.820 5 Atlântico Leste 545 6,4 35.880.413 22,8 65,8 4.350 137 2,4 3.820 6a Paraguai 368 4,3 1.820.569 1,2 4,9 1.290 41 0,7 22.340 6b Paraná 877 10,3 49.924.540 31,8 56,9 11.000 347 6,0 6.950 7 Uruguai 178 2,1 3.837.972 2,4 21,6 4.150 131 2,3 34.100 8 Atlântico Sudeste 224 2,6 12.427.377 7,9 55,5 4.300 136 2,4 10.910  **BRASIL 8.512 100 157.070.163 100 18,5 182.170 5.745 100 36.580** 

Tabela 1 – Informações básicas sobre as bacias hidrográficas brasileiras

Fonte: Setti et al (2000, p. 57)

Especialmente com relação à água subterrânea, o Brasil tem importantes domínios aqüíferos, com volumes estocados significativos (Tabela 2).

| Domínios aquiferos         | Areas              | Sistemas aquiferos principais         | <b>Volumes</b>                  |
|----------------------------|--------------------|---------------------------------------|---------------------------------|
|                            | (km <sup>2</sup> ) |                                       | estocados<br>(km <sup>3</sup> ) |
| Embasamento Aflorante      | 600,000            | Zonas fraturadas                      | 80                              |
| Embasamento Alterado       | 4.000.000          | Manto de intemperismo e/ou fraturas   | 10.000                          |
| Bacia Sedimentar           | 1.300.000          | Depósito clásticos                    | 32.500                          |
| Amazonas                   |                    |                                       |                                 |
| Bacia Sedimentar do        | 700.000            | Corda-Grajaú, Motuca, Poti-Piaui,     | 17.500                          |
| Maranhão (Parnaíba)        |                    | Cabeças e Serra Grande                |                                 |
| Bacia Sedimentar Potiguar- | 23.000             | Grupo Barreiras, Jandaira, Açu e      | 230                             |
| Recife                     |                    | <b>Beberibe</b>                       |                                 |
| Bacia Sedimentar Alagoas-  | 10.000             | Grupo Barreiras Muribeca              | 100                             |
| Sergipe                    |                    |                                       |                                 |
| Bacia Sedimentar Jatobá-   | 56.000             | Marizal, São Sebastião, Tacatu        | 840                             |
| Tucano-Recôncavo           |                    |                                       |                                 |
| Bacia Sedimentar Paraná    | 1.000.000          | Bauru-Caiuá, Serra Geral, Botucatu-   | 50.400                          |
| (Brasil)                   |                    | Pirambóia – Rio do Rastro, Aguidauana |                                 |
| Depósitos diversos         | 823.000            | Aluviões, dunas (O)                   | 411                             |
| <b>Total</b>               | 8.512.000          |                                       | 112.000                         |

Tabela 2 – Reservas de água subterrânea do Brasil

Fonte: Setti et al (2000, p. 66)

## **2.2 O ciclo das águas**

Com base na sua composição química, a água  $(H<sub>2</sub>O)$  é formada por dois átomos de hidrogênio e um de oxigênio. O ciclo da água ou o ciclo hidrológico é o responsável pela renovação da água em todo o planeta. Este ciclo inicia-se com a energia solar, incidente no planeta que é responsável pela evapotranspiração das águas dos rios, reservatórios e mares, bem como pela transpiração das plantas.

Nesse sentido, destaca-se que as forças da natureza são as responsáveis pelo ciclo da água, sendo que é este o recurso natural fundamental para o desenvolvimento da vida. O vapor de água forma as nuvens, cuja movimentação sofre influência do movimento de rotação da Terra e das correntes atmosféricas. A condensação do vapor d'água forma as chuvas. Quando a água das chuvas atinge a terra, ocorrem dois fenômenos: um deles consiste no seu escoamento superficial em direção dos canais de menor declividade, alimentando diretamente os rios e o outro, a infiltração no solo, alimentando os lençóis subterrâneos.

A água dos rios tem como destino final os mares e, assim, fechando o ciclo das águas (Figura 2).

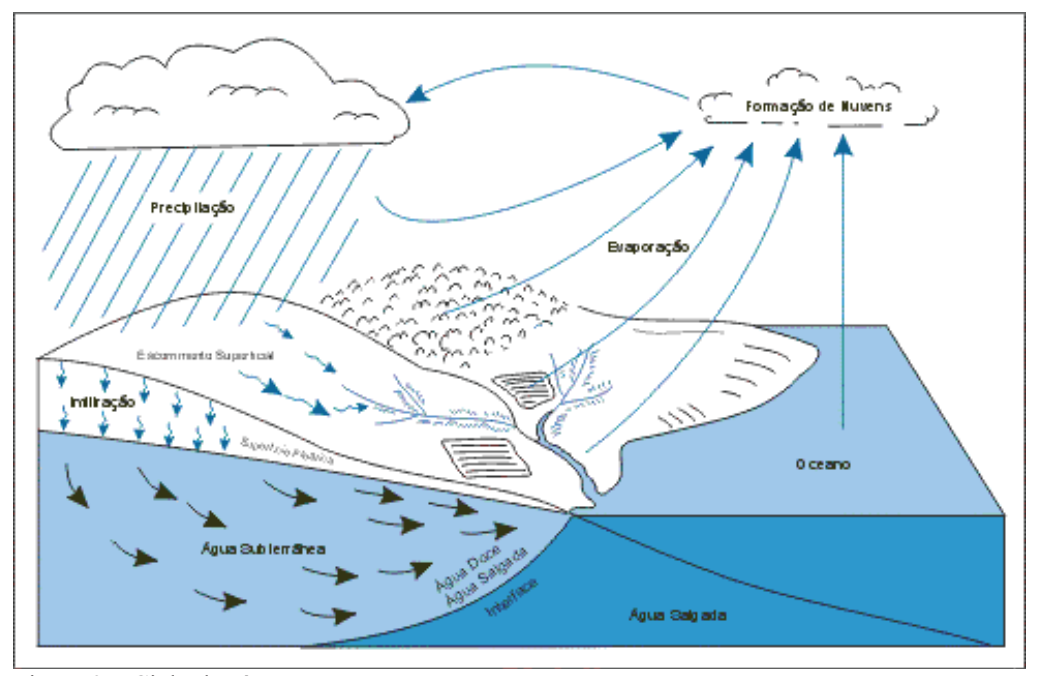

Figura 2 – Ciclo das águas Fonte: Adaptado por CETESB (2007)

Estima-se que o volume total da água permanece constante no planeta é de 1,5 bilhão de quilômetros cúbicos. Os oceanos constituem cerca de 97% de toda a água do planeta. Dos 3,6 % restantes, aproximadamente 2,25% estão localizados nas calotas polares e nas geleiras, enquanto apenas 0,75 % são encontrados na forma de água subterrânea, em lagos, rios e também na atmosfera, como vapor d'água.

## **2.3 Água subterrânea: importância**

A água subterrânea é aquela que ocorre abaixo da superfície da terra, preenchendo os poros ou vazios intergranulares das rochas sedimentares, ou as fraturas, falhas e fissuras das rochas compactas, e que sendo submetida a duas forças (de adesão e de gravidade) desempenha um papel essencial na manutenção da umidade do solo, do fluxo dos rios, lagos e brejos. As águas subterrâneas cumprem uma fase do ciclo hidrológico, uma vez que constituem uma parcela da água precipitada (ABAS, 2006).

Após a precipitação, parte das águas que atinge o solo se infiltra e percola no interior do subsolo, durante períodos de tempo extremamente variáveis, decorrentes de muitos fatores: porosidade do subsolo; cobertura vegetal; inclinação do terreno; e tipo de chuva.

Durante a infiltração, uma parcela da água sob a ação da força de adesão ou de capilaridade fica retida nas regiões mais próximas da superfície do solo, constituindo a zona não saturada. Outra parcela, sob a ação da gravidade, atinge as zonas mais profundas do subsolo, constituindo a zona saturada (Figura 3) (ABAS, 2006).

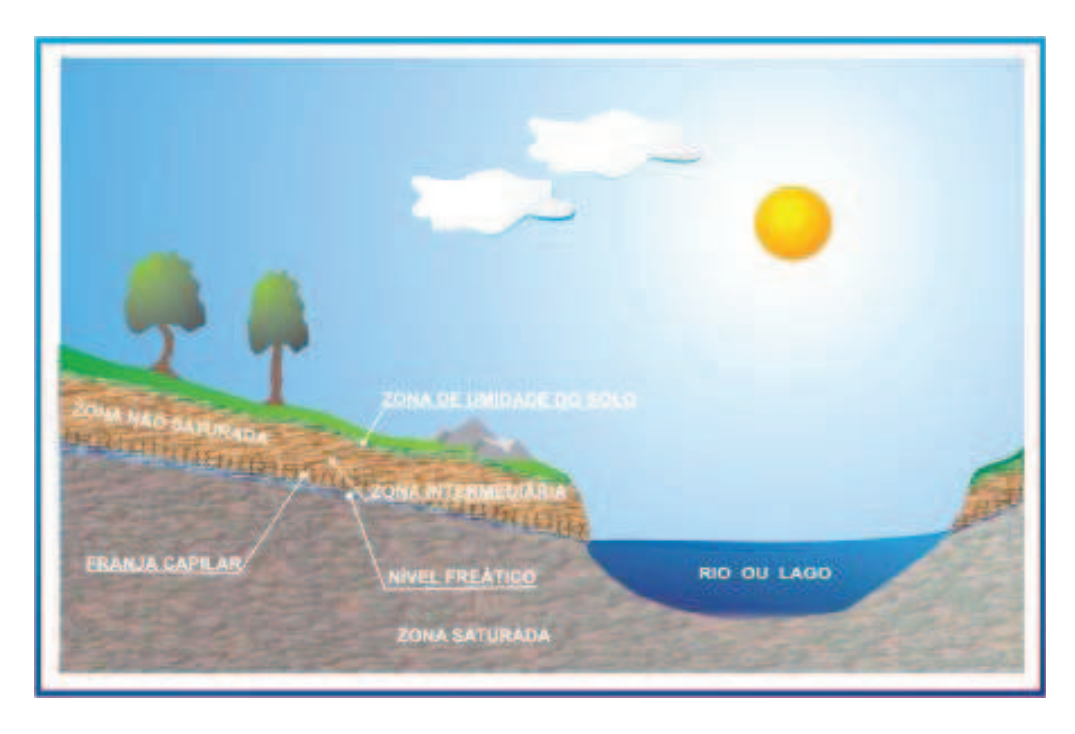

Figura 3 – Caracterização esquemática das zonas não saturada e saturada no subsolo Fonte: ABAS (2006)

 Tucci (2003, p. 6) também fala sobre as características do escoamento das águas no solo:

> (a) meio não-saturado, próximo da superfície onde o solo não está saturado de água e a água escoa por percolação até o meio saturado (aqüífero não-confinado) ou de volta para a superfície. Este escoamento é geralmente denominado de escoamento sub-superficial;

> (b) meio saturado: é a parcela do solo saturada de água que se encontra imediatamente abaixo da zona não saturada, ou que se encontra abaixo de algumas camadas de solo permeáveis ou semipermeáveis. O escoamento que ocorre neste sistema é denominado de escoamento subterrâneo e o volume saturado é chamado de aqüífero.

Para Tucci (2003) a camada não-saturada possui uma relação direta com os processos de curto prazo ligados ao escoamento superficial enquanto que os processos mais lentos estão relacionados com o escoamento subterrâneo. Devido a isto é que muitas vezes o escoamento não-saturado é muito mais estudado dentro do contexto do escoamento superficial do que do subterrâneo. No entanto, no que se refere à contaminação e à alimentação do aqüífero, é um componente ligado ao processo do escoamento subterrâneo.

 A utilização da água subterrânea pelo homem, remonta a milhares de anos. Os primeiros vestígios da utilização das águas subterrâneas são de 12.000 anos antes de Cristo. Acredita-se que os chineses foram os primeiros a dominar a técnica de perfurar poços, e na Bíblia existem relatos de escavações para obtenção de água potável (SABESP, 2006).

 As águas subterrâneas correspondem a 97% de toda a água doce encontrada no planeta (excetuando-se as geleiras e calotas polares). As reservas subterrâneas geralmente são formadas e realimentadas pelas águas de chuvas, neblinas, neves e geadas, que fluem lentamente pelos poros das rochas. Normalmente esses reservatórios possuem água de boa qualidade para o uso humano (água potável), devido ao processo de filtragem pelas rochas e por reações biológicas e químicas naturais. Por não ficarem na superfície, ficam mais protegidas de diversos agentes poluentes do que as águas de rios e lagos. A formação desses aqüíferos subterrâneos pode ocorrer de formas variadas: com centenas de metros de espessura, quilômetros de extensão, poucos ou centenas de metros de profundidade e até mesmo entre camadas de rochas pouco permeáveis - os aqüíferos confinados (SABESP, 2006).

> A água subterrânea é aquela que se infiltra nos solos e nas rochas, caminhando até o nível hidrostático. Sua utilização cresce ano após ano, apresentando vantagens em relação à água superficial, como: não ocupa espaço em superfície; sofre menor influência nas variações climáticas; é passível de extração perto do local de uso; tem temperatura constante; tem maior quantidade de reservas; tem melhor qualidade (física, química, biológica), tem proteção contra agentes poluidores; os poços são construídos à medida que é necessária mais água; e outras (GUERRA; GUERRA, 1997, p. 28).

 Observa-se que a água subterrânea é de grande importância em termos econômicos e de saúde social para populações urbanas de todo o mundo. Não há estatísticas exatas a respeito do volume de água utilizada para abastecimento público proveniente da captação subterrânea, embora algo em torno de 50% de toda a água urbana consumida no planeta seja captada em poços e fontes. Devido ao custo relativamente baixo de captação e ser geralmente de boa qualidade, as águas subterrâneas têm freqüentemente sido a fonte preferencial de suprimento em sistemas públicos, assim como largamente explorada para usos domésticos e industriais (BOVOLATO, 2006).

 Contudo, a exploração das águas subterrâneas e os estudos de sua qualidade vêm mostrando indicadores de contaminação, o que provoca um alerta.

### **2.4 Os aqüíferos**

O aqüífero é uma formação geológica do subsolo, constituída por rochas permeáveis, que armazena água em seus poros ou fraturas. Outro conceito refere-se a aqüífero como sendo, somente, o material geológico capaz de servir de depositório e de transmissor da água aí armazenada. Assim, uma litologia só será aqüífera se, além de ter seus poros saturados (cheios) de água, permitir a fácil transmissão da água armazenada (ABAS, 2006).

A litologia do aqüífero, ou seja, a sua constituição geológica (porosidade/permeabilidade intergranular ou de fissuras) é que irá determinar a velocidade da água em seu meio, a qualidade da água e a sua qualidade como reservatório. Essa litologia é decorrente da sua origem geológica, que pode ser fluvial, lacustre, eólica, glacial e aluvial (rochas sedimentares), vulcânica (rochas fraturadas) e metamórfica (rochas calcáreas), determinando os diferentes tipos de aqüíferos (ABAS, 2006).

Quanto à porosidade, existem três tipos aqüíferos: aqüífero poroso ou sedimentar, formado por rochas sedimentares consolidadas, sedimentos inconsolidados ou solos arenosos, onde a circulação da água se faz nos poros; aqüífero fraturado ou fissural, formado por rochas ígneas, metamórficas ou cristalinas, duras e maciças, onde a circulação da água se faz nas fraturas, fendas e falhas, abertas devido ao movimento tectônico; e aqüífero cárstico, formado em rochas calcáreas ou carbonáticas, onde a circulação da água se faz nas fraturas e outras descontinuidades que resultaram da dissolução do carbonato pela água (ABAS, 2006).

Quanto à superfície superior ou pressão da água, os aqüíferos podem ser de dois tipos: aqüífero livre ou freático que é aquele constituído por uma formação geológica permeável e superficial, totalmente aflorante em toda a sua extensão, e limitado na base por uma camada impermeável; e aqüífero confinado ou artesiano, constituído por uma formação geológica permeável, confinada entre duas camadas impermeáveis ou semipermeáveis (Figura 4).

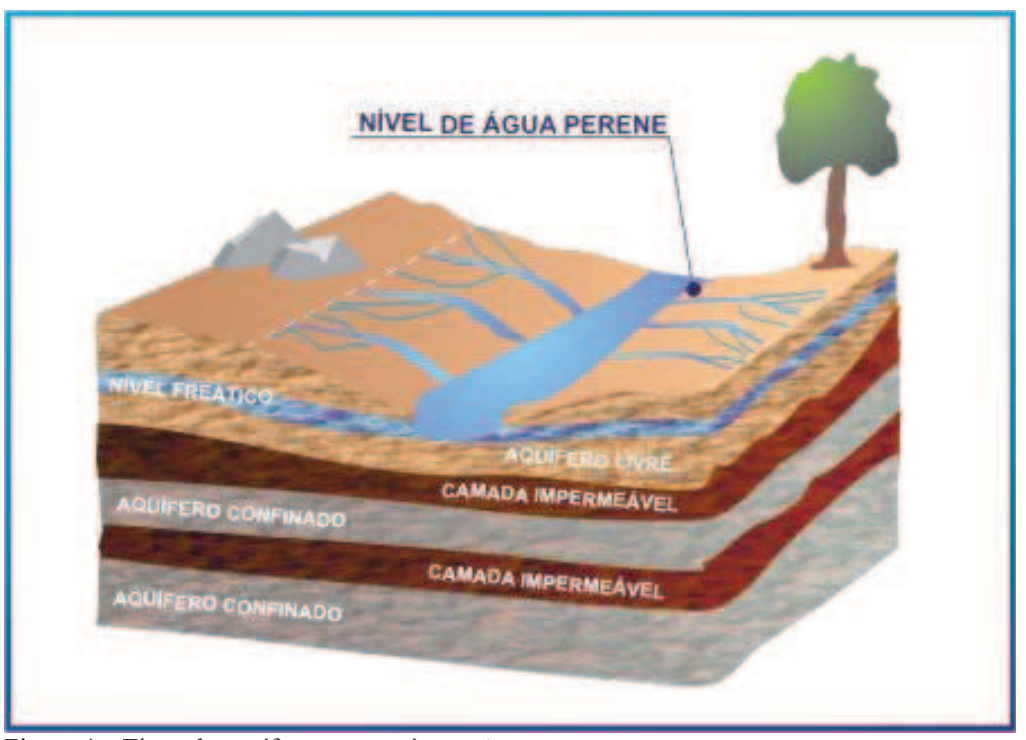

Figura 4 – Tipos de aqüíferos quanto à pressão Fonte: ABAS (2006)

É importante ressaltar que "ao ser perfurado um poço num aqüífero confinado o nível d'água se eleva até a superfície piezométrica (ou potenciométrica) do aqüífero. Se a cota piezométrica for superior ao nível do terreno, o aqüífero confinado é chamado de artesiano" (TUCCI, 2003, p. 8).

### **2.5 Contaminação das águas subterrâneas**

Segundo Foster et al (2002), as águas subterrâneas são um recurso natural vital para a economia, sendo uma segura fonte de água potável em ambientes urbanos e rurais. No entanto, os aqüíferos estão experimentando uma ameaça crescente da poluição devido à urbanização, desenvolvimento industrial, atividades agropecuárias etc.

Conforme Tucci (2003, p. 19):

O desenvolvimento econômico da sociedade moderna tem levado à contaminação das águas [...] Como a resposta dos aqüíferos à sua contaminação tem um retardo observou-se na década de 80 a 90, nos países desenvolvidos uma crescente avaliação (monitoramento) e busca de mitigação da contaminação na região nãosaturada e saturada do solo. Da mesma forma, o crescente aumento da população urbana tem levado ao somatório de contaminantes, lançado no aqüífero, relacionados com o homem urbano, como: fossas sépticas, óleos e graxas de postos de gasolina, depósitos de lixos urbanos, lançamento de resíduos industriais de forma geral. Outra tendência paralela a esta ocorreu na agricultura onde a expansão das fronteiras agrícolas, a produção anual crescentes de novos produtos químicos utilizados na agricultura criaram fontes crescentes e variadas de componentes que contaminam a água superficial e subterrânea.

 A poluição de solos e de águas subterrâneas caracteriza-se, na maioria dos casos, por apresentar uma grande diversidade de poluentes, cujas origens podem também ser extremamente diversas. As causas da poluição dos solos e das águas subterrâneas são, essencialmente, os efluentes não tratados e/ou de resíduos sólidos provenientes de atividades industriais, agrícolas e urbanas, e também a grande exploração de aqüíferos (LEITÃO et al, 2003).

 Numa mesma perspectiva, Camponogara (2006), destaca que entre os principais fatores de deterioração ambiental que atingem ou podem atingir as águas subterrâneas, derivadas das atividades agropecuárias estão à utilização de fertilizantes, agrotóxicos, desmatamentos, usos inadequados das terras e dejetos de animais. Entre as atividades industriais as que afetam as águas subterrâneas são os rejeitos e efluentes tóxicos lançados aos solos ou nos rios; e quanto às cidades, muitas delas mal localizadas, os seus lixões e esgotos são fontes potenciais de contaminação das águas subterrâneas.

 De acordo com Foster et al (2002), a maioria das águas subterrâneas origina da infiltração direta ou indireta da superfície da terra. Na conseqüência, as atividades na superfície da terra podem ameaçar a qualidade da água subterrânea. A poluição dos aqüíferos ocorre onde a carga sub-superficial do contaminador gerada por descargas e outras ações é controlada inadequadamente, e em determinados componentes excede a capacidade natural da atenuação dos solos.

Para Tucci (2003) as fontes de contaminação podem ser pontuais, quando é possível identificar o local no qual a contaminação está penetrando no aqüífero. Alguns exemplos são: fossas de esgotos domésticos, aterros sanitários, vazamentos de depósitos de produtos químicos, reservatórios de efluentes domésticos e industriais. As contaminações difusas ocorrem quando a contaminação é distribuída por uma superfície extensa, onde não é possível identificar individualmente cada carga como, por exemplo, a da contaminação por pesticidas na agricultura, os vazamentos que ocorrem na rede cloacal e pluvial de uma cidade, entre outros.

 É importante destacar que além das diversas fontes de contaminação, as águas subterrâneas estão ameaçadas pelo uso intensivo. Contudo, é fundamental ressaltar que a variabilidade e a intensidade da poluição das águas subterrâneas guardarão relação com a vulnerabilidade do aqüífero, com as características dos esgotos e do arranjo dos sistemas de saneamento. A degradação da qualidade da água subterrânea por sua vez impactará a disponibilidade de suprimento de água (BOVOLATO, 2006).

 De acordo com Hirata (2001), os últimos anos têm sido marcados pela crescente preocupação da sociedade com a degradação dos recursos hídricos subterrâneos. Nota-se que é cada vez mais ampla a consciência dos responsáveis pela gestão das águas subterrâneas das limitações técnicas, econômicas e de disponibilidade de mão de obra especializada para remediar a contaminação existente. Como resultado dessa situação, tem-se notado a popularização do uso e do próprio desenvolvimento de técnicas de mapeamento de vulnerabilidade à poluição de aqüíferos, como uma ferramenta para a sua proteção.

#### **2.6 Vulnerabilidade das águas subterrâneas**

Conforme Tucci (2003), a combinação das características do meio físico, da biota e do tipo de contaminação e da interdependência entre os meios e processos faz de cada sistema uma realidade única que necessita muitas vezes de soluções combinadas para a busca de sua sustentabilidade. Portanto, os condicionantes dos aqüíferos que tem estreita ligação com a sua vulnerabilidade à poluição são:

- Tipo de aqüífero: os aqüíferos freáticos ou não-confinados são mais vulneráveis do que os confinados ou semi-confinados. Aqüíferos porosos são mais resistentes dos que os fissurais, e entre estes os mais vulneráveis são os cársticos;

- Profundidade do nível estático (espessura da zona de aeração): como esta zona atua como um reator físico-químico e biológico, sua espessura tem papel importante. Espessuras maiores permitirão maior tempo de filtragem, além do que aumentarão o tempo de exposição do poluente aos agentes oxidantes e absorventes presentes na zona de aeração;

- Permeabilidade da zona de aeração e do aqüífero: a permeabilidade da zona de aeração é fundamental quando se pensa em poluição. Uma zona de aeração impermeável ou pouco permeável é uma barreira à penetração de poluentes no aqüífero. Aqüíferos extensos podem estar parcialmente recobertos por camadas impermeáveis em algumas áreas, enquanto em outras acontece o inverso. Estas áreas de maior permeabilidade atuam como zonas de recarga e têm uma importância fundamental em seu gerenciamento. Por outro lado, a alta permeabilidade permite uma rápida difusão da poluição. O avanço da mancha poluidora poderá ser acelerado pela exploração do aqüífero, na medida em que aumenta a velocidade do fluxo subterrâneo em direção às áreas onde está havendo a retirada de água. No caso de aqüíferos litorâneos, a super exploração poderá levar à ruptura do frágil equilíbrio existente entre água doce e água salgada, produzindo o que se convencionou chamar de intrusão de água salgada;

- Componentes do solo e da contaminação: a lista de contaminantes da água subterrânea é longa. Alguns ocorrem naturalmente em algumas áreas, como o arsênico, o sal em grandes concentrações é um contaminante. A água subterrânea tende a ser mais salina que a água superficial, mas não é necessariamente água salgada. Outros contaminantes naturais são o sódio, boro, nitrato, súlfur, magnésio e cálcio;

- Teor de matéria orgânica existente sobre o solo: a matéria orgânica tem grande capacidade de adsorver uma gama variada de metais pesados e moléculas orgânicas. O plantio direto, que produz aumento da infiltração e percolação, tem diminuído a quantidade de nitrato e sedimentos carregados para os cursos d'água;

- Tipo dos óxidos e minerais de argila existentes no solo: sabe-se que estes compostos, por suas cargas químicas superficiais, têm grande capacidade de reter uma série de elementos e compostos. Na contaminação de um solo por nitrato, o manejo de fertilizantes, com adição de gesso ao solo, facilita a reciclagem do nitrogênio pelos vegetais e a penetração do nitrato no solo é menor. Da mesma forma, a mobilidade dos íons nitratos é muito dependente do balanço de cargas. Solos com balanço positivo de cargas suportam mais nitrato;

- Reações químicas e biológicas: um poluente após atingir o solo, poderá passar por uma série de reações químicas, bioquímicas, fotoquímicas e inter-relações físicas com os constituintes do solo antes de atingir a água subterrânea. Estas reações poderão neutralizar, modificar ou retardar a ação poluente. Em muitas situações, a biotransformação e a decomposição ambiental dos compostos fitossanitários podem conduzir à formação de produtos com uma ação tóxica aguda mais intensa ou, então, possuidores de efeitos injuriosos não caracterizados nas moléculas precursoras.

- Os processos que agem sobre os poluentes que atingem o solo podem ser agrupados nas seguintes categorias: adsorção-desorção; ácido-base, solução-precipitação, oxidaçãoredução, associação iônica (complexação), síntese celular microbiana, decaimento radioativo.

 A vulnerabilidade de um aqüífero ocorre em função da inacessibilidade hidráulica à penetração de contaminantes e à capacidade de atenuação como resultado de sua retenção física e reação química com os agentes contaminantes. Estas duas componentes da vulnerabilidade interagem com as seguintes componentes dos contaminantes: a) forma de disposição do contaminante no solo e a magnitude de qualquer carga hidráulica associada; b) mobilidade e persistência da classe do contaminante (BOVOLATO, 2006).

 Leitão et al (2003) ressalta que o termo "vulnerabilidade" está associado com sensibilidade, ou seja, sensibilidade da qualidade das águas subterrâneas a uma carga poluente, função apenas das características intrínsecas do aqüífero.

 Assim, vulnerabilidade é diferente de risco de poluição. O risco de poluição depende não só da vulnerabilidade, mas também da existência de cargas poluentes significativas que possam entrar no ambiente subterrâneo. É possível existir um aqüífero com um alto índice de vulnerabilidade, mas sem risco de poluição, caso não haja carga poluente significativa, ou de haver um risco de poluição excepcional apesar do índice de vulnerabilidade ser baixo.

 Assim, o risco é causado não apenas pelas características intrínsecas do aqüífero, muito estáveis, mas também pela existência de atividades poluentes, caracterizadas como fator dinâmico e que, em princípio, podem ser controladas (LEITÃO et al, 2003).

 A vulnerabilidade de um aqüífero depende também do tipo de poluente potencial. Por exemplo, a qualidade da água subterrânea pode ser muito vulnerável a uma carga de nitratos, originada por práticas agrícolas incorretas e, no entanto, ser pouco vulnerável a cargas patogênicas. Tendo em consideração esta realidade é fundamental avaliar a vulnerabilidade à poluição em relação a casos específicos de poluição, como nutrientes, poluição de origem orgânica, metais pesados, etc., isto é, criar o conceito de vulnerabilidade específica (LEITÃO et al, 2003).

 O conceito de vulnerabilidade tem sido usado para expressar características intrínsecas que determinam a sensibilidade de um aqüífero ser adversamente afetado por uma carga contaminante antrópica imposta; classificação dos aqüíferos baseada na importância do recurso hídrico que é ou será utilizado no presente e no futuro incluindo a possibilidade de ser substituído por outro recurso; e classificação baseada na importância do aqüífero em manter áreas ecológicas importantes (HIRATA, 2001).

 Para Mundell e Lothe (2006), a análise da vulnerabilidade de um sistema subterrâneo de água pode ser conduzida considerando os seguintes fatores: 1) circunstâncias hidrológicas e hidrogeológicas (o grau de proteção das barreiras geológicas e a espessura de sedimentos); 2) fontes potenciais do contaminador (o número e proximidade de fontes contaminantes); 3) categorias dos contaminadores: distribuição do tipo de classificações da fonte do contaminador dentro da área delineada.

Hirata (2001, p. 2), define cinco classes de vulnerabilidade:

Extrema Vulnerabilidade a muitos poluentes, com relativo rápido impacto em muitos cenários de contaminação.

Alta Vulnerável a muitos poluentes, exceto aqueles muito pouco móveis e pouco persistentes.

Moderada Vulnerável a alguns poluentes, mas somente quando continuamente lançado.

Baixa Somente vulnerável a contaminantes conservativos em longo prazo, quando continuamente e amplamente lançado.

Negligível a camadas confinantes com fluxo vertical descendente não significativo.

 Para Vasquez (2001), os mapas de vulnerabilidade aqüífera permitem conhecer a suscetibilidade dos sistemas aqüíferos em incorporar substâncias provenientes de fontes potenciais e ativas de contaminação, localizadas na superfície ou originárias de alterações geológicas. A melhor maneira de apresentar a vulnerabilidade de um aqüífero é em forma de mapas temáticos que mostram como variam os diferentes graus de vulnerabilidade, e que são obtidos através de índices de vulnerabilidade.

> Os mecanismos de recarga da água subterrânea e a capacidade de atenuação natural do perfil do solo e os contaminantes variam amplamente com as condições geológicas do terreno. Assim, em lugar de aplicar controles universais sobre os usos do território potencialmente contaminantes e a descarga de efluentes, é mais efetivo (e menos prejudicial para a economia) modificar este tipo e nível de controle de acordo com a capacidade de atenuação. Esta é a premissa básica do conceito de vulnerabilidade e da contaminação de aqüíferos e o que conduz a necessidade de contar com o mapeamento da mesma (FOSTER et al, 2002, p. 17).

 De acordo com Leitão et al (2003), a avaliação da vulnerabilidade das águas subterrâneas leva à definição de padrões que são obtidos, atualmente, através de métodos indexados como o DRASTIC (proposto por Aller et al, 1987); GOD (proposto por Foster, 1987); Índice AVI (desenvolvido pelo National Hydrology Research Institute do Canadá); EPPNA (proposto pela Equipe de Projeto do Plano Nacional da Água de Portugal, 1998); SINTACS (aplicado por Civita, 1994) e SI (descrito por Francês et al 2001).

Nestes métodos, a cada parâmetro (ocorrência de água subterrânea, classificação do aqüífero, profundidade do topo do aqüífero, recarga do aqüífero, material do aqüífero, tipo de solo, topografia, influência da zona não saturada, condutividade hidráulica do aqüífero, entre outros) é atribuído um valor e o resultado do conjunto representa o índice de vulnerabilidade (TUCCI, 2003).

## **2.6.1 Método EPPNA**

Este método atribui uma classe de vulnerabilidade em função das características litológicas/hidrogeológicas de uma área.

 A cartografia da vulnerabilidade à poluição segundo critérios litológicos foi realizada segundo o método apresentado no documento "Informação Cartográfica dos Planos de Bacia: Sistematização das Figuras e Cartas a Imprimir Papel" da autoria da Equipe de Projeto do Plano Nacional da água versão de Outubro de 1998.

Este método considera oito classes de vulnerabilidade de acordo com a Tabela 3:

| <b>Indices</b>   |
|------------------|
| Alta             |
| Média a alta     |
| Alta             |
|                  |
| Média            |
|                  |
| Média a baixa    |
| Baixa e variável |
| Baixo e variável |
| Muito baixa      |
|                  |

Tabela 3 – Classes de vulnerabilidade do método EPPNA

Fonte: EPPNA (1998)

 Segundo Peralta et al (2005) esta abordagem apresenta algumas vantagens relativamente aos métodos empíricos, uma vez que permite incorporar o conhecimento de inúmeras variáveis hidrogeológicas e do comportamento das principais formações para gerar classes de vulnerabilidade correspondente a um determinado nível de risco.

A metodologia DRASTIC foi desenvolvida pela *National Ground Water Assosiation,* e é empregada pela Agência de Proteção Ambiental Norte-Americana (US-EPA), constituindose num modelo qualitativo para avaliar a poluição potencial das águas subterrâneas usando variáveis hidrogeológicas da região de estudo (ALLER et al, 1987). Este modelo foi desenvolvido para avaliar áreas maiores que 0,4 Km². As variáveis hidrogeológicas, denominadas fatores DRASTIC, são relacionadas entre si, o que corresponde à soma ponderada de sete valores. A cada parâmetro é atribuído um índice (entre 1 e 10), que depois é multiplicado por um peso relativo (entre 1 e 5).

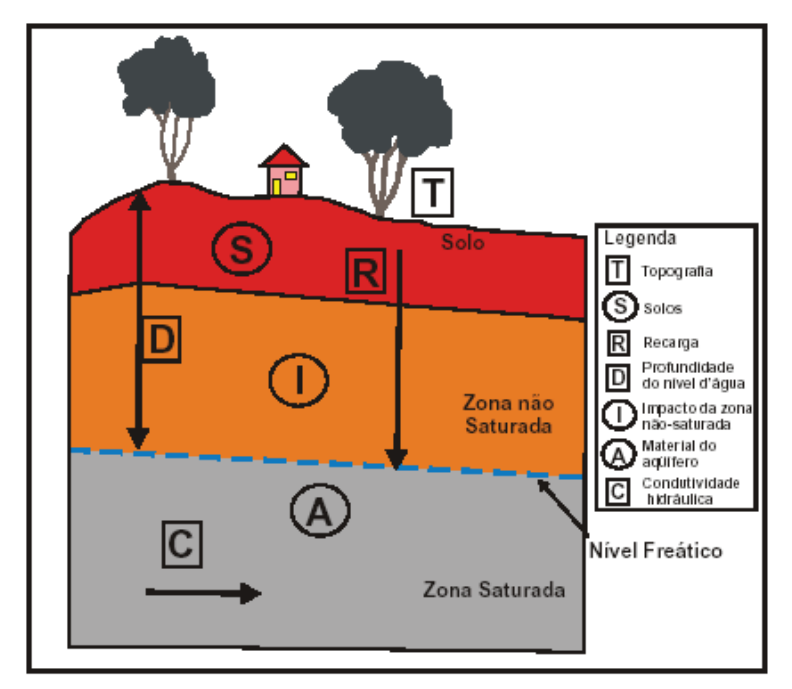

Figura 5 – Parâmetro incorporado no método DRASTIC Fonte: Modificado por Oliveira e Lobo Ferreira (2004) apud Santos (2004)

 Na Figura 5 observa-se o parâmetro incorporado no método DRASTIC e na Tabela 4 são descritos os parâmetros do método e seus respectivos pesos.

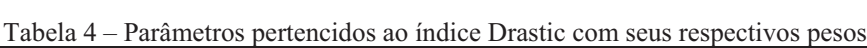

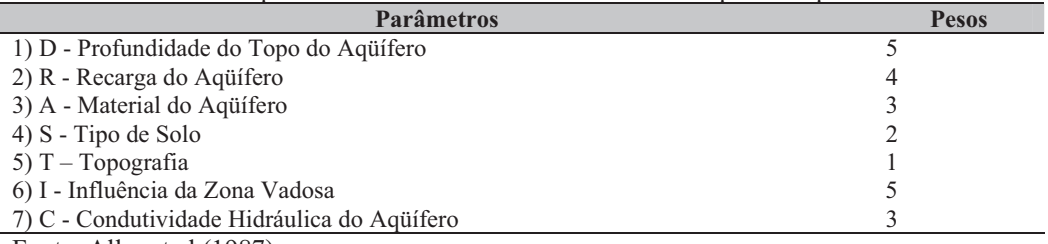

Fonte: Aller et al (1987)

 Nas Tabelas 5 a 11 são apresentados, individualmente cada um dos parâmetros do índice Drastic com seu peso relativo e índice. Esses indicadores são fundamentais para a aplicação do método.

Tabela 5 – Parâmetro "profundidade do topo do aqüífero" (Método Drastic)

| D- Profundidade (m) | Peso relativo (p) | Indice (c) |
|---------------------|-------------------|------------|
| $\leq 1.5$          |                   | 10         |
| $1,5-5$             |                   |            |
| $5 - 10$            |                   |            |
| $10 - 15$           |                   |            |
| $15 - 23$           |                   |            |
| $23 - 30$           |                   |            |
| > 30                |                   |            |

Fonte: Aller et al (1987)

Tabela 6 – Parâmetro "recarga do aqüífero" (Método Drastic)

| Recarga (mm) $(R)$ | Peso relativo (p) | Indice (c) |
|--------------------|-------------------|------------|
| $0 - 50$           |                   |            |
| $50 - 100$         |                   |            |
| $100 - 180$        |                   |            |
| $180 - 255$        |                   | Ω          |
| > 255              |                   |            |

Fonte: Aller et al (1987)

Tabela 7 – Parâmetro "material do aqüífero" (Método Drastic)

| Material do aquifero (A)       | Peso relativo (p) | Indice (c)   |
|--------------------------------|-------------------|--------------|
| Folhelho argiloso argelito     |                   | $1 - 3(2)$   |
| Folha metam./ígnea             |                   | $2 - 5(3)$   |
| Rocha met./ignea alter.        |                   | $3 - 5(4)$   |
| Arenito, calcário argilo estr. |                   | $5 - 9(6)$   |
| Arenito macico                 |                   | $4 - 9(6)$   |
| Calcário macico                |                   | $4 - 9(6)$   |
| Areia                          |                   | $4 - 9(8)$   |
| <b>Basalto</b>                 |                   | $2 - 10(9)$  |
| Calcário (arsificado)          |                   | $9 - 10(10)$ |

Fonte: Aller et al (1987)

Tabela 8 – Parâmetro "tipo de solo" (Método Drastic)

| Tipo de solo (S)                     | Peso relativo (p) | Indice (c) |
|--------------------------------------|-------------------|------------|
| Fino ou ausente                      |                   | 10         |
| Saibro                               |                   | 10         |
| Areia                                |                   |            |
| Turfa                                |                   |            |
| Argila expansiva e/ou agregada       |                   |            |
| Franco arenoso                       |                   |            |
| Franco siltoso                       |                   |            |
| Franco argiloso                      |                   |            |
| Calcário                             |                   |            |
| Argila não agregada e não expansível |                   |            |

Fonte: Aller et al (1987)

Tabela 9 – Parâmetro "impacto da zona não-saturada" (Método Drastic)

| Impacto da zona não-saturada (I)                                         | Peso relativo (p) | Indice (c)   |
|--------------------------------------------------------------------------|-------------------|--------------|
| Camada confinante                                                        |                   |              |
| Argila/silte                                                             |                   | $2 - 6(3)$   |
| Folhelho argiloso argelito                                               |                   | $3 - 5(3)$   |
| Calcário                                                                 |                   | $2 - 7(6)$   |
| Arenito                                                                  |                   | $4 - 8(6)$   |
| Arenito calcário e argelito                                              |                   | $4 - 8(6)$   |
| Rocha met.                                                               |                   | $2 - 8(4)$   |
| <b>Basalto</b>                                                           |                   | $2 - 10(9)$  |
| Calcário carsif.                                                         |                   | $9 - 10(10)$ |
| $\mathbf{r}$ . $\mathbf{r}$ . $\mathbf{r}$ . $\mathbf{r}$ . $\mathbf{r}$ |                   |              |

Fonte: Aller et al (1987)

Tabela 10 – Parâmetro "topografia - declividade" (Método Drastic)

| Tubera To Turaniero ropograna acentradae (metodo Diabile) |                   |            |
|-----------------------------------------------------------|-------------------|------------|
| Topografia (T) Declividade %                              | Peso relativo (p) | Indice (c) |
|                                                           |                   |            |
| $2 - 6$                                                   |                   |            |
| $6 - 12$                                                  |                   |            |
| $12 - 18$                                                 |                   |            |
| >18                                                       |                   |            |
|                                                           |                   |            |

Fonte: Aller et al (1987)

Tabela 11 – Parâmetro "condutividade hidráulica" (Método Drastic)

| Condutividade $(m/d)$ (C) | Peso relativo (p) | Indice (c) |
|---------------------------|-------------------|------------|
| $\leq 4,1$                |                   |            |
| $4,1-12,2$                |                   |            |
| $12,2 - 28,5$             |                   |            |
| $28,5 - 40,7$             |                   |            |
| $40,7 - 81,5$             |                   |            |
| > 81.5                    |                   | 10         |

Fonte: Aller et al (1987)

O índice final é obtido somando os produtos de cada índice pelo respectivo peso. O índice final varia entre 23 e 226. Quanto mais elevado o índice maior a vulnerabilidade. vulnerabilidade (Tabela 12).

| Tabula 12 $-$ Chasses de Valliciabilitade do finite DIVIOTIC |                        |
|--------------------------------------------------------------|------------------------|
| <b>Indice DRASTIC</b>                                        | <b>Vulnerabilidade</b> |
| >199                                                         | Muito alta             |
| $160 - 199$                                                  | Alta                   |
| $120 - 159$                                                  | Intermédia             |
| < 120                                                        | Baixa                  |
| $E_{\text{total}} = 1.11 \pm 1.11 \pm 1.007$                 |                        |

Tabela 12 – Classes de vulnerabilidade do índice DRASTIC

Fonte: Aller et al (1987)

 Destaca-se que uma das principais vantagens desse método é que ele é um dos índices mais aplicados e conhecidos do mundo. Além disso, seus diversos parâmetros são relacionados com os mecanismos que envolvem os transportes dos contaminantes no meio subterrâneo. Outra vantagem do método é que ele tem uma grande simplicidade de operação e baixo custo de aplicação.

 Contudo, o Drastic tem uma limitação, o seja, o método não considera a avaliação de vulnerabilidade para cada contaminante ou atividade antrópica.

Segundo Foster e Hirata (1993), se considerados todos os fatores seria necessária à geração de uma série de mapas de vulnerabilidade natural à poluição. Contudo, ainda não é possível atingir tal ideal, por não existirem informações suficientes e/ou dados adequados. Além disso, esses autores advertem sobre a preocupação na interpretação dos índices de vulnerabilidade, uma vez que todos os aqüíferos são vulneráveis a contaminantes.

Entretanto, muitos autores consideram o emprego dos índices de vulnerabilidade natural em escala local como um fator limitante.

Alguns exemplos da aplicação do índice Drastic podem ser citados, como o utilizado por Santos et al (2005) na avaliação de uma área selecionada na cidade de Londrina (PR). Utilizando especialmente o método DRASTIC, Camponogara (2006) analisou a vulnerabilidade natural no sistema aqüífero Guarani, bem como os parâmetros físico-químicos das águas subterrâneas em Quarai (Brasil) e Artigas (Uruguai). A partir desse método e da área analisada a vulnerabilidade natural do aqüífero variou de vulnerável, muito vulnerável e extremamente vulnerável. Outro exemplo, foi utilizado na região de Beja em Portugal, numa extensão de aproximadamente 50 Km², foram abordadas as principais características hidrogeológicas da área (PERALTA e FRANCÊS, 2001).
Discutir melhor a revisão bibliográfica e acrescentar na referência bibliográfica todos os autores.

## **2.6.3 Índice GOD**

 O nome GOD é formado pelas iniciais, em inglês, da primeira letra de cada parâmetro. **GOD** (Groundwater hydraulic confinement - **G**; Overlaying strata- **O**; Depth to groundwater table- **D**). Na língua portuguesa pode entender a sigla como **G** (grau de confinamento hidráulico da água subterrânea); **O** (ocorrência de estratos geológicos e grau de consolidação da zona não saturada ou camadas confinadas); **D** (profundidade do nível d'água subterrâneo). O aquífero é classificado, em relação a cada um dos três parâmetros, numa escala cujo valor máximo é a unidade. O índice é calculado pela multiplicação dos três parâmetros (FOSTER e HIRATA, 1987 adaptado por FOSTER et al, 2002).

 O sistema de avaliação do índice de vulnerabilidade (Figura 6) está dividido em três fases interligadas e sucessivas:

1ª Fase: Identificação do tipo e grau de confinamento hidráulico da água subterrânea, apresentada num intervalo de 0-1;

2ª Fase: Consiste na ocorrência e caracterização geológica da zona não saturada, representada numa escala de 0,4-1;

3ª Fase: Determinação da profundidade do nível d'água, exibido numa escala 0,6-1;

Produto das fases: O produto dos três parâmetros multiplicados entre si é o índice natural à poluição do aqüífero, expresso em escala de 0,1-1, em termos relativos.

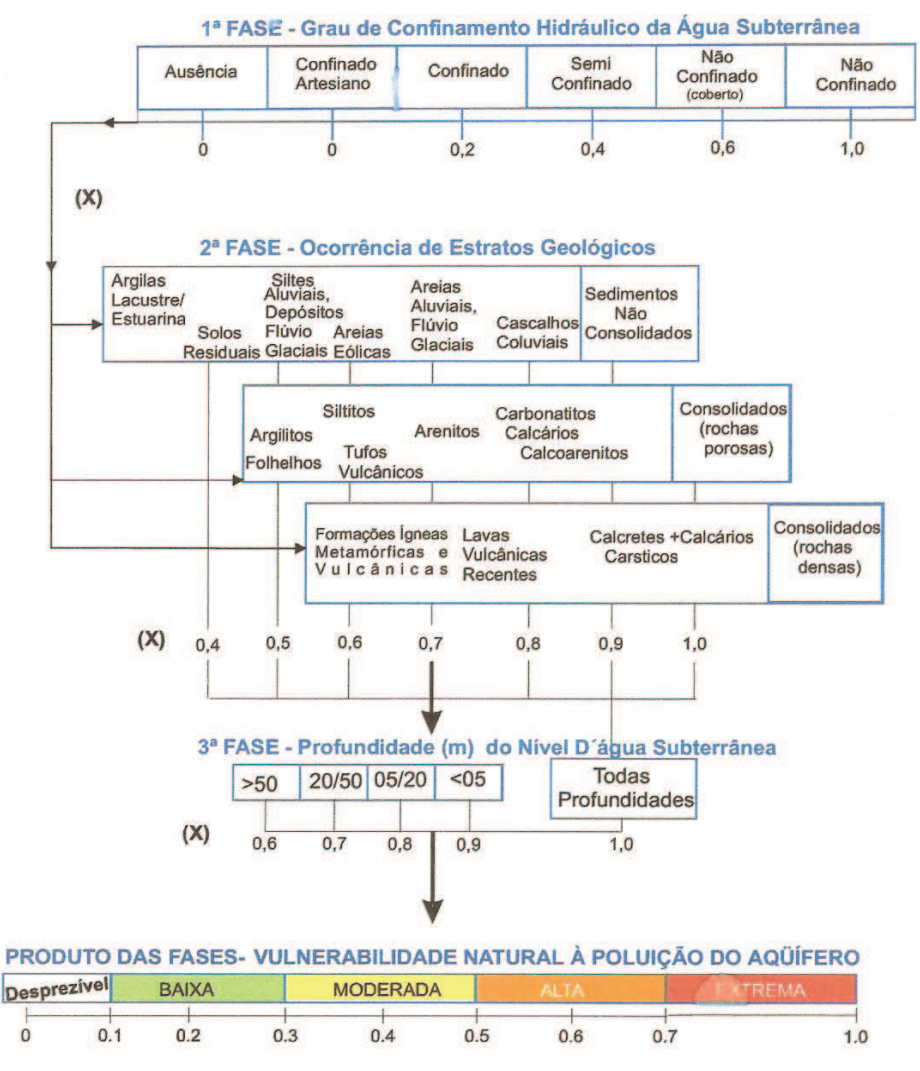

Figura 6 – Sistema de avaliação do índice de vulnerabilidade natural à poluição do aqüífero Fonte: Foster et al (2002)

 O método GOD tem como vantagens: facilidade em integrar os dados para gerar o mapa de vulnerabilidade à poluição de aquíferos; número reduzido de classe de análise, proporcionando simplicidade na utilização do documento final; e baixo custo operacional para realizar os estudos.

 Como qualquer método, o GOD também tem limitações. Foster et al (2002) apresentam algumas considerações hidrogeológicas que são limitações na aplicação da análise da vunerabilidade:

- Presença de cursos d'água superficiais indefinidos, devido às incertezas na avaliação das suas condiçõs hidrológicas, na definição da qualidade do curso da água e na capacidade de atenuação dos estratos da zona não saturada;

- Excessiva explotação do aquífero com propósito de abastecimento e conseqüente variação da profundidade do nível d'água e, também, no grau de confinamento do aqüífero;

- Compactação de argilas, que podem ser fraturadas e geralmente significam incertezas sobre a magnitude de qualquer componente de fluxo preferencial;

- Aplicação em aqüíferos fissurados.

 O método já foi utilizado em diversos estudos. Meaulo et al (2004) realizaram a análise da vulnerabilidade natural de Araraquara/SP; Martin et al (1998) utilizaram o GOD no estudo da vulnerabilidade da água subterrânea em Caçapava/RS; Paris et al (1999) fizeram estudo semelhante em Esperanza, Argentina; Paez et al (1999), em Valle del Cauca, Colombia; e Hirata et al (1990) em São Paulo.

## **2.6.4 Índice AVI**

O índice AVI foi desenvolvido pelo National Hydrology Research Institute do Canadá por Van Stempvoort et al (1992). Baseia-se em dois parâmetros físicos: (1) di – espessura de cada camada sedimentar acima da zona saturada mais próxima da superfície; (2) Ki – condutividade hidráulica estimada de cada uma destas camadas. Baseado nestes parâmetros calcula-se a resistência hidráulica (c), como  $c = \sum$  (di / Ki). A relação entre a vulnerabilidade e c é apresentada na Tabela 13.

| Tuovia 19 - Chabbo de Vallendolligade do multo IVVI |                        |
|-----------------------------------------------------|------------------------|
| Resistência hidráulica (ano)                        | <b>Vulnerabilidade</b> |
| $0 - 10$                                            | Extremamente alta      |
| $10 - 100$                                          | Alta                   |
| $100 - 1000$                                        | Moderada               |
| $1000 - 10000$                                      | Baixa                  |
| >10000                                              | Extremamente baixa     |
|                                                     |                        |

Tabela 13 – Classes de vulnerabilidade do índice AVI

Fonte: Van Stempvoort (1992)

 O AVI é um método muito limitado, pois não analisa vários aspectos hidrológicos, que são importantes para fazer uma análise da vulnerabilidade.

 Santos (2004) utilizou o AVI e desenvolveu um mapeamento da vulnerabilidade e risco de poluição das águas subterrâneas dos sistemas aqüíferos sedimentares da Região de Campos dos Goytacazes, Estado do Rio de Janeiro. Constatou duas classes de vulnerabilidade (alta e extremamente alta).

## **2.6.5 Índice SINTACX**

Desenvolvido em Civita (1994), baseia-se no método DRASTIC, utilizando os mesmos parâmetros: (1) S – Profundidade do topo do aquífero, (2) I – Infiltração, (3) N – Zona não Saturada, (4)  $T - Tipo$  do solo, (5) A – Material do aquifero, (6) C – Condutividade hidráulica do aqüífero, (7) X – Superfície Topográfica. Contudo, o SINTACX atribui a cada parâmetro um índice de 1 a 10. O resultado final é um cálculo do índice de vulnerabilidade que resulta do somatório dos sete índices, cada um multiplicado por um peso respectivo. A relação entre a classe de vulnerabilidade e o índice SINTACX é apresentada na Tabela 14.

Tabela 14 – Classe de vulnerabilidade no método SINTACX

| Parâmetro | <b>Normal</b> | Relevante | <b>Drenagem</b> | <b>Superficial</b> | <b>Fissurado</b> |
|-----------|---------------|-----------|-----------------|--------------------|------------------|
|           |               |           |                 |                    |                  |
|           |               |           |                 |                    |                  |
|           |               |           |                 |                    |                  |
|           |               |           |                 |                    |                  |
|           |               |           |                 |                    |                  |
|           |               |           |                 |                    |                  |
|           |               |           |                 |                    |                  |

Fonte: Civita (1994)

A cada parâmetro é atribuído um índice (entre 1 e 10), que depois é multiplicado por um peso relativo a cada parâmetro (entre 1 e 5) o qual varia conforme as características da região:

**- Normal:** esse parâmetro é atribuído onde a região possui uma topografia variada, uma irrigação moderada e culturas bem diversificadas, com áreas produtivas ou não.

- **Relevante:** são áreas com impactos relevantes, como uma área industrial ativa.
- **Drenagem:** áreas com grandes mananciais superficiais ou excessiva irrigação.
- **Superficial:** áreas extensas com superfícies bastante planas.
- **Fissurado:** áreas que possuem rochas permeáveis com poços bastante superficiais.

 As Tabelas 15 a 21 apresentam os parâmetros individualizados utilizados pelo método SINTACX.

Tabela 15 – Parâmetro "profundidade" e índice (Método SINTACX)

| S-Profundidade (m) | Indice (c) |
|--------------------|------------|
| $\leq 1,5$         | 10         |
| $1,5-5$            | ŏ          |
| $5 - 10$           | O          |
| $10 - 15$          |            |
| $15 - 25$          |            |
| $25 - 40$<br>> 40  |            |
|                    |            |

Fonte: Civita (1994)

Tabela 16 – Parâmetro "infiltração" e índice (Método SINTACX)

| I - Infiltração (mm)                                                                                                    | Indice (c) |
|----------------------------------------------------------------------------------------------------|------------|
| $0 - 50$                                                                                                    |            |
| $50 - 100$                                                                                                    |            |
| $100 - 200$                                                                                                    |            |
| $200 - 300$                                                                                                    |            |
| > 300                                                                                                    |            |
| $\mathbf{r}$ $\mathbf{r}$ $\mathbf{$ |            |

Fonte: Civita (1994)

Tabela 17 – Parâmetro "zona não-saturada" e índice (Método SINTACX)

| N – Zona não saturada                | Índice (c) |  |  |  |
|--------------------------------------|------------|--|--|--|
| Fino ou ausente                      | 10         |  |  |  |
| Saibro                               | 10         |  |  |  |
| Areia                                | 9          |  |  |  |
| Turfa                                | 8          |  |  |  |
| Argila expansiva e/ou agregada       |            |  |  |  |
| Franco arenoso                       | 6          |  |  |  |
| Franco siltoso                       |            |  |  |  |
| Franco argiloso                      |            |  |  |  |
| Calcário                             |            |  |  |  |
| Argila não agregada e não expansível |            |  |  |  |
| Fonte: Civita (1994)                 |            |  |  |  |

Tabela 18 – Parâmetro "tipo de solo" e índice (Método SINTACX)

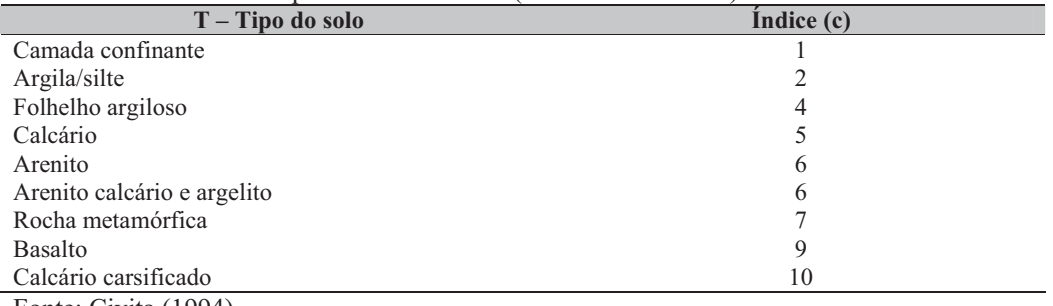

Fonte: Civita (1994)

Tabela 19 – Parâmetro "material do aqüífero" e índice (Método SINTACX)

| A – Material do aquifero                             | Indice (c) |
|------------------------------------------------------|------------|
| Folhelho argiloso argelito                           |            |
| Folha metam./ígnea                                   |            |
| Rocha met./ignea alter.                              |            |
| Arenito, calcário argilo estr.                       | 4          |
| Arenito macico                                       | 4          |
| Calcário maciço                                      |            |
| Areia                                                | 6          |
| <b>Basalto</b>                                       |            |
| Calcário (arsificado)                                | 10         |
| $\Gamma_{\text{sub}}$ , $\Gamma_{\text{sub}}$ (1004) |            |

Fonte: Civita (1994)

Tabela 20 – Parâmetro "condutividade" e índice (Método SINTACX)

| $\frac{1}{20}$ and $\frac{20 - 1}{20}$ and $\frac{1}{20}$ contract video $\frac{1}{20}$ in the contract of $\frac{1}{20}$ |            |
|----------------------------------------------------------------------------------------------------|------------|
| $C$ – Condutividade (m/d)                                                                                                 | Indice (c) |
| < 4.1                                                                                                    |            |
| $4,1 - 12,2$                                                                                                    |            |
| $12,2 - 28,5$                                                                                                    |            |
| $28,5 - 40,7$                                                                                                    | O          |
| $40,7-81,5$                                                                                                    | 8          |
| > 81.5                                                                                                    | 10         |
| $\Gamma$ $\sim$ $\Gamma$ $\sim$ $\Gamma$ $\sim$ $\Gamma$ $\sim$ $\Gamma$                                                  |            |

Fonte: Civita (1994)

Tabela 21 – Parâmetro "superfície topográfica" e índice (Método SINTACX)

| $14001421$ Talamono superficio topografica o multo (metodo birviziozio) |            |
|-------------------------------------------------------------------------|------------|
| X - Superfície topográfica                                              | Indice (c) |
|                                                                         | 10         |
| $2 - 6$                                                                 |            |
| $6 - 10$                                                                |            |
| $10 - 18$                                                               |            |
| $18 - 25$                                                               |            |
| > 25                                                                    |            |
| $E_{\text{out}}$ $C_{\text{in}}$ $(1004)$                               |            |

Fonte: Civita (1994)

A soma dos sete parâmetros multiplicados pelos seus respectivos índice identifica uma das situações descrita abaixo.

Tabela 22 – Classes de vulnerabilidade do índice SINTACX

| <b>SINTACX</b>        | <b>Vulnerabilidade</b> |
|-----------------------|------------------------|
| I > 210               | Muito alta             |
| 186 < I < 210         | Alta                   |
| 140 < I < 186         | Moderadamente alta     |
| $105 \leq I \leq 140$ | Média                  |
| 80 < I < 105          | Baixa                  |
| I < 80                | Muito baixa            |

Fonte: Civita (1994)

 O método SINTACX tem como principal vantagem, o fato de utilizar grande número de características litológicas e em situações diversas, ou seja, avalia os diferentes cenários (ambiente).

## **2.6.6 Índice SI**

O índice de susceptibilidade (SI), descrito por Francês et al (2001), foi desenvolvido com o propósito de caracterizar a vulnerabilidade das águas subterrâneas à poluição agrícola e pode ser aplicado para escalas intermédias (1:50000 – 1:200000).

O índice foi construído através de uma modificação do método DRASTIC desenvolvido para a Agência de Proteção Ambiental dos Estados Unidos (US EPA). Este método simplifica o sistema hidrogeológico em termos do número de variáveis importantes para a determinação da vulnerabilidade e introduz o parâmetro relacionado a ocupação do solo, que pretende dar a idéia do impacto ambiental desse uso do solo para a contaminação das águas subterrâneas.

O SI é calculado a partir da soma ponderada de 5 parâmetros:  $(1)$  D – profundidade ao topo do aqüífero,  $(2)$  R – recarga anual,  $(3)$  A – litologia do aqüífero,  $(4)$  T – topografia, e  $(5)$ LU – ocupação do solo. A cada parâmetro é atribuído um índice que é multiplicado por um peso. O índice varia entre 0 e 100 onde é multiplicado pelos valores respectivos de cada parâmetro. No final a soma dos cinco parâmetros é multiplicado por 10 para facilitar a leitura e define o grau de vulnerabilidade. Os fatores de ponderação dos parâmetros (Tabela 23) no cálculo do índice final foram definidos com base na avaliação da sua importância, por uma equipe científica de perito portugueses na área da hidrogeologia (FRANCÊS et al, 2001).

Tabela 23 – Parâmetros do método SI

| Parâmetro | Significado                     | Fator de Ponderação |
|-----------|---------------------------------|---------------------|
|           | Profundidade da toalha freática | 0.186               |
|           | Recarga anual dos aquiferos     | 0,212               |
| A         | Geologia do aquífero            | 0,259               |
|           | Declives do terreno             | 0.121               |
| LU        | Ocupação do solo                | 0.222               |

Fonte: Francês et al (2001)

Os primeiros quatros parâmetros (D, R, A e T) são extraídos diretamente do DRASTIC (Tabela 24). O quinto parâmetro LU, da palavra inglesa "land use", define a ocupação do solo. Divide o uso do solo por classe, conforme a classificação da Carta CORINE Land Cover (CNIG, 1988) (Tabela 25).

| D(m)          |       |               | $\mathbf{A}$ |                              |                |               | $R$ (mm/ano) |  |  |  | $T($ %) |
|---------------|-------|---------------|--------------|------------------------------|----------------|---------------|--------------|--|--|--|---------|
| <b>Classe</b> | Valor | <b>Classe</b> | Valor        | <b>Classe</b>                | Valor          | <b>Classe</b> | Valor        |  |  |  |         |
| < 1.5         | 100   | < 51          | 10           | Xisto argiloso, argilito     | $10 - 30(20)$  | $\leq$ 2      | 100          |  |  |  |         |
| $1,5 - 4,6$   | 90    | $51 -$        | 30           | Rocha metamórfica/ignea      | $20 - 50(30)$  | $2 - 6$       | 90           |  |  |  |         |
|               |       | 102           |              |                              |                |               |              |  |  |  |         |
| $4,6 - 9,1$   | 70    | $102 -$       | 60           | Rocha metamórfico-ígnea      | $30 - 50(40)$  | $8 - 12$      | 50           |  |  |  |         |
|               |       | 178           |              | alterada                     |                |               |              |  |  |  |         |
| $9,1 - 15,2$  | 50    | 178           | 80           | "Till" glaciar               | $40 - 60(50)$  | $12 -$        | 30           |  |  |  |         |
|               |       |               |              |                              |                | 18            |              |  |  |  |         |
| $15,2-$       | 30    |               | 90           | Arenito, calcário e argilito | $50 - 90(60)$  | >18           | 10           |  |  |  |         |
| 22,9          |       |               |              | estratificado                |                |               |              |  |  |  |         |
| $22,9-$       | 20    | 254           |              | Arenito macico               | $40 - 90(60)$  |               |              |  |  |  |         |
| 30,5          |       |               |              |                              |                |               |              |  |  |  |         |
| > 30,5        | 10    | > 254         |              | Calcário maciço              | $40 - 90(80)$  |               |              |  |  |  |         |
|               |       |               |              | Areia e balastro             | $40 - 90(80)$  |               |              |  |  |  |         |
|               |       |               |              | Basalto                      | $20 - 100(90)$ |               |              |  |  |  |         |
|               |       |               |              | Calcário carsificado         | $90 - 100$     |               |              |  |  |  |         |
|               |       |               |              |                              | (100)          |               |              |  |  |  |         |

Tabela 24 – Classes definidas para os parâmetros D, R, A e T e valores atribuídos a cada classe

Fonte: Francês et al (2001)

Tabela 25 – Classificação da ocupação do solo com base na carta CORINE Land Cover (CNG, 1988)

| LU                                                                                              | Classificação |
|-------------------------------------------------------------------------------------------------|---------------|
| Descargas industriais, zonas de espalhamento de lixos                                           | 100           |
| Perímetros regados, arrozais                                                                    | 90            |
| Pedreiras, zonas de extração de areia, minas a céu aberto, estaleiros                           | 80            |
| Aeroportos, zonas portuárias, infraestruturas da rede de auto-estradas e da rede<br>ferroviária | 75            |
| Espaços de atividades industriais, comerciais e de equipamentos gerais                          | 75            |
| Espaços verdes urbanos                                                                          | 75            |
| Zonas com equipamentos desportivos e de ocupação de tempos livres                               | 75            |
| Tecido urbano contínuo                                                                          | 75            |
| Tecido urbano descontínuo                                                                       | 70            |
| Culturas permanentes (vinhas, pomares, oliveiras, etc.)                                         | 70            |
| Culturas anuais associadas às culturas permanentes                                              | 50            |
| Pastagens                                                                                       | 50            |
| Sistemas culturas e parcelares complexos                                                        | 50            |
| Terras ocupadas principalmente por agricultura com espaços naturais importantes                 | 50            |
| Territórios agro-florestais                                                                     | 50            |
| Meios aquáticos (sapais, salinas, etc.)                                                         | 50            |
| Florestas e meios semi-naturais, superfícies com água                                           | 0             |

Fonte: Francês et al (2001)

Convém destacar que um dos problemas na aplicação do método pode ter sido originado pelo fato de que a carta CORINE Land Cover, utilizada para ocupação do solo atual, ter sido elaborada entre 1985 e 1987, podendo em alguns casos já não refletir na ocupação do terreno que realmente existe hoje em dia (STIGTER et al, 2005).

Outra limitação, referida por Francês et al (2001), é que a recarga elevada de um aqüífero permeável se associa a uma elevada capacidade de diluição e atenuação da contaminação, não considerada pelo método.

Na Tabela 26 observam-se as classes de vulnerabilidade do índice SI com seus respectivos valores.

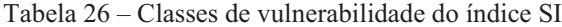

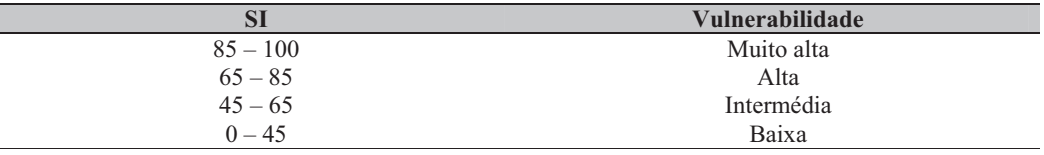

Fonte: Francês et al (2001)

 O índice SI tem sido aplicado na avaliação do grau de susceptibilidade à contaminação agrícola nos seguintes estudos:

 - Vulnerabilidade e risco de contaminação agrícola no sistema aqüífero dos gabros de Beja (SERRA et al, 2001; RIBEIRO et al, 2003);

 - Vulnerabilidade aqüífera e cartográfica da contaminação agrícola por pesticidas e nitratos na região do Ribatejo (PERALTA et al 2001; BATISTA, 2003);

 - Vulnerabilidade à contaminação agrícola nos aqüíferos de Campina de Faro e de Luz de Tavira (STIGTER et al, 2003; STIGTER et al, 2005; STIGTER, 2006);

- Impacto dos perímetros de rega do Alqueva no sistema aqüífero de Moura-Ficalho (OLIVEIRA, 2004);

- Impacto do perímetro de rega dos Minutos no sistema aqüífero de Évora-Montemor-Cuba (MENDES, 2004);

- Impacto das alternações climáticas na qualidade da água do aqüífero dos gabros de Beja (NASCIMENTO et al, 2004; NASCIMENTO e RIBEIRO, 2004; VEIGA DA CUNHA et al, 2005).

 Estudo envolvendo uma comparação entre os métodos de vulnerabilidade (AVI, GOD, DRASTIC, SI, EPPNA e SINTACX) foi desenvolvido por Oliveira e Ferreira (2003), construindo mapas finais de vulnerabilidade para a Península de Setúbal (sul de Lisboa,

Portugal) a partir do aqüífero de Évora. Concluiu-se que em relação à comparação entre os métodos, pode-se fazer uma ordenação para o caso de estudo do sistema aqüífero Évora, da vulnerabilidade mais baixa para a mais alta: DRASTIC, o grupo formado pelos métodos SI, SINTACX e EPPNA (que são métodos muito próximos), GOD e AVI. Para a área analisada o método EPPNA, que requer muito menos informação, produz resultados semelhantes aos produzidos por métodos mais exigentes em informação. O método AVI caracterizou-se como não adequado para a área em estudo.

 Convém destacar que os sistemas de avaliação incluem índices de vulnerabilidade formados por parâmetros hidrogeológicos, morfológicos e outras formas de parametrização das características do meio onde se encontram as águas subterrâneas. A adoção de índices de vulnerabilidade tem a vantagem, em princípio, de eliminar ou minimizar a subjetividade inerente aos processos de avaliação (LEITÃO et al, 2003).

 A avaliação da vulnerabilidade de aqüíferos à contaminação constitui-se em um dos aspectos de maior importância para subsidiar o planejamento de uso do solo e para gerenciar a instalação e o funcionamento de empreendimentos potencialmente impactantes aos recursos hídricos subterrâneos. Este tipo de avaliação é de grande importância para subsidiar a gestão ambiental de territórios diante das mais diversas atividades desenvolvidas pelo homem na natureza (BOVOLATO, 2006).

 Contudo, é importante ressaltar, a partir das considerações de Hirata (2001), que a avaliação da vulnerabilidade das águas subterrâneas e a criação de mapas para contaminantes é algo que inclui um número muito grande de variáveis e de dados, o que pode gerar limitações e possíveis erros de interpretação. Tais ressalvas foram bem expressas por NRC (1993) que postura três leis da vulnerabilidade de aqüíferos: a) os aqüíferos são todos vulneráveis em algum grau; b) a incerteza é inerente a todas as cartografias de vulnerabilidade; e c) o risco que o óbvio possa ser obscurecido e o sutil indistinguível existe sempre.

O mapeamento da vulnerabilidade da contaminação de aqüíferos normalmente é o primeiro passo para a avaliação do perigo de contaminação da água subterrânea e proteção de sua qualidade em escala local e regional (FOSTER et al, 2002).

# **3 MÉTODOS E MATERIAIS**

A Figura 7 apresenta um fluxograma do roteiro das etapas da pesquisa.

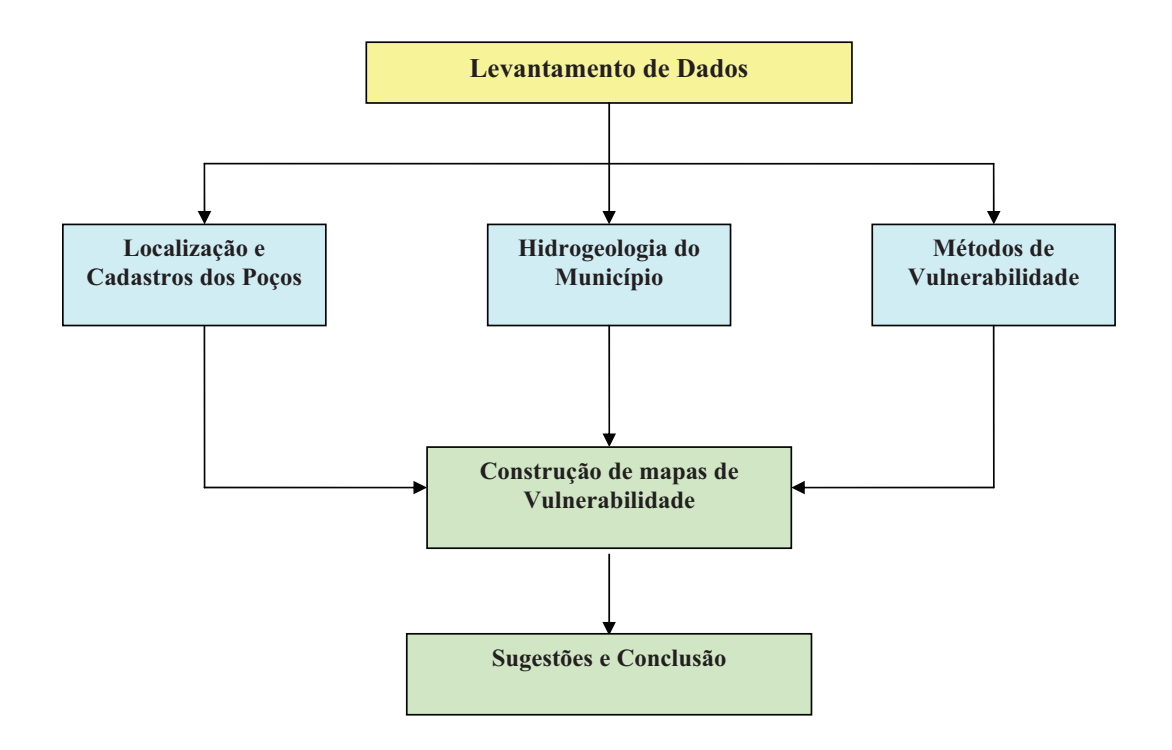

Figura 7 – Fluxograma das etapas da pesquisa

 A descrição de cada uma das etapas da pesquisa dispostas no fluxograma (Figura 7) é apresentada a seguir.

#### **3.1 Etapas do trabalho**

 $\overline{a}$ 

O local de estudo foi o município de Sananduva-RS. O cadastramento dos poços artesianos no município de Sananduva, realizou-se nos meses de abril e maio de 2007. Além da pesquisa de campo, com a visitação em cada um dos poços, elaborou-se a pesquisa documental na Prefeitura Municipal de Sananduva, Secretaria de Estado da Agricultura e Abastecimento, especialmente no Departamento de Comandos Mecanizados – Secção Geologia em Porto Alegre-RS, bem como, foram analisadas as Atas de Fundação, registradas em cada uma das comunidades do município que possuem poços tubulares.

O objetivo desta etapa foi delinear os afloramentos existentes no município. Elaborouse um banco de dados com o uso do programa Microsoft Excel 2003, constando as seguintes informações: altitude, localização, coordenadas UTM, profundidade do poço, nível da água e descrição do ponto com vazão do poço e características geológicas. As coordenadas dos poços no Sistema de Coordenadas Geográficas e Sistema Universal Transversal de Mercator – UTM<sup>1</sup>, foram obtidas com o GPS GARMIN, modelo GPSMap 76CSx.

 Na terceira etapa, a descrição da hidrogeologia do município de Sananduva realizouse, a partir de dados bibliográficos já existentes e entrevista com executores de poços da região.

 A entrevista foi realizada pessoalmente com moradores das comunidades, sem a utilização de roteiro pré-determinado, utilizando um gravador de som para o registro das respostas, sendo que foram considerados apenas os dados existentes.

 O estudo envolveu técnicas de processamento de dados, coleta de informações, imagens, dados censitários e hidrogeológicos. Os dados coletados foram interpretados a partir dos objetivos do estudo.

A próxima etapa foi a aplicação dos métodos para a elaboração do mapa de vulnerabilidade: Método EPPNA, Índice DRASTIC, Índice GOD, Índice AVI, Índice SINTACX, Índice SI.

 A construção do mapa da vulnerabilidade natural foi feita através da utilização das informações provenientes do cadastro dos poços da área de estudo, da hidrogeologia do

<sup>1</sup> Sistema referencial de localização terrestre baseado em coordenadas métricas definidas para cada uma das 60 zonas UTM, múltiplas de 6 graus de longitude, na Projeção Universal Transversal de Mercator e cujos eixos cartesianos de origem são o Equador, para coordenadas N (norte) e o meridiano central de cada zona, para coordenadas E (leste), devendo ainda ser indicada a zona UTM da projeção. As coordenadas N (norte) crescem de S para N e são acrescidas de 10.000.000 (metros) para não se ter valores negativos ao sul do Equador que é a referência de origem; já as coordenadas E (leste) crescem de W para E, acrescidas de 500.000 (metros) para não se ter valores negativos a oeste do meridiano central (COORDENADAS UTM, 2007).

município de Sananduva-RS, onde foi utilizado um software específico (ArqGis), com o objetivo de identificar e situar áreas vulneráveis e suscetíveis de contaminação das águas subterrâneas.

#### **3.2 Caracterização geral da área de estudo**

O município de Sananduva está localizado na latitude 27º56'59" sul e a uma longitude 51º48'24" oeste cujas coordenadas UTM são: N 6908105 – E 0420647. O município situa-se na região conhecida como Campos de Cima da Serra, Nordeste do Estado do Rio Grande do Sul. Tem suas terras a uma altitude média de 636 metros. Sua população é de 14.744 habitantes (Censo IBGE 2000). A área total do município é de 504,55 km² e a densidade demográfica é de 29,56 hab/km². Pertence a Mesorregião Noroeste Rio-Grandense e Microrregião Sananduva, limita-se ao Norte com os municípios de Centenário e São João da Urtiga; ao Sul com Ibiaçá e Lagoa Vermelha; a Oeste com Charrua e Ibiaçá e a Leste com Cacique Doble, Santo Expedito do Sul e Lagoa Vermelha.

 A base da economia de Sananduva está na agricultura, com comércio e indústria representativos. A Figura 8 apresenta a localização de Sananduva com suas principais ligações à outros municípios e a Figura 9 apresenta o mapa viário do município.

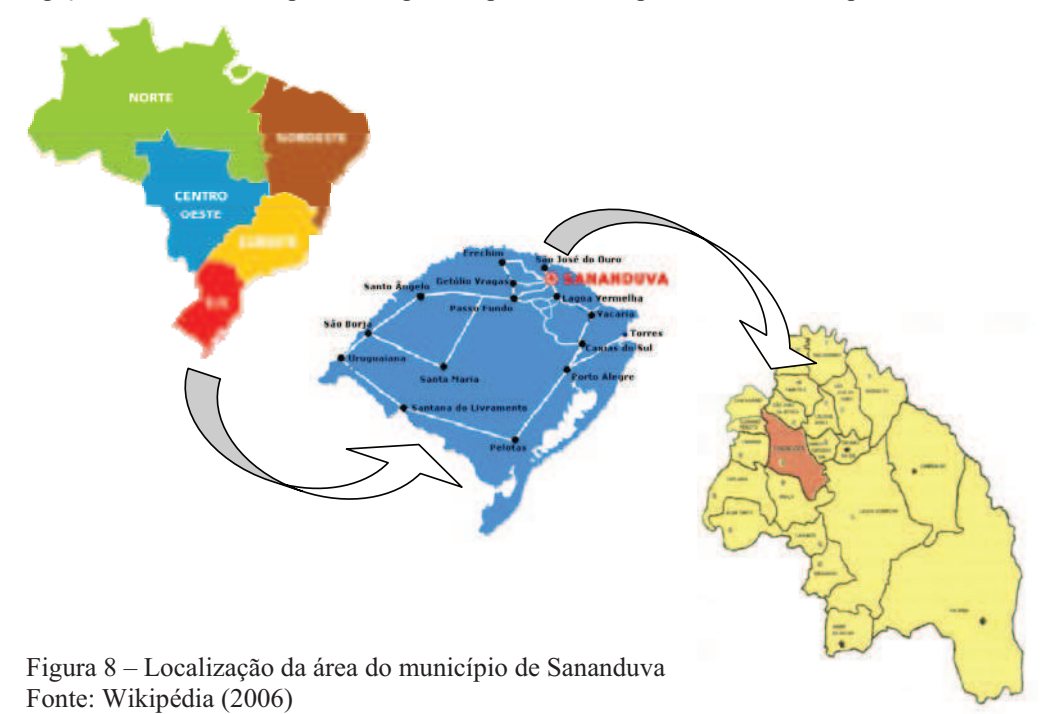

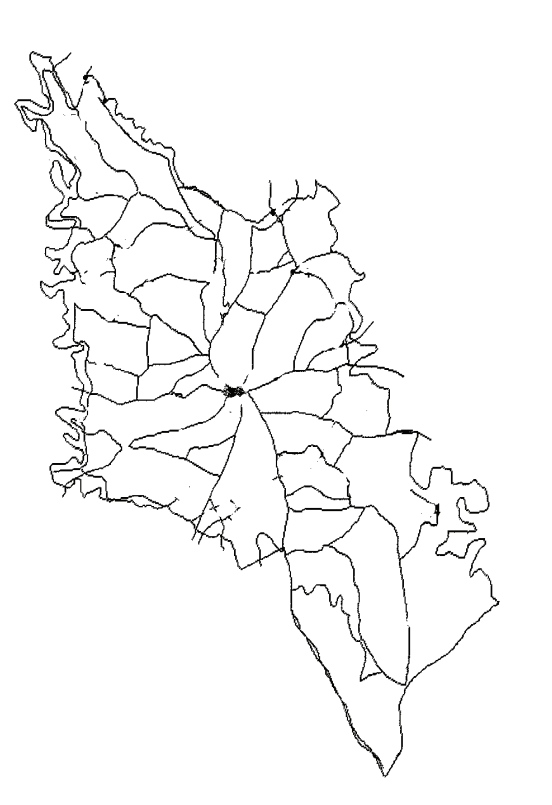

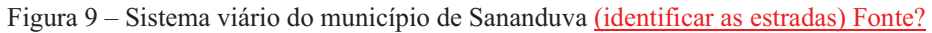

## **3.3 Características geológicas**

Tendo em vista sua localização, Sananduva, faz parte da formação geológica, chamada Formação Serra Geral.

A designação de Formação Serra Geral, refere-se à província magmática relacionada aos derrames e intrusivas que recobrem  $1,2x10^6$  km<sup>2</sup> da Bacia do Paraná, abrangendo toda a região centro-sul do Brasil e estendendo-se ao longo das fronteiras do Paraguai, Uruguai e Argentina. Esta unidade está constituída dominantemente por basaltos<sup>2</sup> e basalto-andesitos de filiação toleiítica<sup>3</sup>, os quais contrastam com riolitos<sup>4</sup> e riodacitos aflorantes na região dos

 2 Basaltos: um dos tipos mais comuns de rocha relacionada a derrames vulcânicos, caracterizando-se pela cor preta, composição básica (onde predominam minerais ricos em ferro e magnésio), alta fluidez e temperaturas de erupção entre 1000 e 1200 °C. Equivalente vulcânico de gabros.<br><sup>3</sup> Toleiítica: variedade de tipo de magma com ampla distribuição na superfície do globo, sendo encontrado em

cadeias oceânicas, vulcões em escudo e regiões continentais relacionadas a basaltos de platô, como os encontrados na Bacia do Paraná.

<sup>4</sup> Riolitos: rocha vulcânica de composição ácida (onde predominam minerais ricos em sílica e elementos alcalinos como sódio e potásssio), caracterizando-se pelas cores cinza-claro a avermelhado, baixa fluidez e temperaturas de erupção entre 700 a 900 °C. Equivalente vulcânico de granitos.

Aparados da Serra que caracterizam uma associação litológica bimodal – basalto-riolito (CPRM, 2007). O sistema de derrames em platô<sup>5</sup> é alimentado através de uma intensa atividade intrusiva, normalmente representada por diques e sills<sup>7</sup> que acompanham, grosseiramente, as principais descontinuidades estruturais da bacia. Esta estruturação tectônica está diretamente conectada à junção tríplice gerada pela ação do hot spot $^8$ , o qual estabelece um sistema do tipo rift<sup>9</sup>-rift-rift. Este sistema de fraturamentos, complementares ao rift Atlântico, é o responsável pela abertura, fragmentação e espalhamento dos "fragmentos" gondwanicos e separação das bacias do Paraná e Etendeka (CPRM, 2007).

A Formação Serra Geral constitui-se numa sucessão de corridas de lavas, de composição predominantemente básica, apresentando uma seqüência superior identificada como um domínio relativo de efusivas ácidas. Essa formação é considerada como agrupando uma espessa seqüência de vulcanitos, eminentemente basálticos, podendo conter termos ácidos intercalados (IBGE, 1986).

A seqüência básica é constituída predominantemente por rochas efusivas, as quais são agrupadas em três grandes grupos: basaltos, andesitos e basaltos com vidro. As rochas basálticas, quando frescas, apresentam uma variedade de cores que grada do cinza-escuro ao negro, com tonalidades esverdeadas. Quando alteradas apresentam, via de regra, coloração em tons verde, castanho-avermelhado e castanho-claro. As colorações escuras devem-se principalmente à granulação fina e à abundante presença de ferromagnesianos, opacos e vidros nestas rochas (IBGE, 1986).

A Formação Serra Geral foi dividida em uma seqüência básica, inferior, composta predominantemente por basaltos e uma seqüência ácida, superior, composta por riolitos felsítios, riodacitos felsíticos e rochas afins. O mecanismo principal de formação dos vulcanitos ácidos deve ter sido através da contaminação subcrostal dos magmas basálticos por fundidos da base da crosta, não se descartando, entretanto, a possível localização, na seqüência básica, de termos intermediários a ácidos gerados por diferenciação direta dos magmas. (Radam Brasil)

 $\overline{a}$ 

<sup>&</sup>lt;sup>5</sup> Platô: pacote de rochas vulcânicas que chegam à superfície através de profundas fendas geológicas, que se extravasam formando extensos lagos de lava que se solidificam.

<sup>6</sup> Diques: intrusão ígnea tabular vertical, que corta as estruturas das rochas circundantes. 7

Sills: intrusão ígnea tabular concordante com as estruturas das rochas circundantes.

<sup>8</sup> Hot spot: pontos de anomalia termal no interior da terra, ligados a sistemas de convecção do manto e responsáveis pelo vulcanismo que ocorre no interior de placas tectônicas.

<sup>9</sup> Rif: termo utilizado para designar vales formados e limitados por falhamentos geológicos.

#### **3.4 Hidrogeologia do município de Sananduva**

Segundo a Agência Nacional de Águas – ANA (2005), a forma como as rochas armazenam e transmitem a água subterrânea influencia diretamente a sua qualidade. Existem basicamente três formas em que a água ocorre no subsolo. Nas rochas fraturadas ela está presente nas descontinuidades da rocha como falhas e fraturas. Corresponde às rochas ígneas e metamórficas. Nos terrenos fraturados-cársticos, além das descontinuidades da rocha, ocorre também a dissolução ao longo dos planos de fraturas, devido à presença de minerais solúveis nas rochas calcárias. Por final, nas rochas sedimentares, a água é armazenada no espaço entre os grãos da rocha.

De forma geral, os terrenos sedimentares apresentam os melhores aqüíferos, e ocupam cerca de 4.130.000 km², ou seja, aproximadamente 48% do território nacional (Figura 10). Os terrenos cristalinos constituem os aqüíferos cárstico-fraturados e fraturados, que ocupam cerca de 4.380.000 km², 52% do território nacional (ANA, 2005).

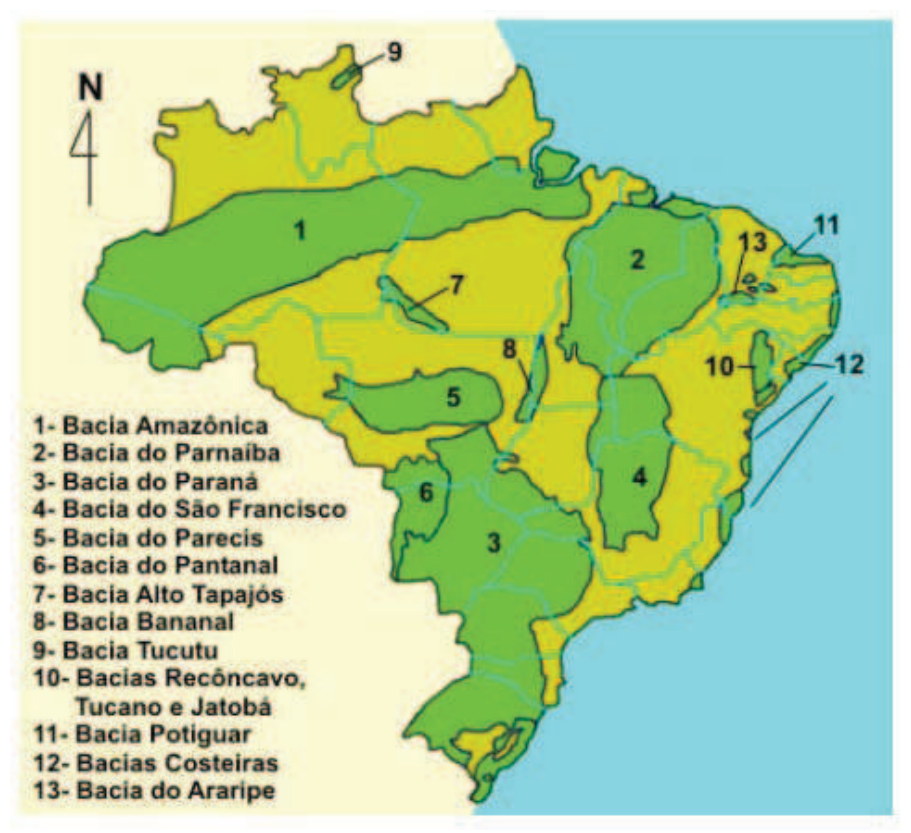

Figura 10 – Distribuição dos principais sistemas aqüíferos do país Fonte: Agência Nacional de Águas (2005)

O sistema aqüífero Serra Geral é do tipo fraturado e apresenta uma área de recarga de 411.855 km²; O principal uso da água desse sistema é para abastecimento doméstico. Um outro aproveitamento das águas do sistema aqüífero Serra Geral é através de estâncias termais, que atingem em média 38°C. As águas são predominantemente bicarbonatadas cálcicas, apresentam sólidos totais dissolvidos entre 23 e 210 mg/L, com média de 103,27 mg/L, os valores de pH variam entre 6,0 e 9,5, com média de 7,32 (ANA, 2005). O campo das águas bicarbonatadas cálcicas possui um controle litoquímico, já que suas características químicas estão relacionadas com os processos de intemperismo que atuam sobre as rochas vulcânicas. As águas bicarbonatadas sódicas, localmente encontradas, evidenciam a existência de condicionadores geotectônicos e morfotectônicos que seriam responsáveis pela mistura das águas dos aqüíferos sotopostos, principalmente o Guarani. Restrições em relação às concentrações de ferro e manganês na água já foram identificadas, nas regiões de maior desenvolvimento urbano e industrial são conhecidos casos de contaminação bacteriológica e química. Na região de Caxias de Sul, foram identificados problemas com contaminação por cromo e outros metais pesados. O sistema aqüífero Serra Geral apresenta ainda ocorrências de fluoreto acima dos padrões de potabilidade (ANA, 2005).

 A partir da localização de Sananduva (Figura 8), pode-se observar que o município encontra-se na região de Aqüíferos Fissurais da Serra Geral (Figuras 10 e 12), que se caracterizam por "aqüíferos descontínuos relacionados às lavas básicas e ácidas da Formação Serra Geral" (FREITAS et al, 2007, p. 7).

 Especialmente com relação à hidrografia, é importante considerar que Sananduva é banhada por dois rios importantes o rio Inhandava e o rio Apuaê (Figura 11), além de arroios, sangas e córregos de águas provenientes de vertentes.

 Observa-se que na Figura 11 são identificadas três áreas A, B, C. Estas áreas foram destacadas tendo em vista as diferenças de altitude e relevo que o município apresenta em sua formação litológica. A área representada pela letra A tem altitude entre 593 a 775 m, a área B entre 464 a 669 m e a área C entre 391 a 625 m.

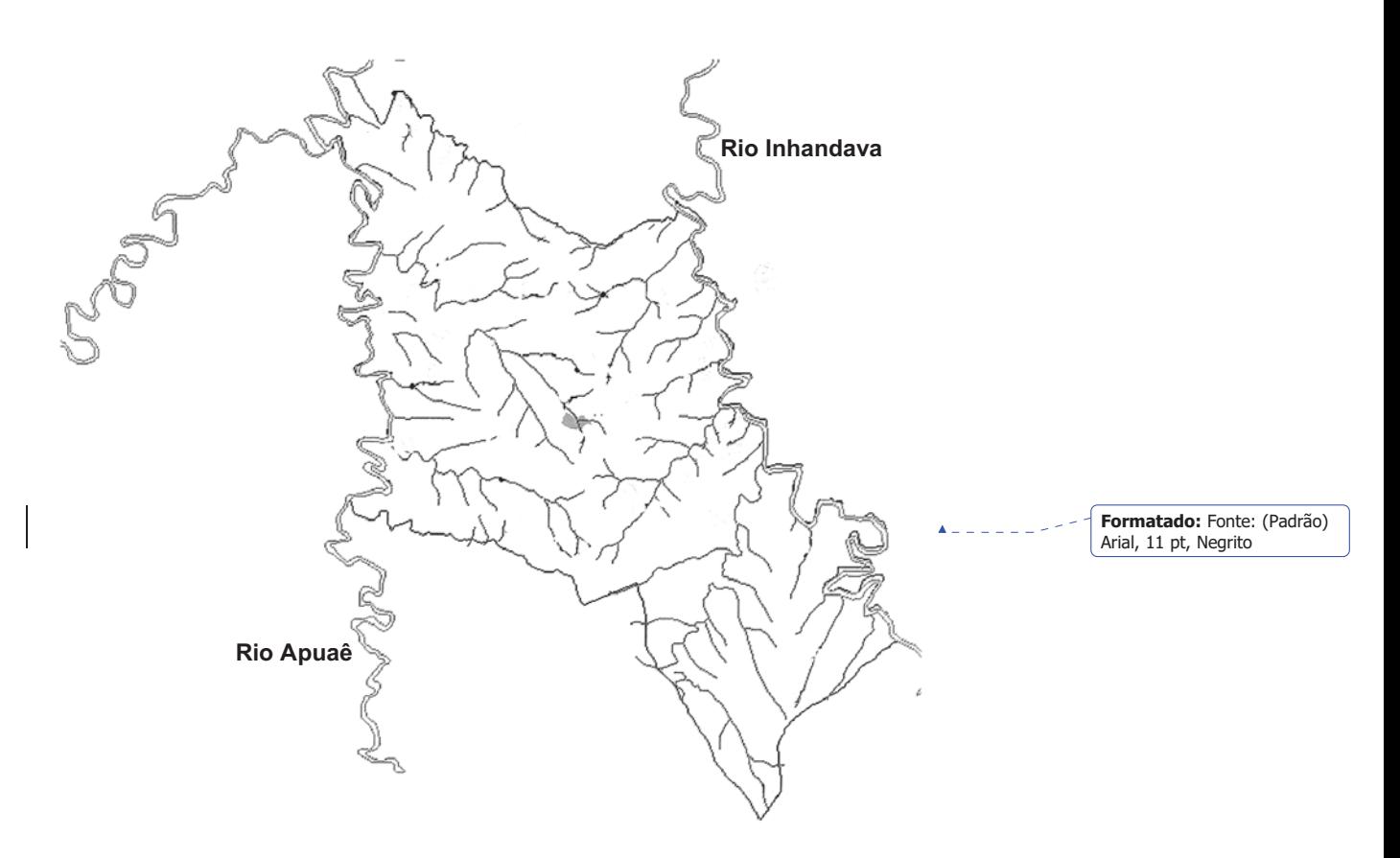

Figura 11 – Mapa hidrográfico de Sananduva com mancha urbana

 Segundo Machado e Freitas (2005), a região de Sananduva encontra-se, mais precisamente, na área do Sistema Aqüífero Serra Geral I, com aqüíferos de alta e média potabilidade para águas subterrâneas em rochas com porosidade por fraturas.

De acordo com Machado e Freitas (2005), o Sistema Aqüífero Serra Geral I ocupa parte centro-oeste da região dominada pelos derrames da Unidade Hidroestratigráfica Serra Geral do planalto rio-grandense. Delimita-se pelos municípios de Soledade, Tupanciretã, Santo Antonio das Missões, Santa Rosa, Tenente Portela, Nonoai, Erechim e Passo Fundo. Constitui-se principalmente de litologias basálticas, amigdalóides e fraturadas, capeadas por espesso solo avermelhado. As capacidades específicas são muito variáveis, existindo poços não produtivos próximos de outros com excelentes vazões. Predominam poços com capacidades específicas entre 1 e 4 m<sup>3</sup>/h/m, e excepcionalmente se encontram poços com valores superiores a 4 m $\frac{3}{h}$ m. As salinidades em geral são baixas, em média 200 mg/l. Poços que captam águas mais salinas, sódicas e de elevado pH (entre 9 e 10), provavelmente

correspondem a porções do aqüífero influenciadas por águas ascendentes do Sistema Aqüífero Guarani.

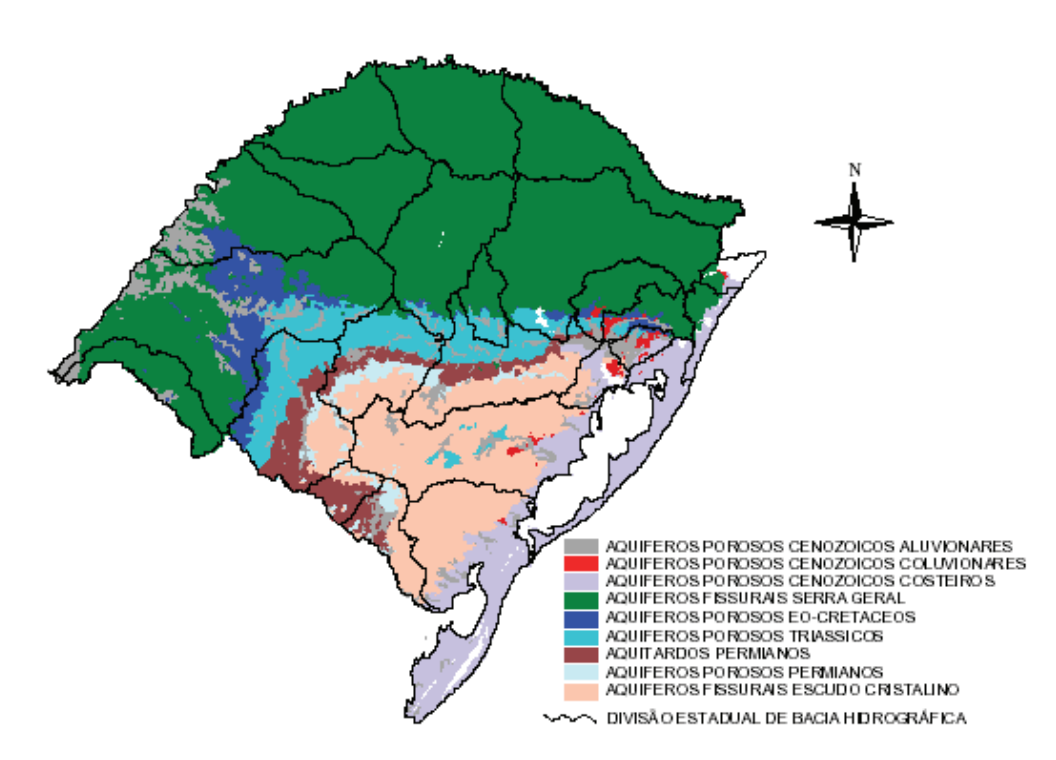

Figura 12 – Mapa preliminar dos sistemas hidrogeológicos do Estado do Rio Grande do Sul Fonte: Freitas et al (2007, p. 8)

 Segundo Machado e Freitas (2005), a vulnerabilidade natural dos aqüíferos do Rio Grande do Sul, pode ser analisada a partir de duas classificações: aqüíferos porosos e aqüíferos fraturados. O Sistema Aqüífero Serra Geral I é classificado como aqüífero fraturado, uma vez que esse sistema é constituído por lavas ácidas e básicas e apresenta porosidade predominantemente por fraturas. Esta característica confere ao sistema uma vulnerabilidade alta a média à contaminação. Nos locais onde é mais fraturado e, portanto, mais vulnerável, ele apresenta também espessos solos argilosos, importante barreira para a poluição. O sistema do embasamento é constituído por rochas graníticas, gnáissicas, etc., que apresentam apenas porosidade por fraturas que lhe conferem alta vulnerabilidade.

#### **3.5 Classificação e caracterização do solo**

 O solo é um recurso natural que sustenta a flora e a fauna, a agricultura, a pecuária, o armazenamento da água e as edificações do homem. Além de ser um meio insubstituível para a agricultura, é também um componente vital do agroecossistema no qual ocorrem processos e ciclos de transformações físicas, biológicas e químicas (STRECK et al, 2002).

 De acordo com a Emater (2007), o solo de Sananduva é uma combinação de diversos tipos de solo, estando mapeado nas seguintes unidades (Tabela 27):

| <b>Símbolo</b> | <b>Nome Regional</b> | Tipo de solo                                                         |  |  |  |  |
|----------------|----------------------|----------------------------------------------------------------------|--|--|--|--|
| E              | Estação              | Laterítico Bruno Avermelhado Distrófico, álico, textura argilosa,    |  |  |  |  |
|                |                      | relevo ondulado, substrato basalto.                                  |  |  |  |  |
| Ec             | Erechim              | Latosol Húmico Distrófico, álico, textura argilosa, relevo ondulado, |  |  |  |  |
|                |                      | substrato basalto.                                                   |  |  |  |  |
| C              | Ciríaco              | Brunizem Avermelhado, raso, textura argilosa, relevo forte,          |  |  |  |  |
|                |                      | ondulado, substrato basalto.                                         |  |  |  |  |
| Сh             | Charrua              | Litólicos Eutróficos, textura média, relevo montanhoso, substrato    |  |  |  |  |
|                |                      | basalto amigdaloide.                                                 |  |  |  |  |
|                |                      |                                                                      |  |  |  |  |

Tabela 27 – Formação do solo de Sananduva/RS

Fonte: Emater (2007)

 $\overline{a}$ 

 O tipo de solo predominante em Sananduva é o solo Erechim, ou seja, Latossolos (Figura 13). De acordo com Streck et al (2002), os Latossolos são solos bem drenados, normalmente profundos a muito profundos, apresentando no perfil uma sequencia de horizontes A – Bw – C, onde o horizonte Bw<sup>10</sup> é do tipo B latossólico<sup>11</sup>. Por serem solos muito intemperizados, têm predomínio de caulinita e óxidos de ferro, o que confere uma baixa CTC (Capacidade de troca cationica), acentuada acidez, uma baixa reserva de nutrientes e toxidez por alumínio para as plantas.

<sup>&</sup>lt;sup>10</sup> B latossólico (BW): é um horizonte B sem gradiente textural em relação ao horizonte A, bem drenado, com estrutura em blocos fraca a moderada ou microgranular forte, argila de baixa atividade; baixo teor de minerais imntemperizáveis e de fragmentos de rochas, com textura franco arenosa ou mais argilosa. É o horizonte diagnóstico dos Latossolos (STRECK et al, 2002).

<sup>&</sup>lt;sup>11</sup> Latossólico: solos com características intermediárias para a classe dos Latossolos (STRECK et al, 2002).

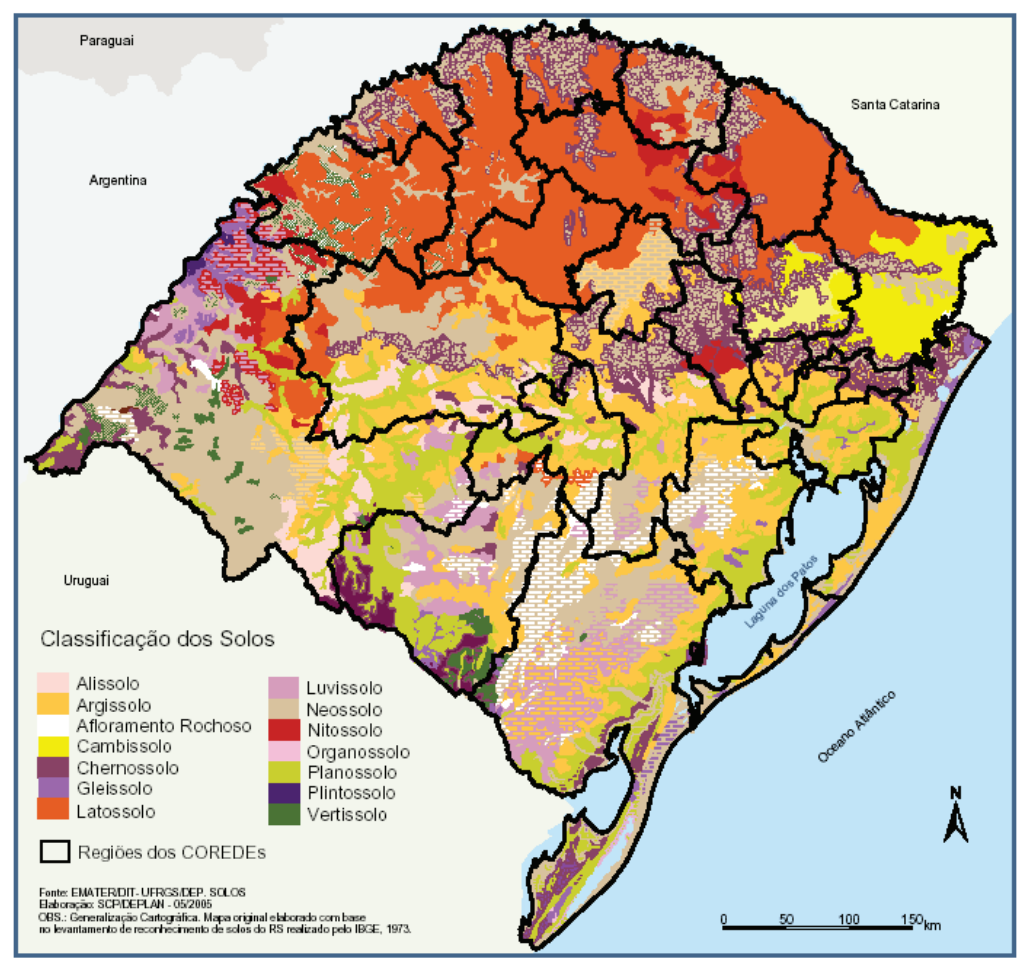

Figura 13 – Solos do Rio Grande do Sul Fonte: Estado do Rio Grande do Sul (2007)

 No Rio Grande do Sul, os Latossolos foram diferenciados em Latossolos Brunos e Latossolos Vermelhos, conforme a cor predominante no horizonte B (Tabela 28). Os Latossolos Brunos são *alumínicos*, *câmbicos* (quando apresentam características intermediárias para a classe dos Cambissolos, ou *típicos*). Os Latossolos Vermelhos com baixa saturação por bases são *distroférricos*; quando têm caráter alumínico e elevado teor de ferro são Latossolos Vermelhos *aluminoférricos* e os que apresentam baixa saturação por bases são *distróficos*. No quarto nível, foram identificados os *nitossólicos* que têm características intermediárias para a classe dos Nitossolos; os *argissólicos* que têm características intermediárias para a classe dos Argissolos e os *típicos* que são os normais (STRECK et al, 2002).

| <b>Classes de solos</b> |                                   |                |                    | Designação regional             |  |
|-------------------------|-----------------------------------|----------------|--------------------|---------------------------------|--|
|                         | <i>Bruno</i>                      | Alumínico      | Câmbico ou típico  | Vacaria                         |  |
| Latossolo               |                                   | Distroférrico  | Típico             | Santo Angelo                    |  |
|                         | Vermelho                          | Aluminoférrico | Típico             | Erechim                         |  |
|                         |                                   | Distrófico     | Típico argissólico | Cruz Alta, Passo Fundo, Cerrito |  |
|                         | Fonte: Streck et al (2002, p. 36) |                |                    |                                 |  |

Tabela 28 – Classes dos Latossolos e denominação regional

Fonte: Streck et al (2002, p. 36)

 Os Latossolos Brunos alumínicos câmbicos (Unidade Vacaria) e típicos (Unidade Erval Grande) ocorrem em área da região do Alto Uruguai, bem como na região dos Campos de Cima da Serra, juntamente com Latossolos Vermelhos distroférricos típicos (STRECK et al, 2002).

## **3.6 Avaliação da vulnerabilidade natural aqüífera**

Para a avaliação da vulnerabilidade natural à poluição e/ou contaminação do aqüífero freático localizado no município de Sananduva-RS foram utilizados os seguintes parâmetros: profundidade do lençol freático; recarga do aqüífero; características do aqüífero; solo; topografia; impacto da zona não-saturada; condutividade hidráulica; e ocupação do solo.

#### **3.6.1 Profundidade do lençol freático**

A profundidade do lençol freático define a distância vertical que um contaminante tem que atravessar para chegar ao aqüífero. Quanto maior a profundidade, menor é a probabilidade do contaminante chegar ao aqüífero. Com isso quanto maior for a profundidade do lençol freático menor será a vulnerabilidade. (colocar na metodologia como obteve a profundidade)

## **3.6.2 Recarga do aqüífero**

A recarga do aqüífero representa a quantidade de água que chega anualmente ao aqüífero através da precipitação. Este é um dos parâmetros mais importantes para a avaliação da vulnerabilidade natural dos aqüíferos, pois quando ocorre uma recarga elevada aumenta a lixiviação dos contaminantes para o aqüífero, aumentando assim sua vulnerabilidade.

## **3.6.3 Características do aqüífero**

A importância do material do aqüífero está relacionada em sua capacidade de atenuar os efeitos dos poluentes. O material do aqüífero também condiciona o fluxo de água subterrânea que, em conjunto com a condutividade hidráulica e o gradiente hidráulico, determinam o tempo disponível para a ocorrência dos processos de atenuação. As características como densidade e fratura do material do aqüífero são imprescindíveis para esse parâmetro, pois quanto maior a densidade e a fissura maior será o grau de vulnerabilidade do aqüífero devido ao aumento de velocidade do fluído.

## **3.6.4 Solo**

 O tipo do solo influencia diretamente na infiltração do contaminante, pois à medida que o percolado infiltra-se no solo estes atuam como um dos principais agentes atenuadores de áreas impactadas. Assim quanto maior sua textura (Espessura), maior proteção os solos garantem ao aqüífero.

#### **3.6.5 Topografia**

 A topografia define as declividades do terreno que, quanto mais elevadas maiores são a erosão do solo e o escoamento superficial da água, inibindo a infiltração e, por sua vez, a diminuição da lixiviação dos contaminantes caso existam.

As declividades também influenciam na formação dos solos, pois quanto maior acentuado for o declive, maior será o escoamento superficial em detrimento da infiltração, conseqüentemente, ocorrerá o transporte de maior quantidade de material intemperizado e a pouca infiltração reduzirá a alteração dos materiais pedológicos, gerando solos pouco espessos.

## **3.6.6 Impacto da zona não-saturada**

Este fator corresponde àquela região do terreno não saturada em água, que apresenta poros mais gases  $(CO_2 + O_2)$ , está relacionado ao tipo do material que a compõe. Esse condicionamento afeta o tempo de contato do poluente com o meio subterrâneo.

#### **3.6.7 Condutividade hidráulica**

A condutividade hidráulica é um coeficiente de proporcionalidade que leva em consideração as características físicas do meio, incluindo porosidade, tamanho de distribuição das partículas, bem como as características do fluído que atravessa o manto de alteração. Assim esse parâmetro quantifica o grau de facilidade com que a água flui em meio poroso.

O transporte de um poluente na zona saturada depende da permeabilidade hidráulica do fluxo subterrâneo, pois quanto maior for a condutividade hidráulica do aqüífero maior será a taxa de transporte de um poluente.

#### **3.6.8 Ocupação do solo**

 A ocupação do solo envolve as atividades exercidas no terreno que constituem as potenciais fontes de contaminação dos aqüíferos.

# **4 APRESENTAÇÃO E ANÁLISE DOS RESULTADOS**

## **4.1 Cadastro dos poços tubulares do município**

A Tabela 29 apresenta as informações de cadastramento dos poços de Sananduva, a Figura 14 mostra o mapa dos poços tubulares.

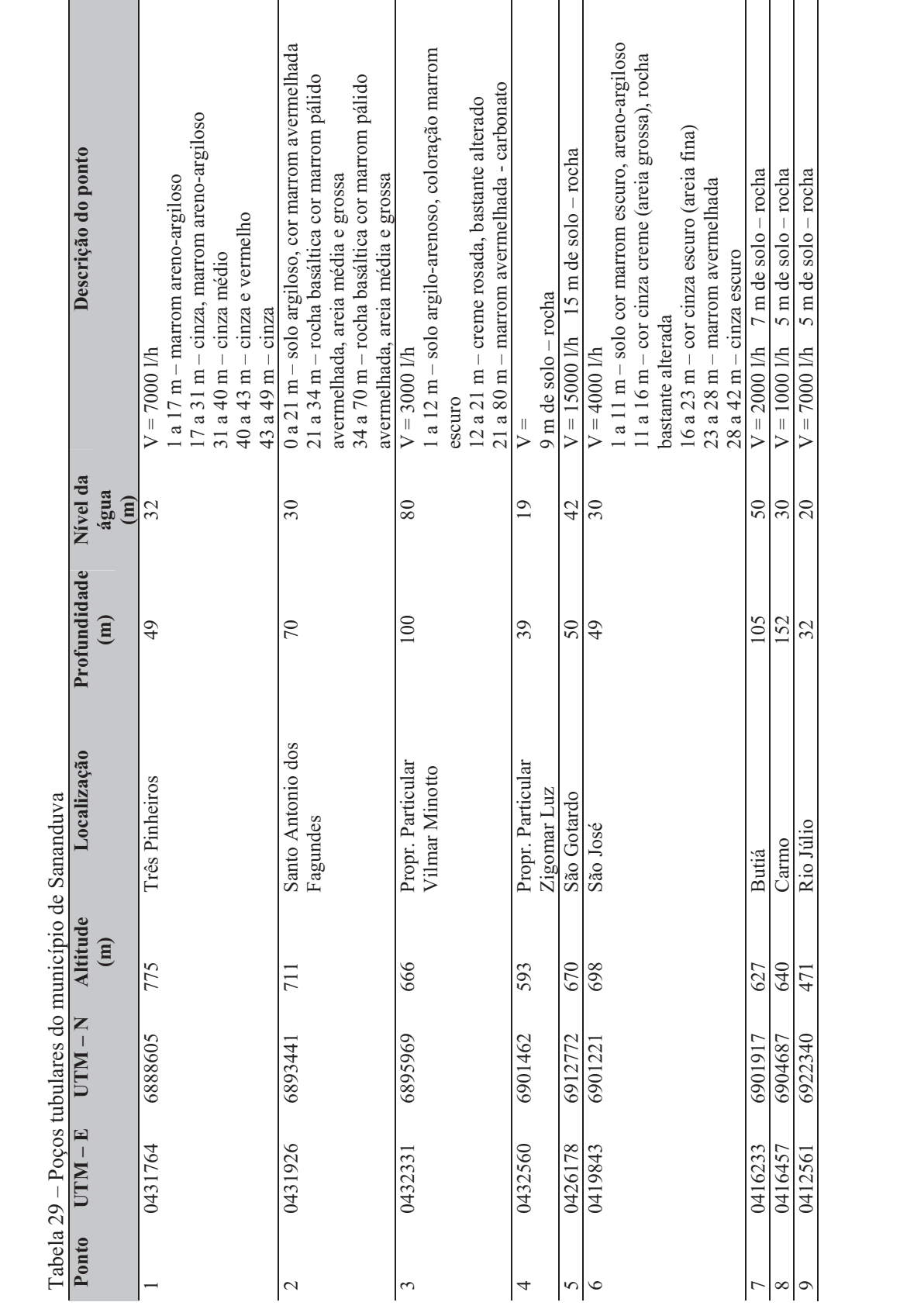

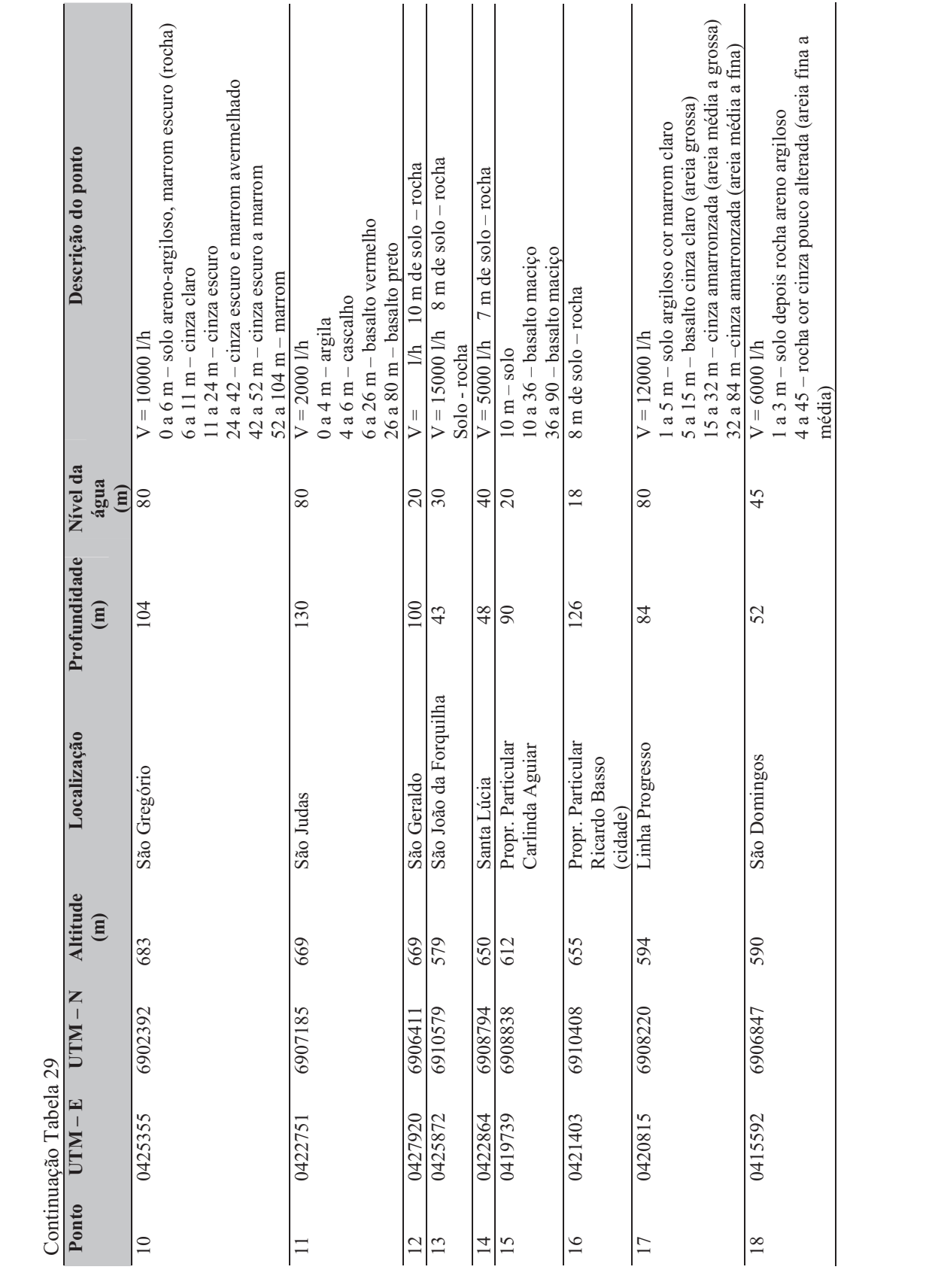

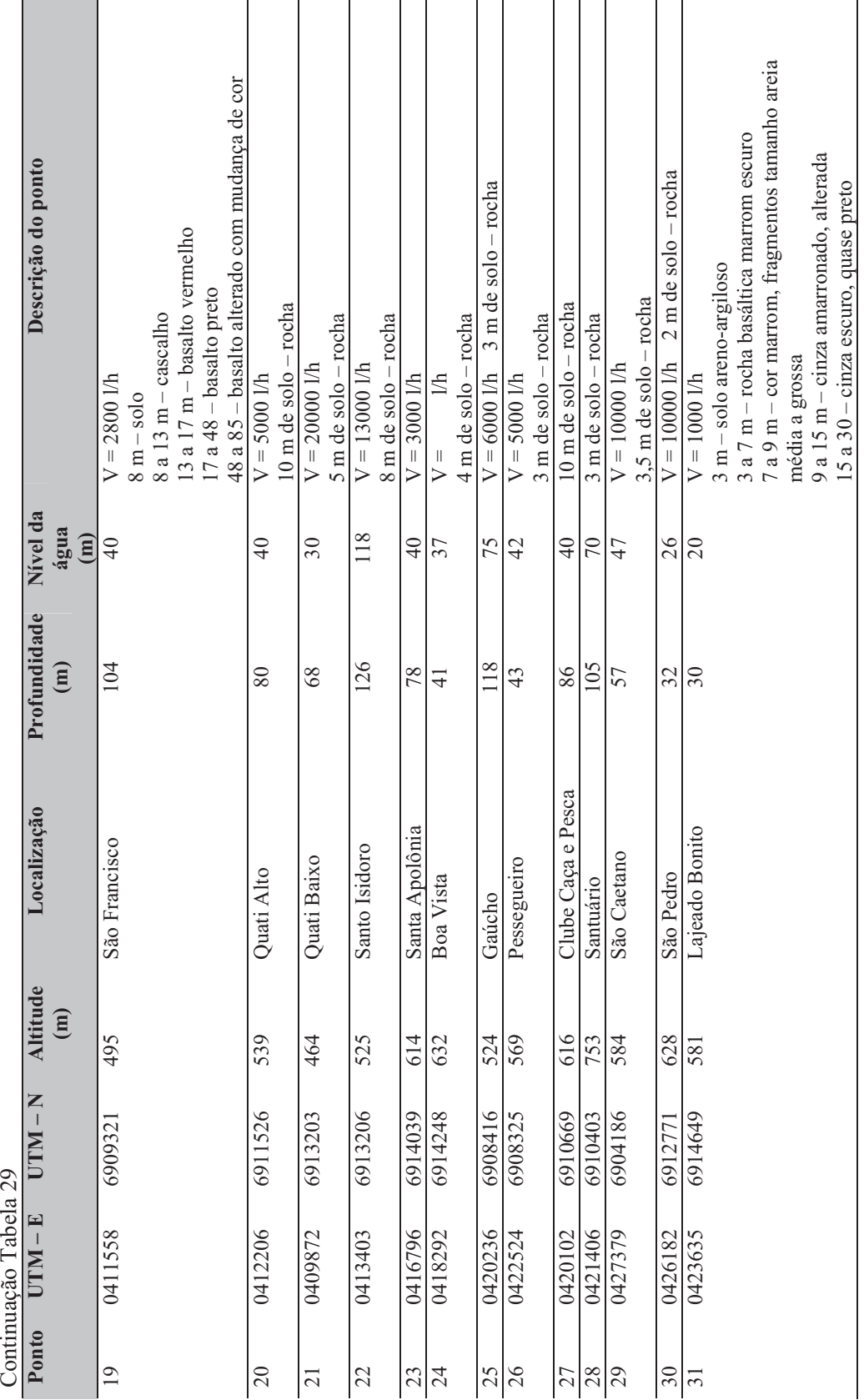

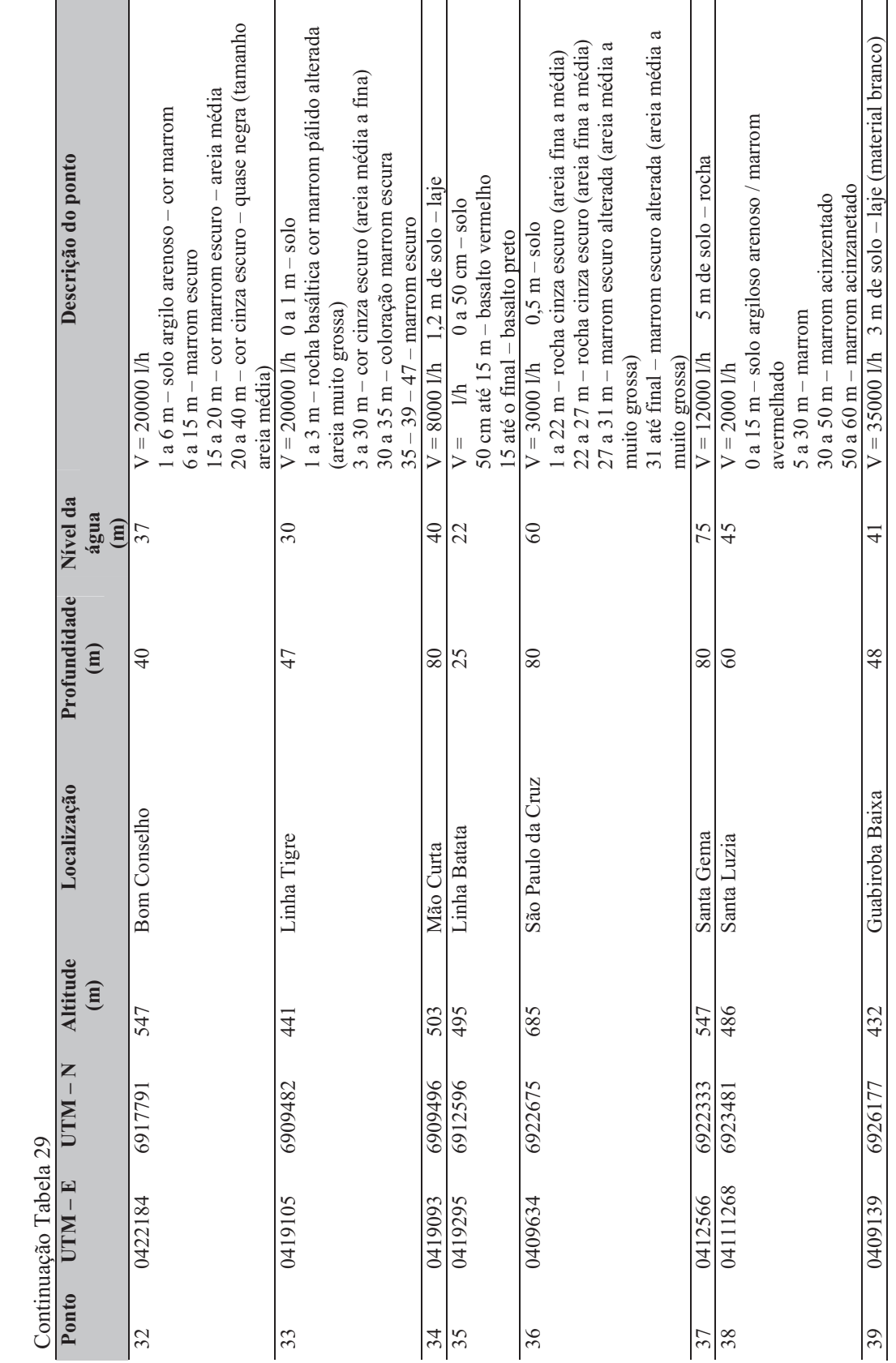

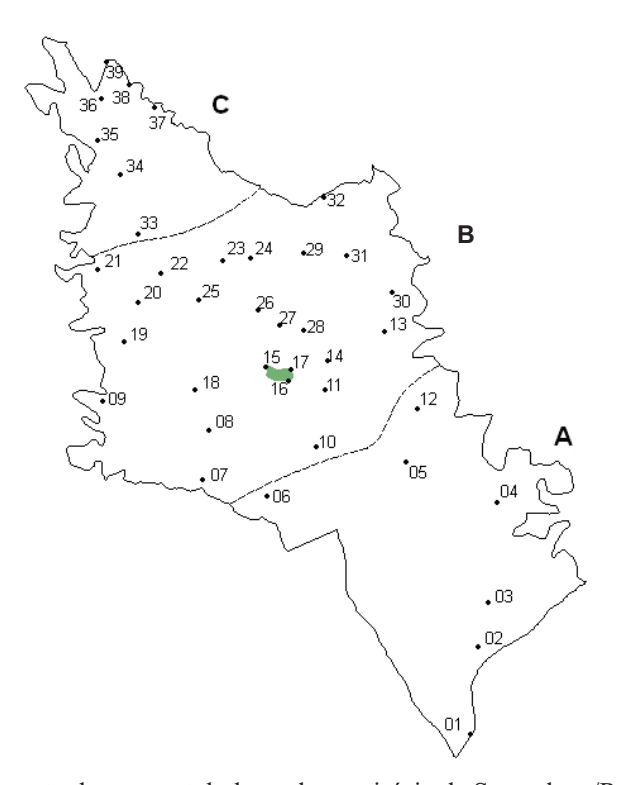

Figura 14 – Mapeamento dos poços tubulares do município de Sananduva/RS Trabalhar os dados em relação a direção de fluxo

Na Tabela 29 tem-se a descrição de cada ponto de perfuração de poços artesianos no município de Sananduva, totalizando 39 pontos de estudo. Destacam-se também as coordenadas UTM, a altitude, a profundidade e o nível da água de cada um dos poços. Na descrição dos pontos são destacadas características como vazão e formação do solo. Observase que em alguns pontos não são descritas algumas dessas características, pois faltam esses dados tanto nos registros da Prefeitura Municipal, bem como os moradores das comunidades não têm essas informações.

 Destaca-se que em locais próximos aos pontos nº 9, 13, 20, 22, 33 e 39 dos poços artesianos a cobertura do solo caracteriza-se por ser terreno arborizado (mata) o que corresponde a um total de infiltração da água da chuva de 189,51 mm e também há terreno com culturas anuais, correspondendo a uma infiltração de 134,38 mm.

A Figura 14 apresenta a localização de cada um dos poços artesianos. A área do município foi separada em três regiões; A, B e C por apresentar características litológicas diferentes, como altitude e camada do solo. Na Tabela 30 observam-se as características de cada uma dessas regiões:

| Região | Altitude (m) | Camada de solo | Profundidade (m) | Nível da água |
|--------|--------------|----------------|------------------|---------------|
|        |              | (m)            |                  | (m)           |
|        | 593 a 775    | 10a20          | 49 a 100         | 18 a 80       |
| B      | 464 a 669    | 3 a 10         | 32 a 152         | 20 a 118      |
|        | 391 a 625    | 0.5a3          | 25 a 80          | 22 a 75       |

Tabela 30 – Características do perfil litológico do município de Sananduva

 Convém destacar, segundo Auge (2006), que a altitude de um recurso natural, neste caso a água subterrânea, tem forte relação, uma vez que manejo inadequado de um aqüífero mediante uma extração muito elevada (sobre-exploração), afeta sua reserva e recarga, gerando deterioração, especialmente quando associado a outros processos como degradação, salinização, contaminação artificial, uso do solo, etc.

 A Figura 15 apresenta a altitude e a profundidade de todos os 39 poços artesianos do município de Sananduva.

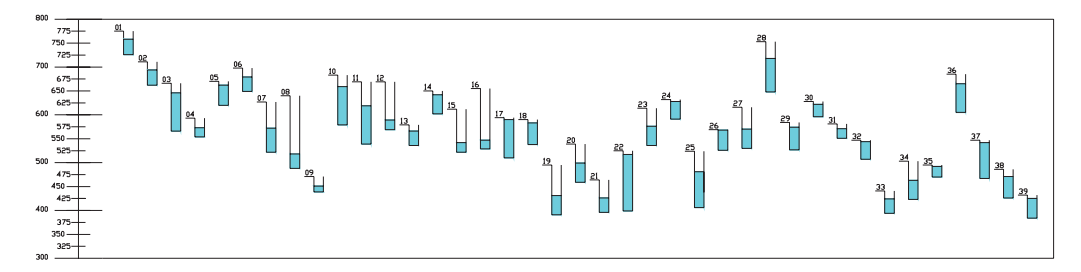

Figura 15 – Altitude e profundidade dos poços artesianos de Sananduva

 Já as Figuras 16, 17 e 18 mostram as características (profundidade e altitude) dos poços de cada uma das áreas do município (A, B e C).

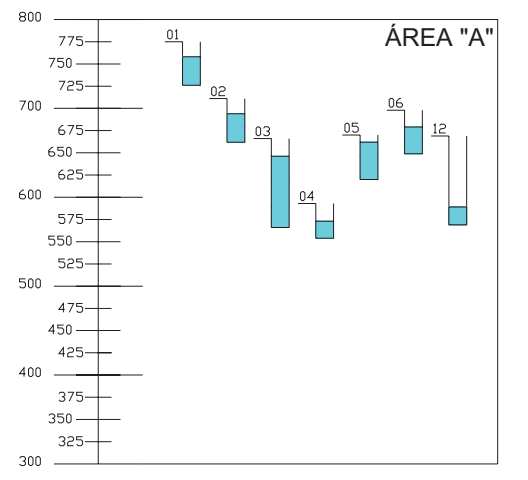

Figura 16 – Altitude e profundidade dos poços artesianos da área A

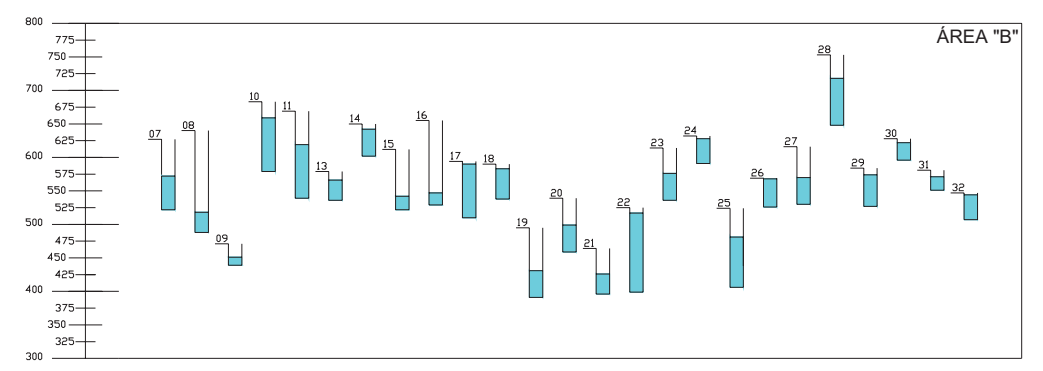

Figura 17 – Altitude e profundidade dos poços artesianos da área B

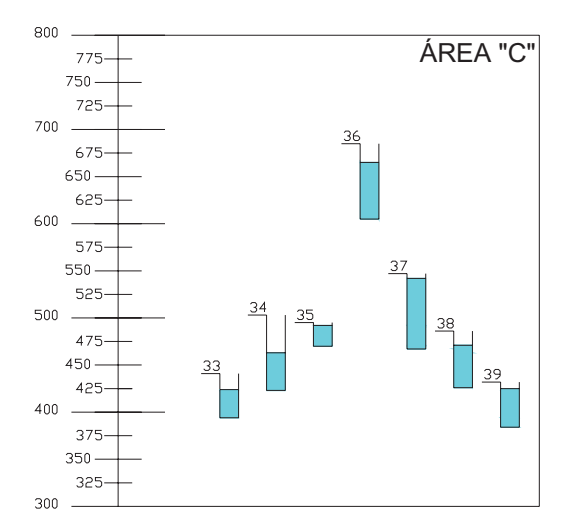

Figura 18 – Altitude e profundidade dos poços artesianos da área C

 Nas Figuras 19 a 27 observam-se imagens dos pontos de estudo, apresentando as características de cada uma das regiões litológicas de Sananduva.

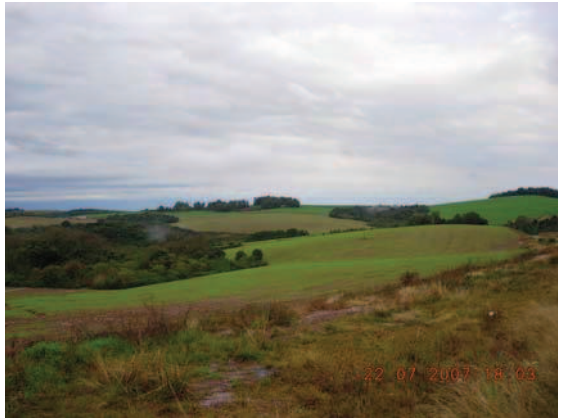

Figura 19 – Região próxima ao ponto 10

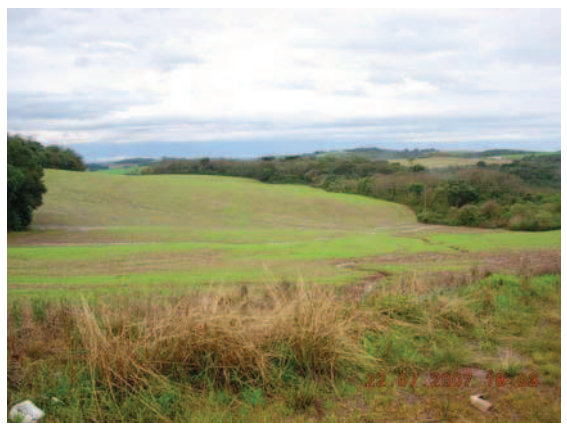

Figura 20 – Região próxima ao ponto 04

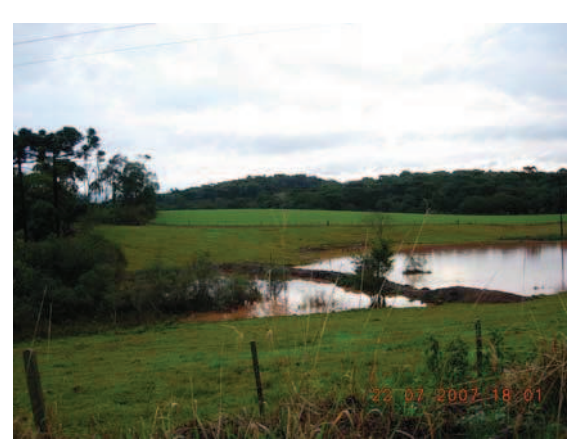

Figura 21 – Região próxima ao ponto 06

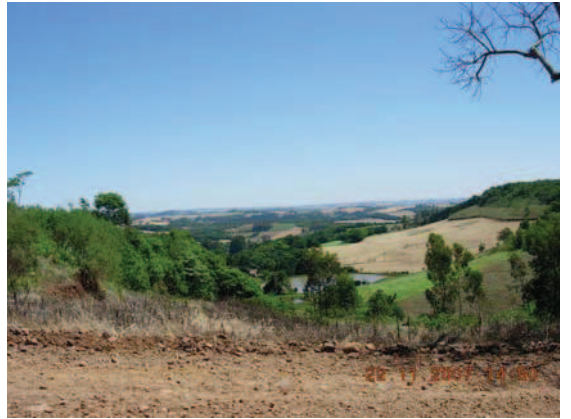

Figura 22 – Região próxima do ponto 26

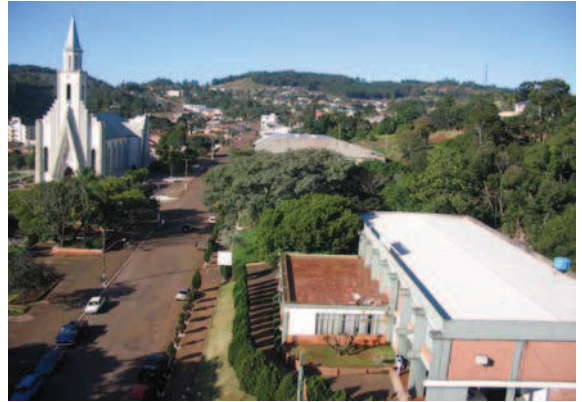

Figura 23 – Região próxima do ponto 15 e 16

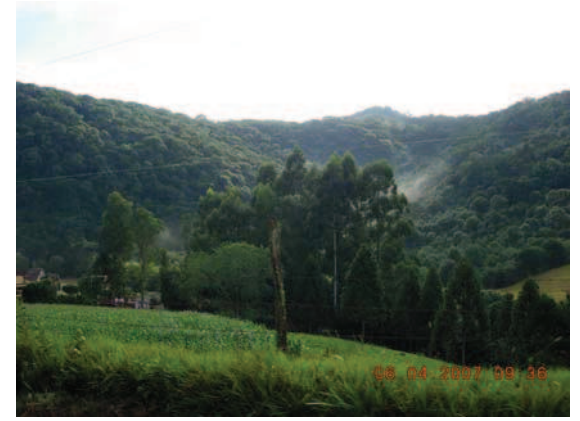

Figura 24 – Região próxima do ponto 22

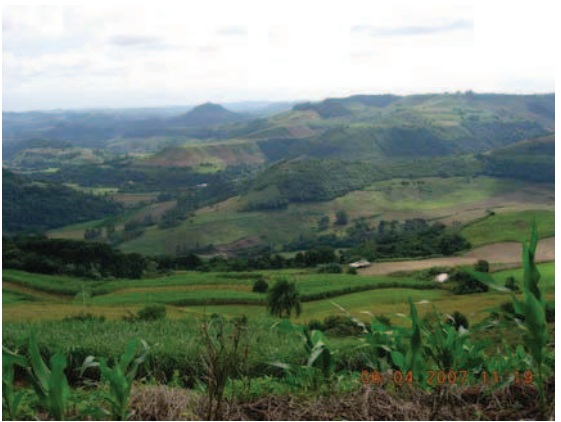

Figura 25 – Região próxima do ponto 36

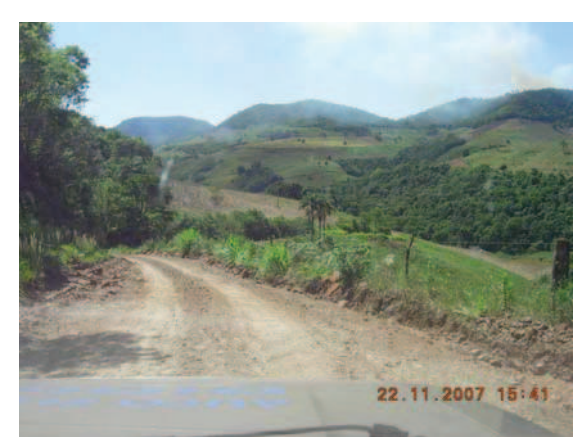

Figura 26 – Região próxima do ponto 38

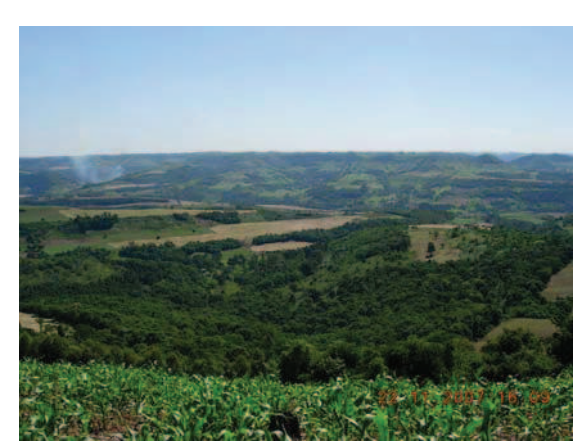

Figura 27 – Região próxima do ponto 39

#### **4.2 Mapa de vulnerabilidade**

Com base na metodologia descrita e a partir do objetivo principal deste estudo, apresentam-se a seguir os indicadores e os mapas de vulnerabilidade das águas subterrâneas do município de Sananduva.

As características dos parâmetros dos métodos utilizados para calcular a vulnerabilidade são destacadas a seguir:

**Profundidade nível da água –** Os dados da profundidade do lençol freático foram retirados de cadastros realizados com a construção dos poços, na prefeitura e com os próprios moradores das comunidades. O nível da água varia de 18 a 118 metros (Tabela 30). O índice atribuído varia conforme a profundidade.

**Recarga –** Para calcular a recarga foram retirados dados da precipitação média anual e a taxa de infiltração coeficiente runoff.

Buscando calcular o volume de água precipitado destinado à infiltração no solo foram considerados o total médio anual de precipitação (1676,8 mm) para Sananduva no período de 2003 a 2006, com base em dados fornecidos pela ANA (2007).

Bloom (1970) e Grosvenor (1996) informam que do volume de água precipitado sobre a terra 62,63% corresponde a evaporação/evapotranspiração. O restante (37,37%) da água fica retido na superfície. Do total retido na superfície 20,55% infiltram no solo, 9,3% escoam para reservatórios superficiais de água e 7,47% vão para o escoamento superficial (Figura 28). (Na metodologia???)

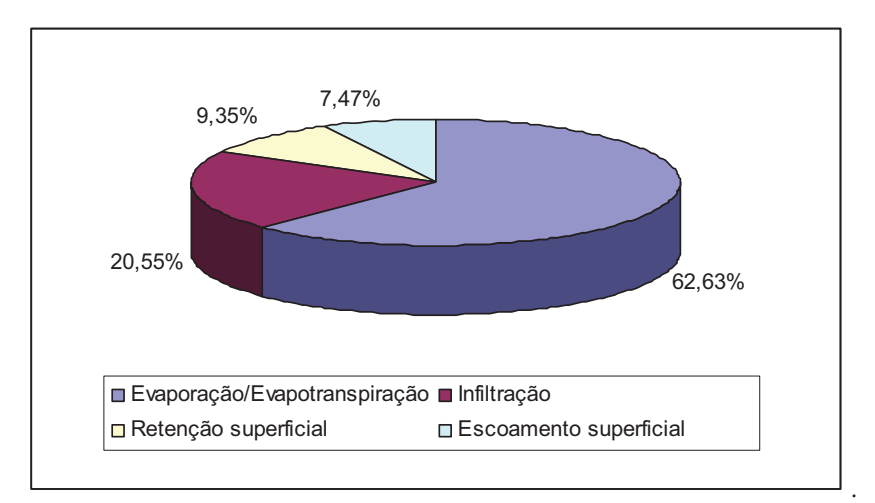

Figura 28 – Destino das águas no ciclo hidrológico (Fonte?)
Portanto, o total médio precipitado em Sananduva no período analisado foi de 1.676,8 mm. Considerando que 20,55% é o percentual de infiltração, tem-se um total de 344,58 mm de água infiltrada no município.

 Os valores médios do coeficiente Runoff sugeridos para o município de Sananduva podem ser observados na Tabela 31.

Tabela 31 – Valores médios do coeficiente de Runoff sugeridos para o município de Sananduva

| Cobertura vegetal e declive                   | Superfície do solo (textura média) |
|-----------------------------------------------|------------------------------------|
| Terreno arborizado povoamento florestal, mato |                                    |
| 0 a $5\%$                                     | 0.69                               |
| 6 a 10%                                       | 0.62                               |
| 11 a $30\%$                                   | 0.55                               |
| Pastagem                                      |                                    |
| 0 a $5\%$                                     | 0.67                               |
| 6 a 10%                                       | 0,60                               |
| 11 a $30\%$                                   | 0,53                               |
| Culturas anuais                               |                                    |
| 0 a $5\%$                                     | 0.57                               |
| 6 a 10%                                       | 0,48                               |
| 11 a $30\%$                                   | 0,49                               |
| .<br>.                                        |                                    |

Fonte: Adaptado de M. Filho (2007)

Ressaltar que foi realizado na montagem da tabela.

**Material do aqüífero –** As características do material do aqüífero foram retiradas da descrição da formação geológica do livro levantamento de recursos naturais, projeto RADAM BRASIL (IBGE, 1986) e em arquivos na Prefeitura Municipal de Sananduva e Secretaria da Agricultura do RS onde continham registros do material retirado da perfuração dos poços, ou seja, o material do aqüífero na região é constituído por basalto.

**Solos –** O solo encontrado na área de estudo é franco-argiloso**.** Este dado foi obtido a partir de análise granulométrica realizada no Laboratório de Geotecnia da Universidade de Passo Fundo.

**Topografia –** As altitudes oscilam de 432 a 753 metros de altitude. Por apresentarem características mais aproximadas em regiões a declividade da área foi calculada através da Carta Georeferenciada do Exército, onde foram escolhidos aleatoriamente 12 segmentos em cada uma das três regiões, identificando as cotas de uma ponta até a outra do segmento, e medindo-se o seu comprimento.

Na Tabela 32 são apresentados os indicadores de declividade de cada uma das áreas do município de Sananduva.

**Excluído:** i

|                 | Área Comprimento (m) | Altura (m)      | <b>Declividade</b> | Decl. Média | Desvio Padrão |
|-----------------|----------------------|-----------------|--------------------|-------------|---------------|
|                 | 600,00               | 112,00          | 18,67%             |             |               |
| <b>ÁREA "A"</b> | 100,00               | 22,00           | 22,00%             |             |               |
|                 | 450,00               | 39,00           | 8,67%              |             |               |
|                 | 175,00               | 16,00           | 9,14%              |             |               |
|                 | 200,00               | 30,00           | 15,00%             |             |               |
|                 | 250,00               | 20,00           | 8,00%              | 11,85%      | 0,0454        |
|                 | 300,00               | 22,00           | 7,33%              |             |               |
|                 | 400,00               | 42,00           | 10,50%             |             |               |
|                 | 400,00               | 47,00           | 11,75%             |             |               |
|                 | 500,00               | 45,00           | 9,00%              |             |               |
|                 | 450,00               | 56,00           | 12,44%             |             |               |
|                 | 800,00               | 78,00           | 9,75%              |             |               |
|                 | 450,00               | 74,00           | 16,44%             |             |               |
| <b>ÁREA</b> "B" | 300,00               | 82,00           | 27,33%             |             |               |
|                 | 150,00               | 25,00           | 16,67%             |             |               |
|                 | 250,00               | 66,00           | 26,40%             |             | 0,0530        |
|                 | 400,00               | 58,00           | 14,50%             |             |               |
|                 | 425,00               | 68,00           | 16,00%             | 17,57%      |               |
|                 | 800,00               | 84,00           | 10,50%             |             |               |
|                 | 400,00               | 49,00           | 12,25%             |             |               |
|                 | 650,00               | 106,00          | 16,31%             |             |               |
|                 | 300,00               | 49,00           | 16,33%             |             |               |
|                 | 300,00               | 70,00<br>23,33% |                    |             |               |
|                 | 250,00               | 37,00           | 14,80%             |             |               |
|                 | 250,00               | 100,00          | 40,00%             |             |               |
|                 | 400,00               | 158,00          | 39,50%             |             |               |
|                 | 350,00               | 70,00           | 20,00%             |             |               |
|                 | 250,00               | 58,00           | 23,20%             |             |               |
|                 | 100,00               | 13,00           | 13,00%             |             |               |
| <b>ÁREA</b> "C" | 250,00               | 65,00           | 26,00%             | 25,34%      | 0,0766        |
|                 | 150,00               | 35,00           | 23,33%             |             |               |
|                 | 200,00               | 47,00           | 23,50%             |             |               |
|                 | 350,00               | 73,00           | 20,86%             |             |               |
|                 | 300,00               | 65,00           | 21,67%             |             |               |
|                 | 150,00               | 39,00           | 26,00%             |             |               |
|                 | 100,00               | 27,00           | 27,00%             |             |               |

Tabela 32 – Declividades das áreas A, B e C (município de Sananduva)

**Impacto da zona não saturada –** A zona não saturada ocorre sobre materiais de argila e silte conforme consta em dados já existentes na Prefeitura Municipal de Sananduva e Secretaria da Agricultura do RS.

**Condutividade hidráulica –** Os dados obtidos são em torno de 4 m/d. Esse valor foi obtido de dados pré-existentes na Prefeitura Municipal de Sananduva e Secretaria da Agricultura do RS.

**Ocupação do solo –** Em relação à ocupação do solo foi utilizada a Carta CORINE Land Cover relacionadas com as características do local onde predominam culturas anuais associadas às culturas permanentes e terras ocupadas principalmente por agricultura com espaços naturais importantes.

## **4.2.1 Índice DRASTIC**

 Na Tabela 33 mostram-se os resultados objetivos a partir do método DRASTIC. Observa-se que a partir desse indicador, a vulnerabilidade é considerada baixa.

| <b>Ponto</b> | D      | $\mathbf R$ | $\mathbf{A}$   | S          | T                       | I  | $\mathbf C$             | <b>Soma</b>     | Vulnerabilidade |
|--------------|--------|-------------|----------------|------------|-------------------------|----|-------------------------|-----------------|-----------------|
| 01           | 15     | 24          | $\overline{9}$ | 6          | 5                       | 15 | 3                       | $\overline{77}$ | Baixa           |
| 02           | 5      | 24          | 9              | 6          | 5                       | 15 | $\overline{3}$          | 67              | Baixa           |
| 03           | 15     | 24          | 9              | 6          | 5                       | 15 | 3                       | 77              | Baixa           |
| 04           | 15     | 24          | 9              | 6          | 5                       | 15 | $\overline{\mathbf{3}}$ | 77              | Baixa           |
| 05           | 35     | 24          | 9              | 6          | 5                       | 15 | 3                       | 97              | Baixa           |
| 06           | 15     | 24          | 9              | 6          | 5                       | 15 | $\overline{3}$          | 77              | Baixa           |
| 07           | 5      | 24          | 9              | 6          | $\overline{3}$          | 15 | $\overline{\mathbf{3}}$ | 65              | Baixa           |
| 08           | 5      | 24          | 9              | 6          | $\overline{3}$          | 15 | $\overline{\mathbf{3}}$ | 65              | Baixa           |
| 09           | 25     | 24          | 9              | 6          | $\overline{3}$          | 15 | $\overline{\mathbf{3}}$ | 85              | Baixa           |
| $10\,$       | $10\,$ | 24          | 9              | 6          | $\overline{3}$          | 15 | $\overline{3}$          | 70              | Baixa           |
| $11\,$       | 5      | 24          | 9              | 6          | $\overline{3}$          | 15 | $\overline{3}$          | 65              | Baixa           |
| 12           | 5      | 24          | 9              | $\sqrt{6}$ | 5                       | 15 | $\overline{3}$          | 67              | Baixa           |
| 13           | 25     | 24          | 9              | 6          | $\overline{3}$          | 15 | $\overline{3}$          | 85              | Baixa           |
| 14           | 35     | 24          | 9              | $\sqrt{6}$ | $\overline{3}$          | 15 | $\overline{3}$          | 95              | Baixa           |
| 15           | 5      | 24          | 9              | $\sqrt{6}$ | $\overline{\mathbf{3}}$ | 15 | $\overline{3}$          | 65              | Baixa           |
| 16           | 5      | 24          | 9              | $\sqrt{6}$ | $\overline{3}$          | 15 | $\overline{3}$          | 65              | Baixa           |
| $17\,$       | 45     | 24          | 9              | $\sqrt{6}$ | $\overline{\mathbf{3}}$ | 15 | $\overline{3}$          | 105             | Baixa           |
| 18           | 35     | 24          | 9              | $\sqrt{6}$ | $\overline{3}$          | 15 | $\overline{3}$          | 95              | Baixa           |
| 19           | 5      | 24          | 9              | $\sqrt{6}$ | $\overline{3}$          | 15 | $\overline{3}$          | 65              | Baixa           |
| 20           | 5      | 24          | 9              | $\sqrt{6}$ | $\overline{3}$          | 15 | $\overline{3}$          | 65              | Baixa           |
| 21           | 5      | 24          | 9              | $\sqrt{6}$ | $\overline{3}$          | 15 | $\overline{3}$          | 65              | Baixa           |
| 22           | 35     | 24          | 9              | $\sqrt{6}$ | $\overline{3}$          | 15 | $\overline{3}$          | 95              | Baixa           |
| 23           | 5      | 24          | 9              | $\sqrt{6}$ | $\overline{3}$          | 15 | $\overline{3}$          | 65              | Baixa           |
| 24           | 45     | 24          | 9              | $\sqrt{6}$ | $\overline{3}$          | 15 | $\overline{3}$          | 105             | Baixa           |
| 25           | 5      | 24          | 9              | $\sqrt{6}$ | $\overline{3}$          | 15 | $\overline{3}$          | 65              | Baixa           |
| 26           | 50     | 24          | 9              | $\sqrt{6}$ | $\overline{3}$          | 15 | $\overline{3}$          | 110             | Baixa           |
| 27           | 5      | 24          | 9              | $\sqrt{6}$ | $\overline{3}$          | 15 | $\overline{3}$          | 65              | Baixa           |
| $28\,$       | 5      | 24          | 9              | $\sqrt{6}$ | $\overline{3}$          | 15 | $\overline{3}$          | 65              | Baixa           |
| 29           | 25     | 24          | 9              | $\sqrt{6}$ | $\overline{3}$          | 15 | $\overline{3}$          | 88              | Baixa           |
| 30           | 35     | 24          | 9              | $\sqrt{6}$ | $\overline{3}$          | 15 | $\overline{3}$          | 95              | Baixa           |
| 31           | 25     | 24          | 9              | $\sqrt{6}$ | $\overline{3}$          | 15 | $\overline{3}$          | 85              | Baixa           |
| 32           | 45     | 24          | 9              | $\sqrt{6}$ | $\overline{3}$          | 15 | $\overline{3}$          | 105             | Baixa           |
| 33           | 15     | 24          | 9              | $\sqrt{6}$ | $\mathbf{1}$            | 15 | $\overline{3}$          | 73              | Baixa           |
| 34           | 5      | 24          | 9              | $\sqrt{6}$ | 1                       | 15 | $\overline{3}$          | 63              | Baixa           |
| 35           | 35     | 24          | 9              | 6          | 1                       | 15 | $\overline{3}$          | 93              | Baixa           |
| 36           | 15     | 24          | 9              | 6          | 1                       | 15 | $\overline{3}$          | 73              | Baixa           |

Tabela 33 – Método DRASTIC

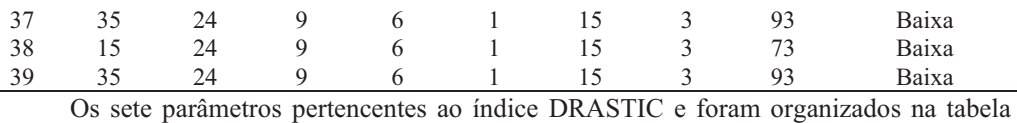

anterior de acordo com o modo de ocorrência da área de estudo, destacando as características fundamentais, os índices atribuídos e seus respectivos parâmetros. A partir desta tabela, o DRASTIC foi calculado multiplicando-se o valor do índice atribuído com seus respectivos pesos. Assim os índices de vulnerabilidade natural foram obtidos com a somatória dos produtos calculados e divididos em classes de vulnerabilidade, obtendo-se assim o resultado que indicou apenas no método DRASTIC vulnerabilidade baixa na área de estudo.

# **4.2.2 Índice GOD**

 Na Tabela 34 são apresentados os indicadores de vulnerabilidade a partir da metodologia GOD.

Seria interessante colocar em nos anexos ao menos um exemplo de cálculo.

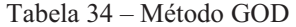

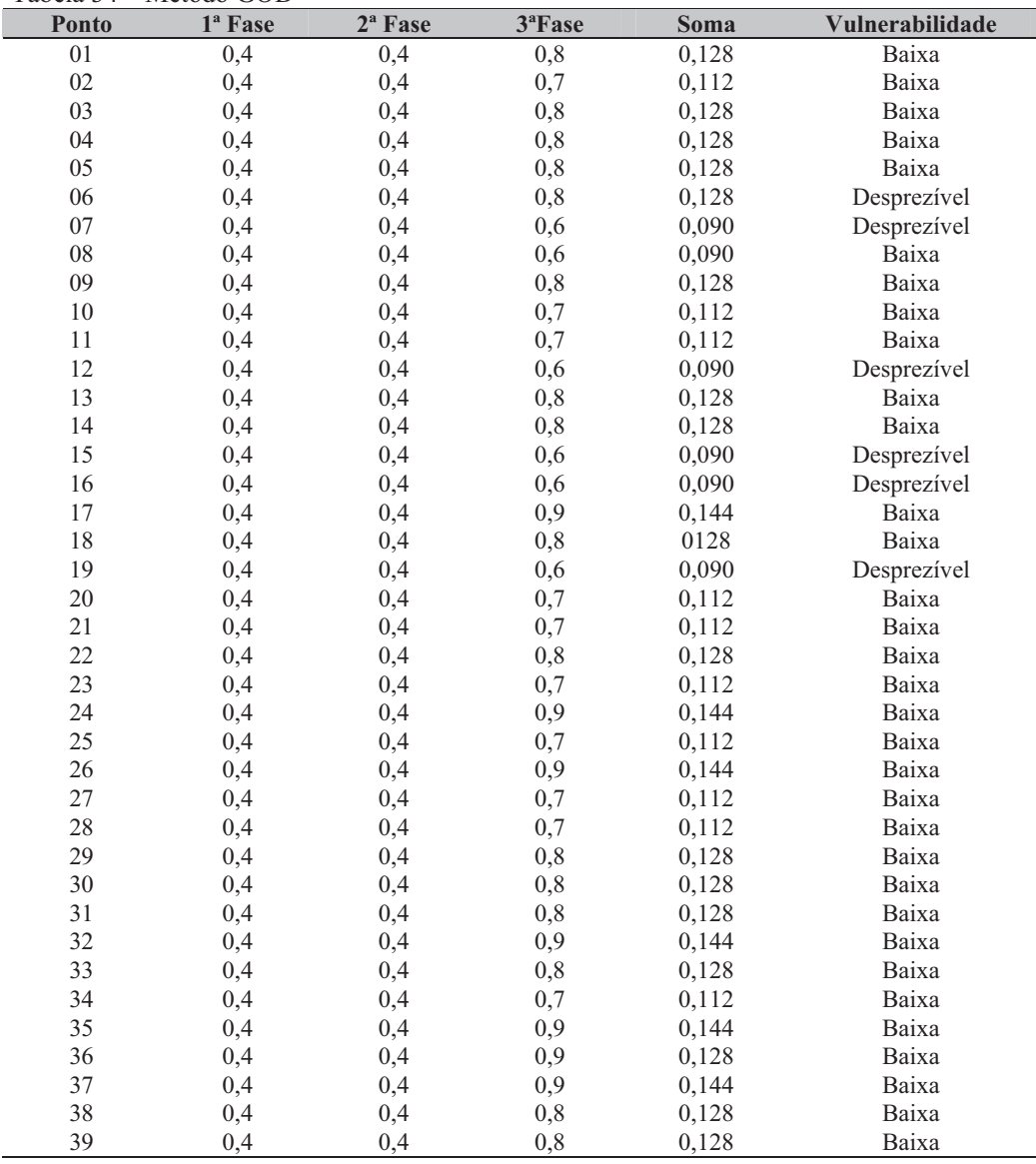

Para calcular a vulnerabilidade no índice GOD é necessário apenas analisar três parâmetros, onde a primeira fase determina o grau de confinamento do aqüífero, a qual é classificado como semi-confinado; a segunda fase caracteriza a ocorrência de estratos geológicos como solos residuais; e, para concluir, a terceira fase determina a profundidade do nível da água onde os valores foram variados conforme os dados da Tabela 30. O resultado da multiplicação das três fases resultou em dois diferentes graus de vulnerabilidade: baixa e desprezível. A maioria dos pontos apresenta baixa vulnerabilidade, sendo que em seis pontos (06, 07, 12, 15, 16 e 19) a vulnerabilidade é caracterizada como desprezível. Isso se deve ao fato de que no local onde estão descritos estes pontos o nível de água é mais profundo, dessa forma torna o local mais protegido de possíveis contaminações.

## **4.2.3 Índice SINTACX**

Na Tabela 35 observam-se os indicadores do método SINTACX.

**Ponto S I N T A C X Soma Vulnerabilidade**  01 15 28 15 06 21 03 12 100 Baixa 02 10 28 15 06 21 03 12 95 Baixa 03 15 28 15 06 21 03 12 100 Baixa 04 15 28 15 06 21 03 12 100 Baixa 05 30 28 15 06 21 03 12 115 Média 06 20 28 15 06 21 03 12 105 Média 07 05 28 15 06 21 03 06 84 Baixa 08 05 28 15 06 21 03 06 84 Baixa 09 20 28 15 06 21 03 06 99 Baixa 10 15 28 15 06 21 03 06 94 Baixa 11 05 28 15 06 21 03 06 94 Baixa 12 05 28 15 06 21 03 12 97 Baixa 13 20 28 15 06 21 03 06 99 Baixa 14 30 28 15 06 21 03 06 109 Média 15 05 28 15 06 21 03 06 84 Baixa 16 05 28 15 06 21 03 06 84 Baixa 17 40 28 15 06 21 03 06 119 Média 18 30 28 15 06 21 03 06 109 Média 19 05 28 15 06 21 03 06 84 Baixa 20 10 28 15 06 21 03 06 89 Baixa 21 10 28 15 06 21 03 06 89 Baixa 22 30 28 15 06 21 03 06 109 Média 23 10 28 15 06 21 03 06 89 Baixa 24 40 28 15 06 21 03 06 119 Média 25 05 28 15 06 21 03 06 84 Baixa 26 50 28 15 06 21 03 06 129 Média 27 05 28 15 06 21 03 06 84 Baixa 28 10 28 15 06 21 03 06 89 Baixa 29 20 28 15 06 21 03 06 99 Baixa 30 30 28 15 06 21 03 06 109 Média 31 20 28 15 06 21 03 06 99 Baixa 32 40 28 15 06 21 03 06 119 Média 33 15 28 15 06 21 03 03 91 Baixa 34 10 28 15 06 21 03 03 86 Baixa 35 40 28 15 06 21 03 03 116 Média 36 15 28 15 06 21 03 03 91 Baixa

Tabela 35 – Método SINTACX

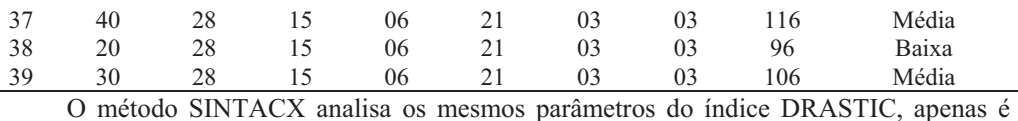

modificado pelo peso conforme a Tabela 14, o qual é calculado conforme o cenário, onde no município de Sananduva-RS é caracterizado como normal. Os índices são multiplicados pelo peso e no final é realizada a somatória dos valores em que define a classe de vulnerabilidade.

A partir dos resultados nota-se que na maioria dos pontos a vulnerabilidade é baixa, sendo que nos pontos 05, 06, 14, 17, 18, 22, 24, 26, 30, 32, 35, 37 e 39 a vulnerabilidade é média. Esses valores indicados como vulnerabilidade média ocorrem pelo fato de que os níveis de água são mais próximos da superfície, facilitando assim a entrada de um possível contaminante. Outro parâmetro que influenciou o resultado foi a menor declividade, pois a altitude maior diminui a lixiviação dos contaminantes caso existam.

## **4.2.4 Índice AVI**

 Na Tabela 36 observa-se o índice de vulnerabilidade a partir da metodologia AVI. Com base nesse método a vulnerabilidade da água subterrânea em Sananduva se divide em alta e extrema.

Tabela 36 – Índice AVI

| Ponto      | <b>AVI</b> | Soma           | Vulnerabilidade |
|------------|------------|----------------|-----------------|
| 01         | 17/3       | 5,6            | Extrema         |
| $02\,$     | 40/3       | 13,3           | Alta            |
| 03         | 20/3       | 6,66           | Extrema         |
| 04         | 20/3       | 6,66           | Extrema         |
| 05         | 08/3       | 2,6            | Extrema         |
| 06         | $19/3$     | 6,3            | Extrema         |
| 07         | $55/3$     | 18,3           | Alta            |
| ${\bf 08}$ | 122/3      | 40,6           | Alta            |
| 09         | 12/3       | $\overline{4}$ | Extrema         |
| 10         | 24/3       | 8              | Extrema         |
| 11         | 50/3       | 16,66          | Alta            |
| 12         | 80/3       | 26,66          | Alta            |
| 13         | 13/3       | 4,3            | Extrema         |
| 14         | 08/3       | 2,6            | Extrema         |
| 15         | 70/3       | 23,3           | Alta            |
| 16         | 108/3      | 35             | Alta            |
| 17         | 04/3       | 1,33           | Extrema         |
| 18         | 7/3        | 2,33           | Extrema         |
| 19         | 64/3       | 21,3           | Alta            |
| $20\,$     | 40/3       | 13,33          | Alta            |
| 21         | 38/3       | 12,66          | Alta            |
| 22         | 08/3       | 2,66           | Extrema         |
| 23         | 38/3       | 12,66          | Alta            |
| 24         | 04/3       | 1,33           | Extrema         |
| 25         | 43/3       | 14,3           | Alta            |
| 26         | 01/3       | 0,33           | Extrema         |
| 27         | 46/3       | 15,33          | Alta            |
| 28         | 35/3       | 11,66          | Alta            |
| 29         | $10/3$     | 3,33           | Extrema         |
| 30         | 06/3       | $\overline{2}$ | Extrema         |
| 31         | $10/3$     | 3,33           | Alta            |
| 32         | 03/3       | 1              | Extrema         |
| 33         | 17/3       | 5,66           | Extrema         |
| 34         | 40/3       | 13,33          | Alta            |
| 35         | 03/3       | 1              | Extrema         |
| 36         | $20/3$     | 6,66           | Extrema         |
| 37         | 05/3       | 1,66           | Extrema         |
| 38         | 15/3       | 5              | Extrema         |
| 39         | 07/3       | 2,33           | Extrema         |

Este método, baseado em apenas dois parâmetros físicos, foi calculado através da divisão da espessura da camada sedimentar localizada acima da zona saturada mais próxima da superfície e pela condutividade hidráulica. Os resultados indicam um alto grau de vulnerabilidade. Destaca-se que neste método o que diferencia o grau de vulnerabilidade em

alta e extrema é o fato de que quanto maior a camada da zona não saturada, maior é a probabilidade do aqüífero não ser atingido por um contaminante.

# **4.2.5 Índice SI**

 A Tabela 37 traz os valores relativos à vulnerabilidade a partir do método SI. Percebese que os pontos analisados são caracterizados por uma vulnerabilidade intermediária, sendo que apenas em um ponto (34) é considerada baixa.

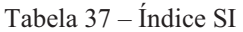

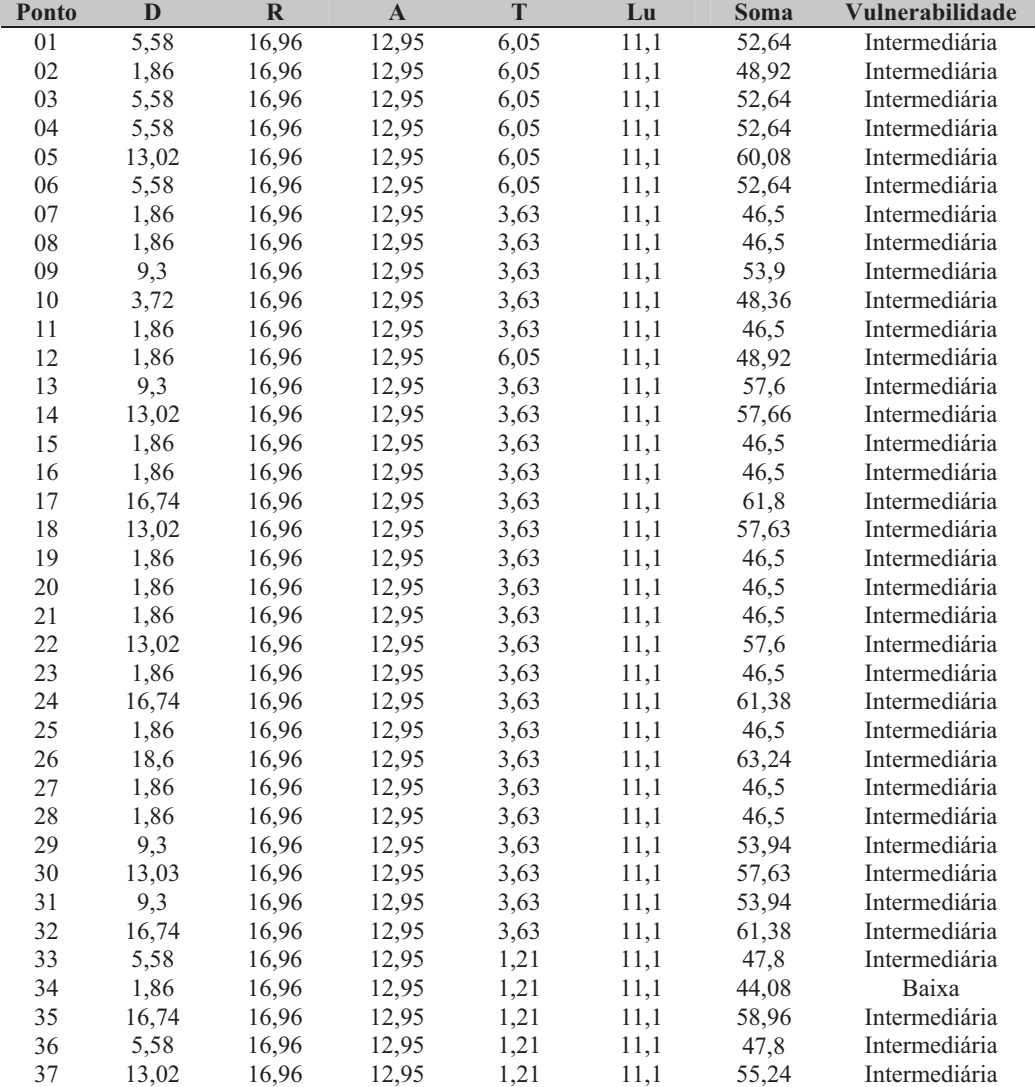

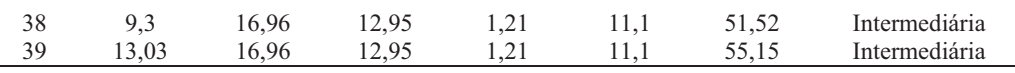

O índice SI analisa os parâmetros: profundidade do aqüífero, recarga, material do aqüífero, topografia e ocupação do solo. Cada parâmetro foi multiplicado por um fator de ponderação e o somatório final dá origem à classe de vulnerabilidade. Observa-se que apenas em um único local a vulnerabilidade é classificada como baixa, o que diferenciou esse ponto foi a profundidade do lençol freático e a topografia. Apesar de ser classificado como vulnerabilidade baixa, o valor está muito próximo do da classe intermediária, o que leva a conclusão de que este método indica uma vulnerabilidade média para a região.

Em comparação com os outros métodos os dados são praticamente os mesmos. Destaca-se, então, que os valores são diferenciados através dos fatores de ponderação calculados pelo autor.

## **4.2.6 Índice EPPNA**

 A metodologia EPPNA analisa somente o aqüífero. Assim, a vulnerabilidade no município de Sananduva, com base nesse método, é caracterizada como baixa.

#### **4.2.7 O novo método de análise da vulnerabilidade**

 Tendo em vista o estudo de todos os métodos de análise da vulnerabilidade das águas subterrâneas, observou-se a necessidade de criar um novo método, pois nota-se que esses métodos existentes faltam sempre algum fator a ser analisado tornando-os deficientes em alguns pontos. Assim este método, chamado BÓS, é uma adaptação dos índices DRASTIC e SI com o objetivo de analisar um maior número de dados da geologia em geral analisando mais características em cada local de análise. Esse novo método tem o objetivo de aperfeiçoar os índices originais, tornando-os mais eficientes, uma vez que quanto maior for o número de fatores analisados mais exato e completo será o resultado (Tabela 38).

| Método         | $\omega$<br>Profundida<br>do lençol<br>freático | $\mathbf{\hat{a}}$<br>aqüífer<br>Recarga | $\overline{d}$<br>Material<br>aqüífer | $\overline{\mathbf{S}}$<br>de<br>Tipo | Topografia | $\overline{\mathbb{Q}}$<br>da<br>ಷ<br>Impacto<br>satu<br>zona | Condutividade<br>hidráulica | Ocupação<br>solo<br>do |
|----------------|-------------------------------------------------|------------------------------------------|---------------------------------------|---------------------------------------|------------|---------------------------------------------------------------|-----------------------------|------------------------|
| GOD            | X                                               |                                          | Х                                     | X                                     |            |                                                               |                             |                        |
| <b>DRASTIC</b> | X                                               | Х                                        | X                                     | X                                     | Х          | X                                                             | X                           |                        |
| <b>EPPNA</b>   |                                                 |                                          | X                                     |                                       |            |                                                               |                             |                        |
| SI             | X                                               | X                                        | X                                     |                                       | Х          |                                                               |                             | Χ                      |
| <b>SINTACX</b> | Х                                               | Х                                        | Х                                     | X                                     | X          | Х                                                             | Х                           |                        |
| <b>AVI</b>     | Х                                               |                                          |                                       |                                       |            |                                                               | X                           |                        |
| <b>BÓS</b>     | X                                               | X                                        | Х                                     | Х                                     | Х          | Х                                                             | Х                           | Х                      |

Tabela 38 – Fatores analisados em cada método de estudo da vulnerabilidade

Com relação ao método BÓS, os pesos dos indicadores foram retirados dos próprios índices dos métodos de vulnerabilidade com o aumento o parâmetro "ocupação do solo", o que contribui para uma melhor avaliação da vulnerabilidade (Tabela 39).

Tabela 39 – Parâmetros pertencidos ao método Bós com seus respectivos pesos

| <b>Parâmetros</b>                           | <b>Pesos</b> |
|---------------------------------------------|--------------|
| 1) D - Profundidade do Topo do Aquífero     |              |
| 2) R - Recarga do Aquifero                  | 4            |
| 3) A - Material do Aquifero                 |              |
| 4) S - Tipo de Solo                         |              |
| 5) $T - Topografia$                         |              |
| 6) I - Influência da Zona Vadosa            |              |
| 7) C - Condutividade Hidráulica do Aquifero |              |
| 8) Lu – Ocupação do solo                    | 0.222        |

Fonte: Adaptado de Aller et al (1987)

Colocar o porque o valor de 0,22 foi adotado.

As características dos parâmetros desse novo método são destacadas a seguir:

- D foi consultada a tabela dos poços artesianos;
- R corresponde à recarga do aqüífero que está entre 100 180 mm;
- A basalto multiplicado pelo índice 3 (por ser fissurado);
- S levou-se em conta, conforme análise, que o solo é franco-argiloso;
- T topografia das regiões A, B  $(2 18)$  e C entre +18%;
- I zona não saturada argila silte;
- C condutividade hidráulica < 4,1 conforme dados da prefeitura municipal;
- Lu culturas anuais associadas às culturas permanentes e terras ocupadas

principalmente por agricultura com espaços naturais importantes.

 O índice final é obtido somando os produtos de cada índice pelo respectivo peso. O índice final varia entre 120 e 219, sendo que quanto mais elevado o indicador maior a vulnerabilidade (Tabela 40).

| $1$ abeia $70 - C$ iasses de Vallierabhique do filetodo DOS |                        |
|-------------------------------------------------------------|------------------------|
| <b>Indice BOS</b>                                           | <b>Vulnerabilidade</b> |
| > 219                                                       | Muito alta             |
| 179 < 219                                                   | Alta                   |
| 120 < 179                                                   | Intermédia             |
| < 120                                                       | Baixa                  |
|                                                             |                        |

Tabela 40 – Classes de vulnerabilidade do método BÓS

Fonte: Aller et al (1987)

 A Tabela 41 apresenta a vulnerabilidade dos aqüíferos de Sananduva pelo método proposto nesta dissertação. Observa-se que através do método BÓS a vulnerabilidade do município de Sananduva é caracterizada como baixa.

O método BÓS difere com os demais pelo número de indicadores analisados. Isso corresponde a uma maior variedade de características se comparado com os demais métodos, tentando, dessa forma, minimizar os erros ao se calcular a vulnerabilidade das águas subterrâneas.

Tabela 41 – Análise da vulnerabilidade método Bós

| Ponto | $\mathbf{D}$  | $\mathbf R$ | $\mathbf{A}$   | ${\bf S}$  | T                       | $\bf{I}$ | $\mathbf C$             | LU             | Soma   | Vulnerabilidade |
|-------|---------------|-------------|----------------|------------|-------------------------|----------|-------------------------|----------------|--------|-----------------|
| 01    | 15            | 28          | $\overline{9}$ | 6          | $\overline{5}$          | 15       | $\overline{\mathbf{3}}$ | $\overline{5}$ | 86     | Baixa           |
| 02    | 5             | $28\,$      | 9              | 6          | 5                       | 15       | $\overline{3}$          | 5              | 76     | Baixa           |
| 03    | 15            | 28          | 9              | 6          | 5                       | 15       | $\overline{3}$          | 5              | 86     | Baixa           |
| 04    | 15            | 28          | 9              | 6          | 5                       | 15       | $\overline{3}$          | 5              | 86     | Baixa           |
| 05    | 35            | 28          | 9              | 6          | 5                       | 15       | $\overline{3}$          | 5              | 106    | Baixa           |
| 06    | 15            | 28          | 9              | 6          | 5                       | 15       | $\overline{\mathbf{3}}$ | 5              | 86     | Baixa           |
| 07    | 5             | 28          | $\overline{9}$ | 6          | $\overline{3}$          | 15       | 3                       | 5              | 74     | Baixa           |
| 08    | 5             | 28          | 9              | 6          | 3                       | 15       | $\overline{3}$          | 5              | 74     | Baixa           |
| 09    | 25            | 28          | 9              | 6          | $\overline{3}$          | 15       | $\overline{3}$          | 5              | 94     | Baixa           |
| 10    | $10\,$        | 28          | 9              | 6          | $\overline{3}$          | 15       | $\overline{3}$          | 5              | 79     | Baixa           |
| 11    | $\mathfrak s$ | 28          | 9              | 6          | $\overline{\mathbf{3}}$ | 15       | $\overline{3}$          | 5              | 74     | Baixa           |
| 12    | 5             | 28          | 9              | 6          | 5                       | 15       | $\overline{3}$          | 5              | 86     | Baixa           |
| 13    | 25            | 28          | 9              | 6          | $\overline{3}$          | 15       | $\overline{3}$          | 5              | 94     | Baixa           |
| 14    | 35            | 28          | 9              | 6          | $\overline{\mathbf{3}}$ | 15       | $\overline{\mathbf{3}}$ | 5              | 104    | Baixa           |
| 15    | 5             | 28          | 9              | 6          | $\overline{\mathbf{3}}$ | 15       | 3                       | 5              | 74     | Baixa           |
| 16    | 5             | 28          | 9              | 6          | 3                       | 15       | 3                       | 5              | 74     | Baixa           |
| 17    | 45            | $28\,$      | 9              | 6          | $\overline{3}$          | 15       | 3                       | 5              | 114    | Baixa           |
| 18    | 35            | 28          | 9              | 6          | $\overline{3}$          | 15       | $\overline{3}$          | 5              | 104    | Baixa           |
| 19    | 5             | 28          | 9              | 6          | $\overline{3}$          | 15       | $\overline{3}$          | 5              | 74     | Baixa           |
| 20    | 5             | 28          | 9              | 6          | $\overline{3}$          | 15       | $\overline{3}$          | 5              | 74     | Baixa           |
| 21    | 5             | 28          | 9              | 6          | $\overline{3}$          | 15       | $\overline{3}$          | 5              | 74     | Baixa           |
| 22    | 35            | 28          | 9              | 6          | $\overline{3}$          | 15       | 3                       | 5              | 104    | Baixa           |
| 23    | 5             | $28\,$      | 9              | 6          | $\overline{3}$          | 15       | 3                       | 5              | 74     | Baixa           |
| 24    | 45            | 28          | 9              | 6          | $\overline{3}$          | 15       | $\overline{\mathbf{3}}$ | 5              | 114    | Baixa           |
| 25    | 5             | 28          | 9              | 6          | $\overline{3}$          | 15       | $\overline{\mathbf{3}}$ | 5              | 74     | Baixa           |
| 26    | 50            | 28          | 9              | 6          | $\overline{3}$          | 15       | $\overline{3}$          | 5              | 119    | Baixa           |
| 27    | $\mathfrak s$ | 28          | 9              | 6          | $\overline{3}$          | 15       | $\overline{3}$          | 5              | 74     | Baixa           |
| 28    | 5             | 28          | 9              | 6          | $\overline{3}$          | 15       | $\overline{3}$          | 5              | 74     | Baixa           |
| 29    | 25            | 28          | 9              | 6          | $\overline{3}$          | 15       | $\overline{3}$          | 5              | 94     | Baixa           |
| 30    | 35            | 28          | 9              | 6          | $\overline{3}$          | 15       | $\overline{\mathbf{3}}$ | 5              | 104    | Baixa           |
| 31    | 25            | 28          | 9              | 6          | 3                       | 15       | $\overline{3}$          | 5              | 94     | Baixa           |
| 32    | 45            | 28          | 9              | 6          | $\overline{3}$          | 15       | $\overline{\mathbf{3}}$ | 5              | 114    | Baixa           |
| 33    | 15            | 28          | 9              | 6          | $\mathbf{1}$            | 15       | $\overline{3}$          | 5              | 82     | Baixa           |
| 34    | 5             | 28          | 9              | 6          | $\mathbf{1}$            | 15       | $\overline{3}$          | 5              | $72\,$ | Baixa           |
| 35    | 35            | 28          | 9              | $\sqrt{6}$ | $\mathbf 1$             | 15       | $\overline{3}$          | 5              | 104    | Baixa           |
| 36    | 15            | 28          | 9              | 6          | $\mathbf{1}$            | 15       | $\overline{\mathbf{3}}$ | 5              | 82     | Baixa           |
| 37    | 35            | 28          | 9              | 6          | $\mathbf{1}$            | 15       | $\overline{\mathbf{3}}$ | 5              | 102    | Baixa           |
| 38    | 15            | 28          | 9              | 6          | $\mathbf{1}$            | 15       | 3                       | 5              | 83     | Baixa           |
| 39    | 35            | 28          | 9              | 6          | 1                       | 15       | 3                       | 5              | 102    | Baixa           |

O método BÓS analisa um maior número de parâmetros. Cada parâmetro é multiplicado por um peso, onde o somatório final classifica o local de acordo com a classe de vulnerabilidade.

Este método identificou que a área de estudo tem vulnerabilidade natural baixa. Os parâmetros que indicaram uma classe pouco vulnerável a contaminação estão relacionados, principalmente, ao fato da profundidade do nível da água, da topografia ser variada e da ocupação do solo onde as atividade exercidas no local não constituem grande fontes

potenciais de contaminantes. Além desses parâmetros, pode-se dizer que todas as características interferem na classe de vulnerabilidade.

 Na Figura 29 são apresentados os mapas de vulnerabilidade natural das águas subterrâneas de Sananduva-RS.

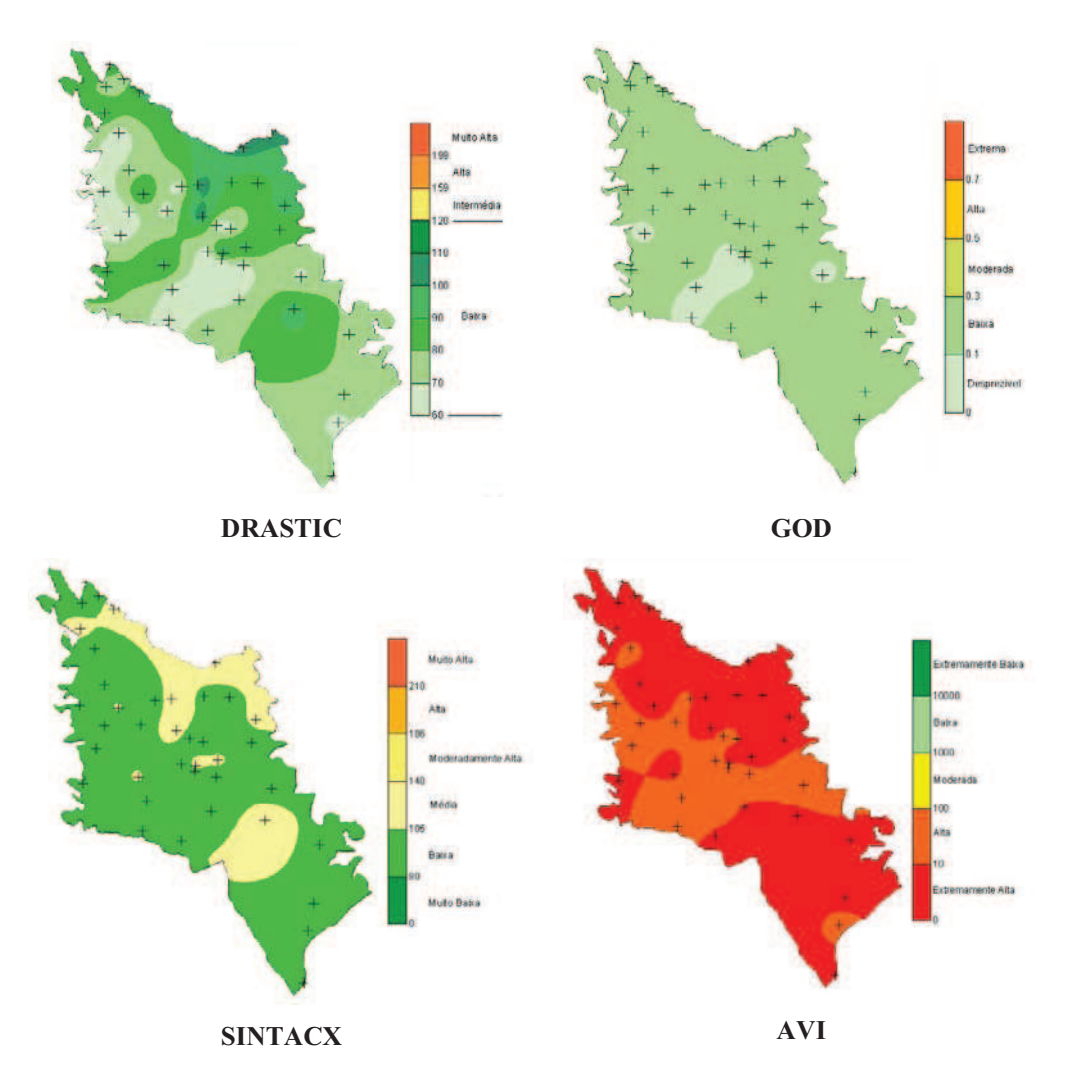

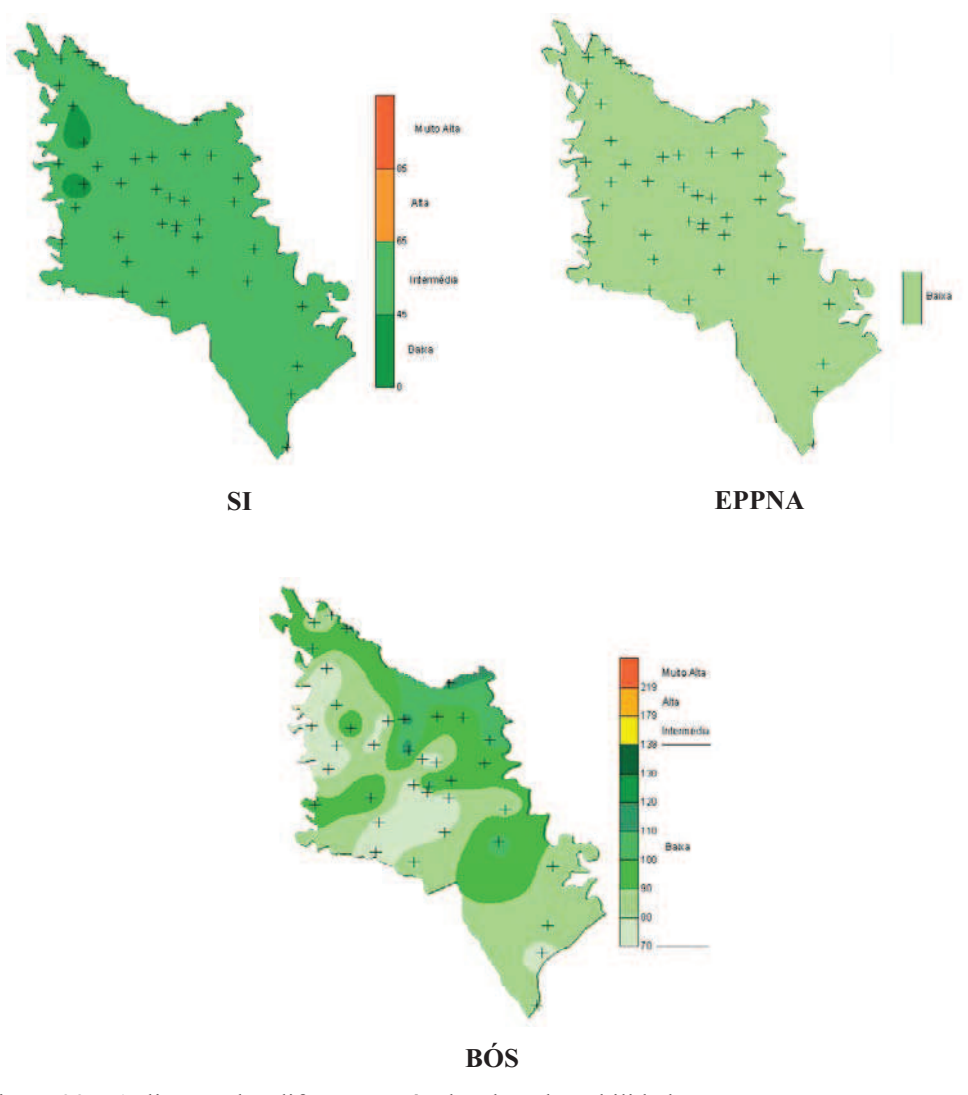

Figura 29 – Aplicação dos diferentes métodos de vulnerabilidade

Os mapas foram construídos a partir dos cálculos dos índices de vulnerabilidade. Observa-se que a cor vermelha indica vulnerabilidade extrema, por ser uma cor que desperta a atenção e o laranja sendo uma cor degrade do vermelho, representado vulnerabilidade alta. O amarelo indica nos mapas a vulnerabilidade intermediária ou média, e o verde a vulnerabilidade baixa, sendo que o verde claro indica a condição de "desprezível", significando uma vulnerabilidade quase que insignificante.

Foi adotada a escala de valores para diminuir ou aumentar a tonalidade da cor indicando onde a vulnerabilidade está aumentando ou diminuindo, para uma melhor visualização do local.

Conforme a Figura 29 os graus de vulnerabilidade variam de desprezível à extrema, mas com predominância, na maior parte, da área com vulnerabilidade baixa.

|             | ternios de 70 de area total |        |                |     |          |              |            |
|-------------|-----------------------------|--------|----------------|-----|----------|--------------|------------|
|             | <b>DRASTIC</b>              | GOD    | <b>SINTACX</b> | AVI | SI       | <b>EPPNA</b> | <b>BOS</b> |
| Extrema     |                             |        |                | 59% |          |              |            |
| Alta        |                             |        |                | 41% |          |              |            |
| Média       |                             |        | 33,44%         |     | 97,43%   |              |            |
| Baixa       | $100\%$                     | 84,61% | 66,66%         |     | $2.47\%$ | $100\%$      | $100\%$    |
| Desprezível |                             | 15.39  |                |     |          |              |            |

Tabela 42 – Comparação dos métodos utilizados para caracterizar a vulnerabilidade em termos de % de área total

 Através da aplicação dos métodos de análise da vulnerabilidade, pode-se destacar, com base na Tabela 42, que:

- No município de Sananduva a vulnerabilidade, na maioria dos métodos é classificada como baixa: 100% nos métodos DRASTIC, EPPNA e BÓS. Em comparação com os três métodos o que difere o índice DRASTIC do BÓS, em termos de características, é a ocupação do solo, onde esse parâmetro é de grande importância, pois as atividades desenvolvidas pelo homem interferem diretamente na qualidade das águas subterrâneas. Para esta área o método EPPNA, que requer muito menos informação, produz o mesmo resultado dos métodos DRASTIC e BÓS. Esse resultado deve-se principalmente à natureza hidrogeológica da área de estudo.

 - O método GOD indica 84,61% e o SINTACX 66,66% de vulnerabilidade baixa. O método SI destaca 97,43% de vulnerabilidade média. A diferença entre valores no índice de vulnerabilidade desses métodos deve-se ao fato da análise ser feita com menos parâmetros. Dessa forma pode-se dizer que quanto maior o número de dados mais aproximado será o índice de vulnerabilidade.

- O índice AVI é o que produziu os resultados mais afastados dos valores obtidos nos outros métodos: 59% de vulnerabilidade extrema e 41% de vulnerabilidade alta. Somente neste método a vulnerabilidade correspondeu à alta ou extrema. Aparentemente, o método AVI não é muito adequado para caracterizar a vulnerabilidade, pois este método considera apenas dois parâmetros (profundidade do lençol freático e condutividade hidráulica).

- Através dos índices e figuras pode-se dizer então, que a região de estudo é caracterizada como tendo vulnerabilidade baixa. Aparentemente o melhor método a ser escolhido para definir a vulnerabilidade do município de Sananduva é o BÓS por apresentar o maior número de parâmetros e por estar com valores aproximados dos demais métodos.

Colocar estes parágrafos nas conclusões.

#### **CONCLUSÃO**

 Os índices de vulnerabilidade são, atualmente, ferramentas, importantes para a tomada de decisões que buscam proteger a qualidade das águas subterrâneas. Por isso, este estudo teve como objetivo principal estudar a vulnerabilidade natural das águas subterrâneas do município de Sananduva, buscando gerar instrumentos de análise e dar subsídios para o gerenciamento das ações relacionadas a esse recurso natural.

Assim, as principais conclusões deste trabalho são as seguintes:

 - A área definida para estudo, correspondente ao município de Sananduva, Estado do Rio Grande do Sul, faz parte da formação geológica da Serra Geral (aqüíferos fissurais), com solo caracterizado como Latossolo, apresentando variações litológicas e de declividade. A identificação das formações geológicas da área foi de extrema importância, uma vez que, para obter os resultados da análise da vulnerabilidade, necessitou utilizar os dados provenientes da geologia, para o solo e o meio aqüífero.

 - Foram cadastrados 39 poços, destacando altitude, localização, UTM, profundidade do poço, nível de água, características geológicas e descrição do ponto de vazão, onde por meio deste levantamento obtiveram-se as informações que possibilitaram a execução dos objetivos propostos.

 - Com base nos métodos verificou-se que a vulnerabilidade das águas subterrâneas de Sananduva, obtida através da aplicação dos sete métodos, o qual relaciona oito fatores ligados ao meio natural, possibilitou a identificação de cinco classes de vulnerabilidade (desprezível, baixa, média, alta, extrema), sendo que, em termos de área a grande parte ficou pertencendo a classe de vulnerabilidade sendo como baixa.

 Através dessas informações tem-se uma ferramenta de grande importância na área de estudo, pois dessa forma podem-se identificar as áreas adequadas para a perfuração de poços e também para atividades agrícolas e industriais.

 As dificuldades encontradas nessa pesquisa relacionaram-se à obtenção de informações a respeito dos métodos de vulnerabilidade e seus indicadores, pois cada um deles necessita de muita pesquisa de campo, sendo que muitos dados foram obtidos de arquivos já existentes. Para se ter um resultado mais aproximado seria necessário uma pesquisa detalhada em cada local dos dados analisados, mas isso demandaria um custo muito alto e um tempo maior de pesquisa.

 Recomenda-se, como sugestão para trabalhos futuros, um desenvolvimento de estudo mais detalhado para cada tipo de contaminante, pois cada um tem diferentes formas de atenuação. Dessa forma pode-se contribuir para a tomada de decisão em termos de planejamento de atividades que podem afetar as águas subterrâneas.

# **REFERÊNCIAS**

ABAS. Associação Brasileira de Águas Subterrâneas. **Águas subterrâneas**. Disponível em: <http://www.abas.org.br/index.php?PG=aguas\_subterraneas&SPG=aguas\_subterraneas\_as>. Acesso em: 13 dez. 2006.

ALLER, L.; BENNET, T.; LEHR, J.H.; PETTY, R.J. **Drastic**: a standardized system for evaluating groundwater pollution potential using hidrogeologic settings. US.EPA Report 600/2-85/018, 1987.

ANA. Agência Nacional de Águas. Caderno de Recursos Hídricos. **Panorama da qualidade das águas subterrâneas no Brasil**. Brasília, maio de 2005.

ARTUSO, E. et al. **Assessment of Groundwater Vulnerability to Pollution using six different Methods**: AVI, GOD, DRASTIC, SI, EPPNA and SINTACX. Application to the Évora Aquifer, LNEC, Rel. 184/02-GIAS, June 2002.

AUGE, M. **Água subterránea deterioro de calidad y reserva**. Buenos Aires, 2006.

BLOOM, A.L. **Superfície da Terra**. São Paulo: Edgar Blucher, 1970.

BOVOLATO, E. **Estudo de vulnerabilidade à contaminação de águas subterrâneas utilizando a metodologia "GOD" para a área urbana de Araguaína/TO**. Disponível em: <http://www2.prudente.unesp.br/eventos/semana\_geo/luiseduardobovolato.pdf>. Acesso em: 13 dez. 2006.

BRASIL, **Ministério do exército** - Diretoria de serviços Geográficos, Folha SG.22-Y-D-V-3, MI -2903/3 (Sananduva), 1979.

BRASIL. Conselho Nacional de Recursos Hídricos. **Resolução n. 48, de 21 de março de 2005**.

CAMPONOGARA, I. **Vulnerabilidade natural no sistema aqüífero guarani e análise de parâmetros físico-químicos das águas subterrâneas em Quaraí, BR e Artigas, UY**. 2006. Dissertação (Mestrado em Geografia e Geociências / Geoinformação e Análise Ambiental). Universidade Federal de Santa Maria. Santa Maria, 2006.

CETESB. Companhia de Tecnologia de Saneamento Ambiental. **Ciclo das águas**. Disponível em <http://www.cetesb.sp.gov.br/Agua/rios/ciclo.asp>. Acesso em: 01 jul. 2007.

CIVITA, M. **Le carte della vulnerabilita degli acquiferi all inquinamento**: teoria & prática. Pitagora Editore Bologna, Itália, 1994.

COORDENADAS UTM. Disponível em <http://www.unb.br/ig/glossario/verbete/coordenadas\_utm.htm>. Acesso em: 27 jun. 2007.

CPRM. Serviço Geológico do Brasil. **Glossário geológico**. Disponível em <http://www.cprm.gov.br/Aparados/glossario\_geologico.htm>. Acesso em: 03 jul. 2007.

EMATER. Unidade Sananduva. **Relatório sobre solo**. Sananduva, 2007.

EPPNA. **Informação Cartográfica dos Planos de Bacia. Sistematização das Figuras e Cartas a imprimir em papel**. Equipa de Projecto do Plano Nacional da Água. Portugal, 1998.

ESTADO DO RIO GRANDE DO SUL. Atlas socioeconômico do Rio grande do Sul. **Solos**. Disponível em <http://www.scp.rs.gov.br/atlas/atlas.asp?menu=511>. Acesso em: 05 mar. 2007.

FOSTER, S.S.D. **Fundamental concepts in aquifer vulnerability, pollution risk and protection strategy, in W, van Duijvanbooden and H.G. van Waegeningh** (eds). Vulnerability of Soil and Groundwater to Pollution, proceedings and Information n. 38 of the International Conference held in the Netherland, 1987, TNO Committee on Hydrological Research, Delft, The Netherlands.

FOSTER, S.S.D. et al. **Groundwater**: quality protection. The World Bank. Washington, 2002.

FRANCÉS, A.; PERALTA, E.; FERNANDES, C.; RIBEIRO, L. **Development and application in the Alentejo region of a method to assess the vulnerability of groundwater to difuse agriculture pollution**: the susceptibility index. Lisboa, Geosystem Center IST, Third International Conference on Future Groundwater Resources at Risk, June, 2001.

FREITAS, M.A. **Mapa hidrogeológico do Rio Grande do Sul**: um avanço no conhecimento das águas subterrâneas no estado. Disponível em

<http://www.cprm.gov.br/publique/media/mapa\_hidro\_rs.pdf>. Acesso em: 05 mar. 2007.

GROSVENOR, G.M. **Atlas of the world**. Washington: National Geographic Society, 1996.

GUERRA, A.T.; GUERRA, A. J. T. **Novo dicionário geológico-geomorfológico.** Rio de Janeiro: Bertrand Brasil,1997.

HIRATA, R. **Oito perguntas e oito tentativas de respostas sobre a vulnerabilidade à poluição de aqüíferos**. I Seminario-Taller. Protección de Acuíferos Frente a la Contaminación: Metolodogia*.* Toluca, México, jun./2001.

HIRATA, R.; REBOUÇAS, A. Groundwater protection: na integrated view based wellhead protection areas and vulnerability maps. **Environmental Technology**, nov./2001.

IBGE. Instituto Brasileiro de Geografia e Estatística. **Levantamento de recursos naturais**. Projeto Radam Brasil. Vol. 33. Rio de Janeiro, 1986.

LEITÃO, T. E. et al. **Poluição de águas subterrâneas**: principais problemas, processos de prevenção e de reabilitação. Associação Portuguesa dos Recursos Hídricos, Cabo Verde, nov./2003.

MACHADO, J.L.F.; FREITAS, M.A. **Mapa Hidrogeológico do Rio Grande do Sul**. Porto Alegre: CPRM, 2005.

MANFRON, S. **Qualidade da água de poços artesianos**: um problema oculto, uma ameaça à vida. Monografia. Universidade de Passo Fundo, Pós-Graduação em Educação Ambiental, Passo Fundo, 2003.

M. FILHO, José Fernandes de. **Caracterização das bacias hidrográficas**: aula prática. Universidade Federal do Recôncavo da Bahia. 2007.

MUNDELL, J. A.; LOTHE, Leena. **Aquifer vulnerability analysis for water resource protection**. Indiana Department of Environmental Management Drinking Water. Disponível em http://www.mundellassociates.com/IWRA2004AquiferVulnerabilityMundellLothe.pdf. Acesso em: 27 dez. 2006.

PERALTA, E.; FRANCÊS, A.; RIBEIRO, L. **Avaliação da vulnerabilidade do sistema aqüífero dos Gabros de Beja e análise crítica das redes de monitorização no contexto da directiva quadro da água**. 7ª SISLUBRA, Portugal, Évora, 2005.

SABESP. Companhia de Saneamento Básico do Estado de São Paulo. **Águas subterrâneas**. Disponível em: <http://200.144.74.11/sabesp\_ensina/intermediario/subterranea/default.htm>. Acesso em: 13 dez. 2006.

SANTOS, M. G. **Mapeameno da vulnerabilidade e risco de poluição das águas subterrâneas dos sistemas aqüíferos sedimentares da região de Campos dos Goytacazes – RJ**. 2004. Dissertação (Mestrado em Geociências / Metalogênese). Universidade Estadual de Campinas. Campinas, São Paulo, 2004.

SETTI, A. A.; LIMA, J. E. F. W.; CHAVES, A. G. M.; PEREIRA, I. C. **Introdução ao gerenciamento de recursos hídricos**. 2. ed. Brasília: Agência Nacional de Energia Elétrica, Superintendência de Estudos e Informações Hidrogeológicas, 2000.

STIGTER, T.; VIEIRA, J.; NUNES, L. **Avaliação a susceptibilidade à contaminação das águas subterrâneas no apoio à tomada de decisão**. 7ª SISLUBRA, Portugal, Évora, 2005.

STRECK, E.V. et al. **Solos do Rio Grande do Sul**. Porto Alegre: EMATER/RS; UFRGS, 2002.

TUCCI, C. E. M. **Qualidade da água subterrânea**. Porto Alegre: Universidade Federal do Rio Grande do Sul, 2003.

VAN STEMPVROOT, D.; EWERT, L.; WASSENAAR, L. **AVI**: a method for groundwater protection mapping in the Prairie Provinces of Canada. PPWD pilot project. Sept. 1991 – march. 1992. Groundwater an Contaminants Project. Environmental Sciences Divison, National Hydrology Research Institute, 1992.

VASQUEZ, A.B. **Validación de mapas de vulnerabilidad en medios urbanos**. I Seminario-Taller. Protección de Acuíferos Frente a la Contaminación: Metolodogía*.* Toluca, México, jun./2001.